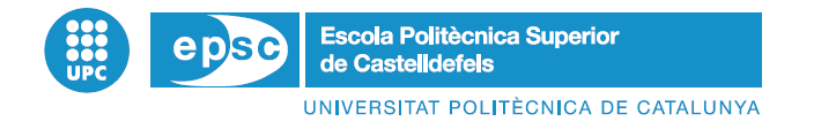

# **TRABAJO FIN DE CARRERA**

**TÍTULO DEL TFC: Influencia de la carga y centrado sobre el consumo final en A-320**

**TITULACIÓN: Ingeniería Técnica Aeronáutica, especialidad en Aeronavegación**

**AUTOR: Marc Julbe Poca**

**DIRECTOR: Lucas García Serrano**

**FECHA: 20 de mayo de 2009**

**Título:** Influencia de la carga y centrado sobre el consumo final en A-320

**Autor:** Marc Julbe Poca

**Director:** Lucas García Serrano

**Fecha:** 20 de mayo de 2009

#### **Resumen**

El siguiente documento pretende analizar la repercusión que tiene la superficie estabilizadora conocida como *trim* sobre el consumo final de combustible en los Airbus 320. La configuración de esta superficie estabilizadora está directamente relacionada con la carga y centrado con lo que se quiere demostrar que una buena carga y centrado puede suponer un ahorro a las compañías aéreas.

**Title:** Repercussion of weight and balance over the final fuel consumption in the A-320

**Author:** Marc Julbe Poca

**Director:** Lucas García Serrano

**Date:** May, 20th 2009

#### **Overview**

The following document analyzes the repercussion that the horizontal stabilizer, also known as the trim, has over the final fuel consumption in the Airbus 320. The trim is in direct relation with the weight and balance, which means that a good weight and balance could propose economic savings to airline companies.

# ÍNDICE

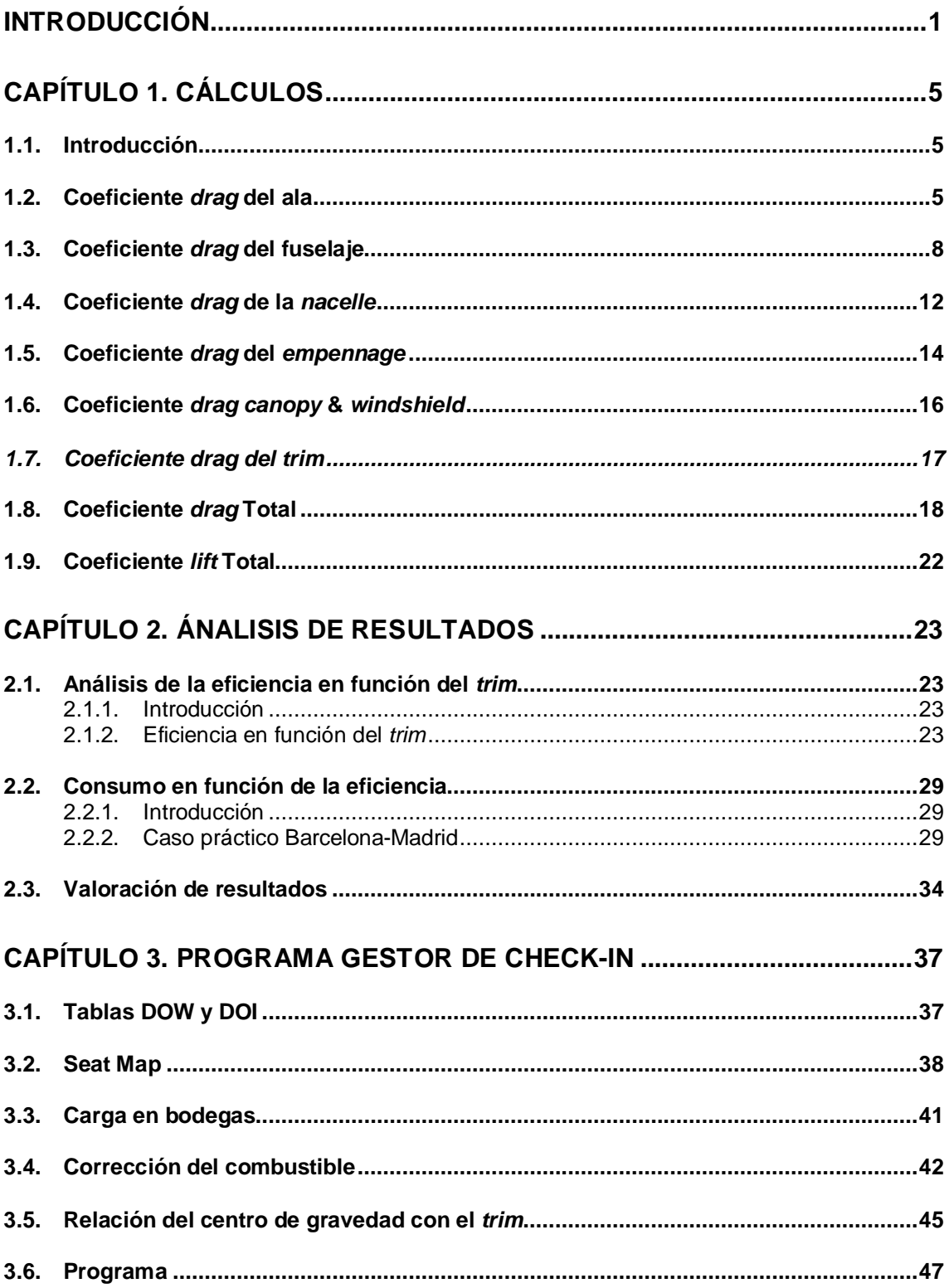

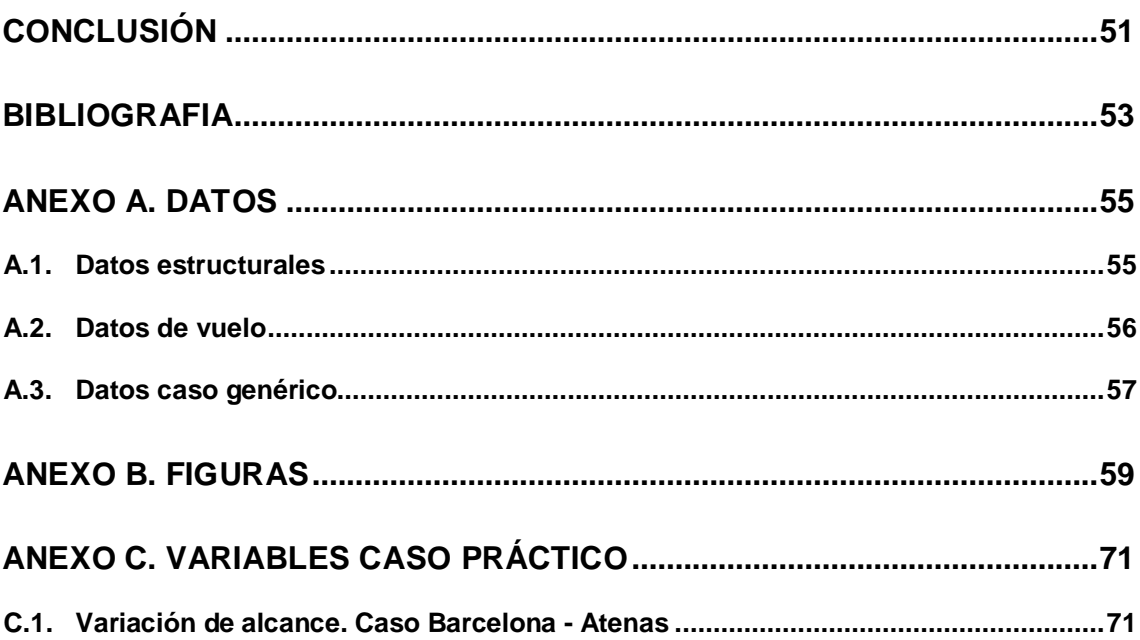

# **Tabla de símbolos**

La tabla de símbolos es un elemento básico para poder seguir los cálculos paso a paso. Alfabéticamente ordenados los símbolos están clasificados como:

- 1. Símbolos generales
- 2. Siglas griegas
- 3. Coeficientes aerodinámicos
- 4. Subíndices
- 5. Acrónimos

### **1. Símbolos generales**

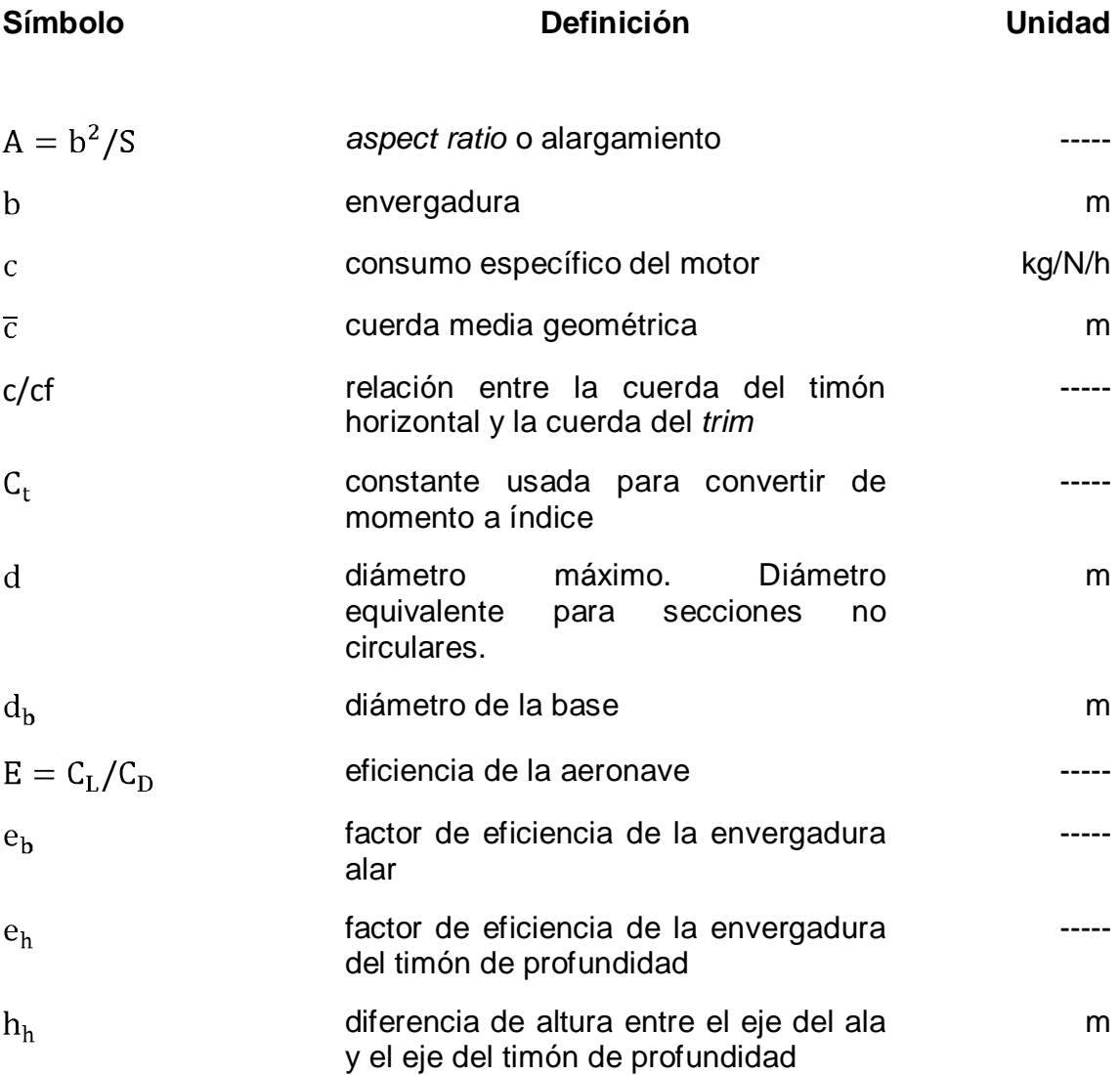

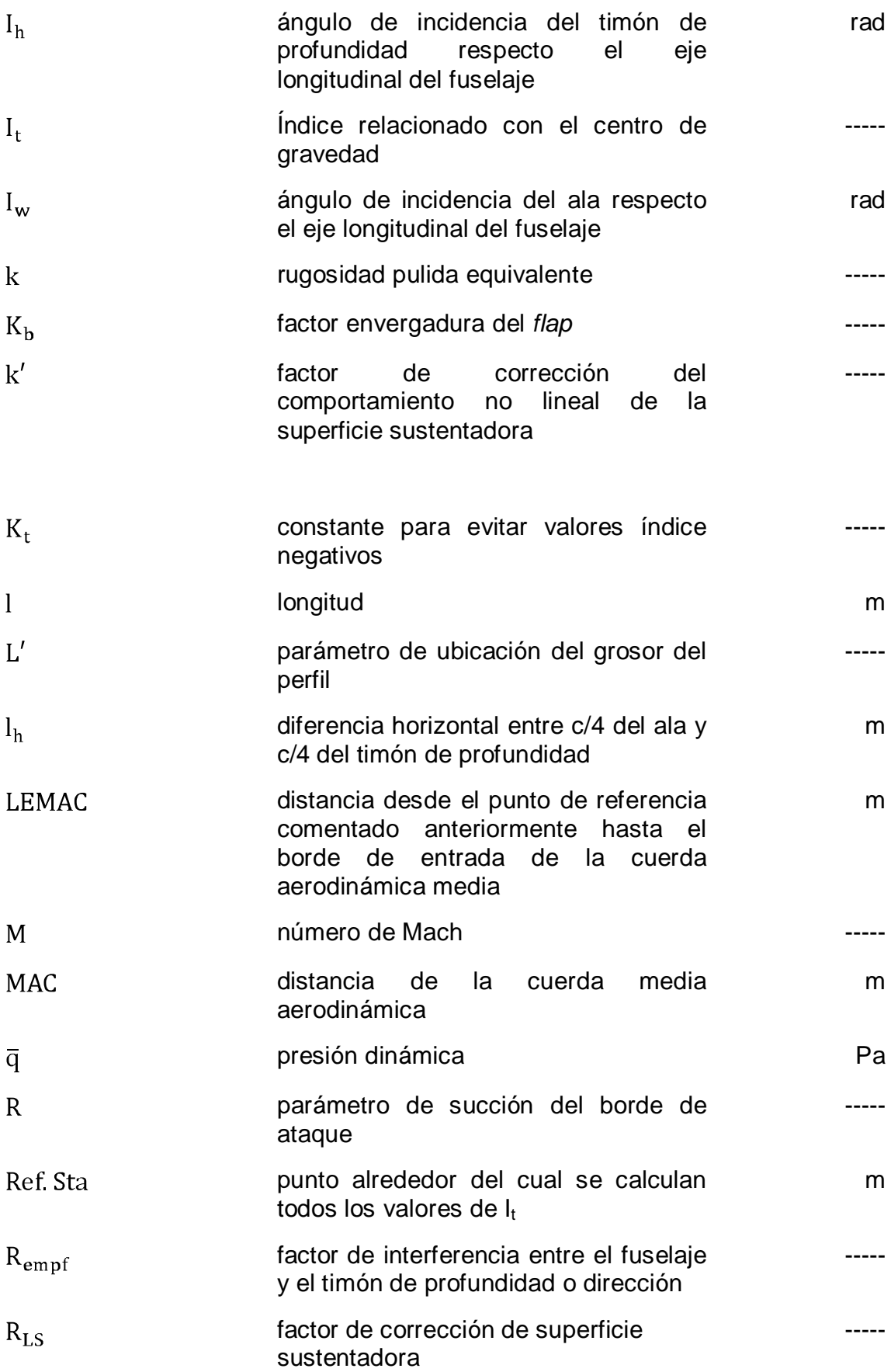

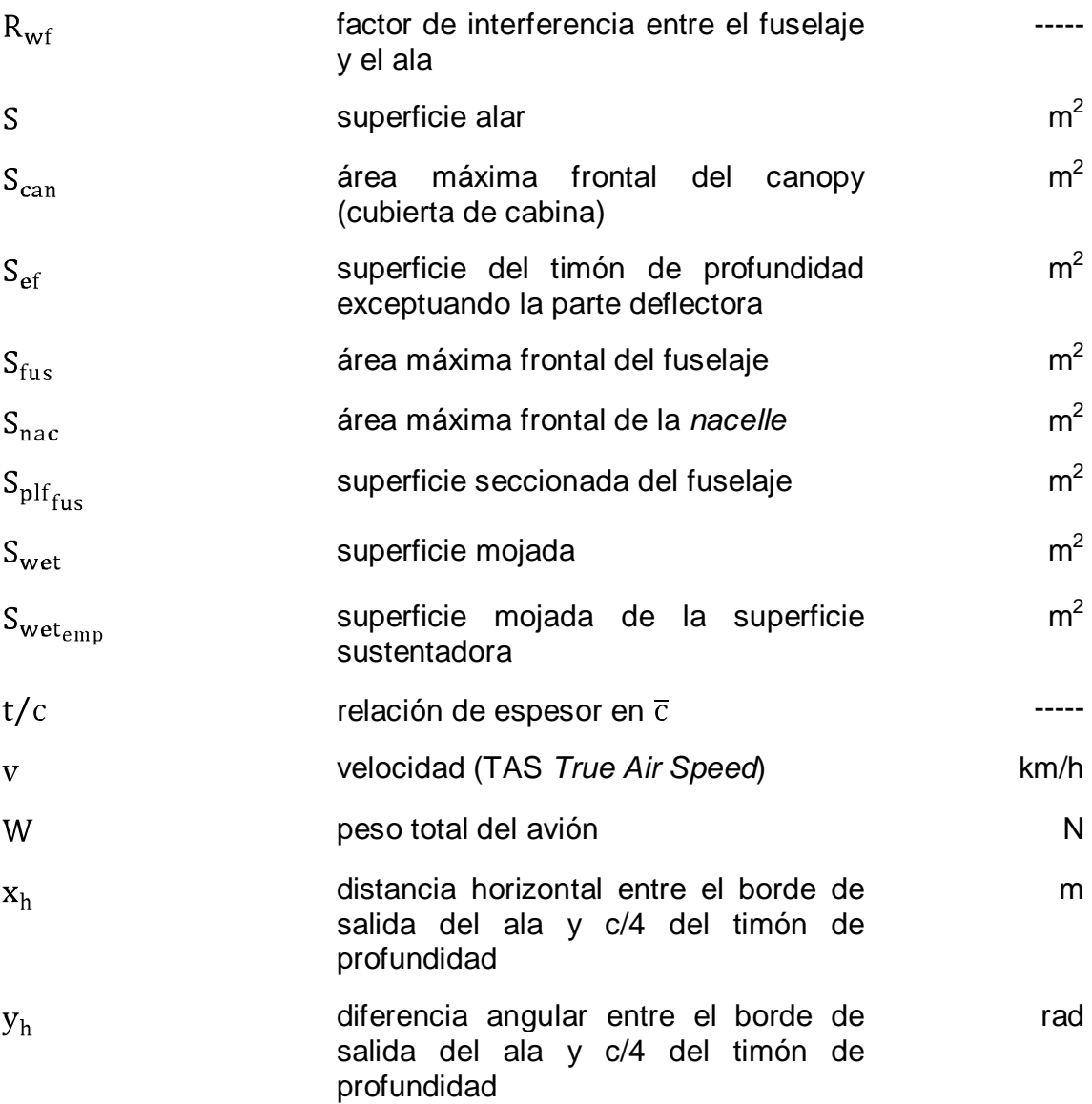

### **2. Siglas griegas**

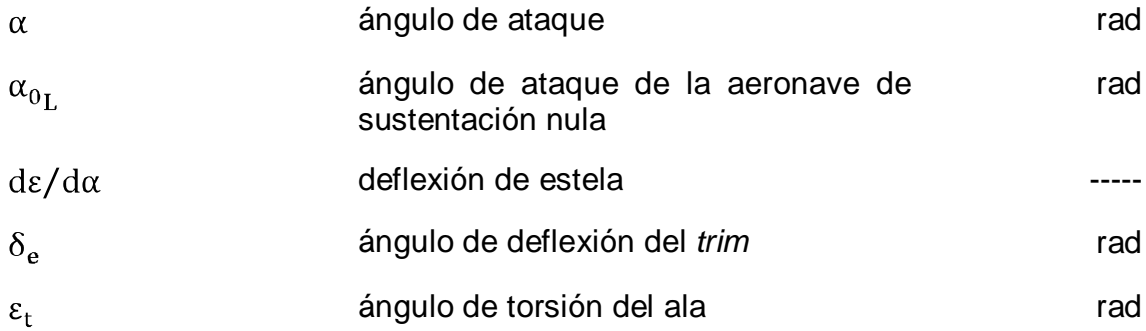

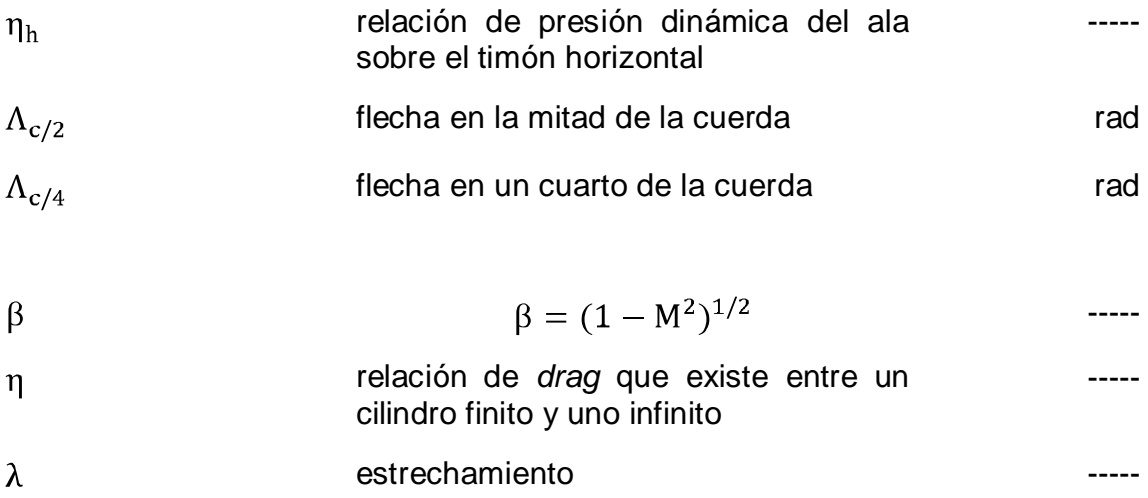

## **3. Coeficientes aerodinámicos**

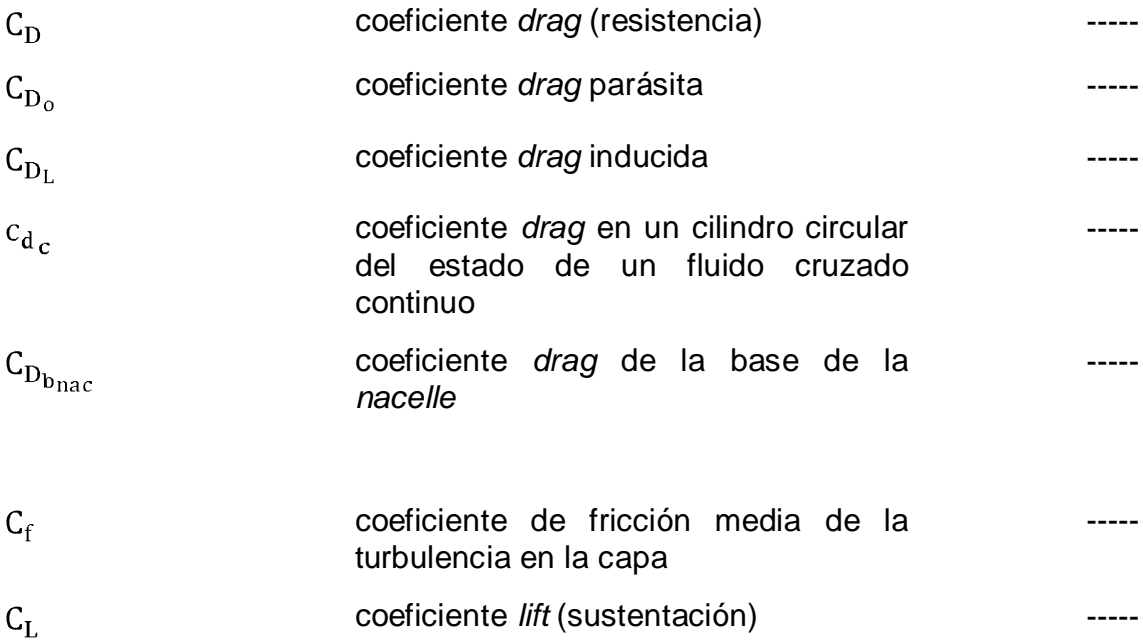

### **4. Subíndices**

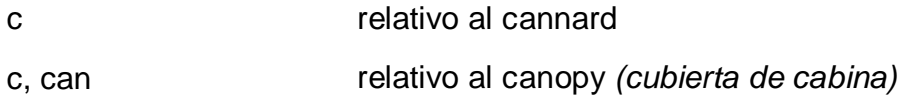

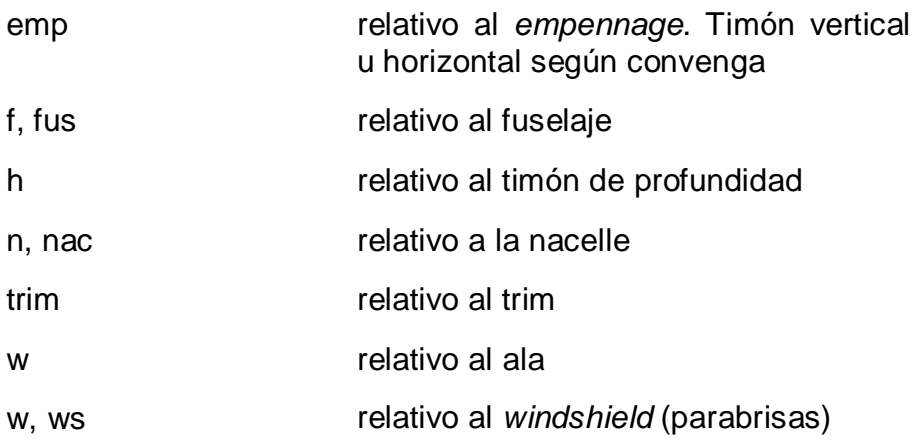

### **5. Acrónimos**

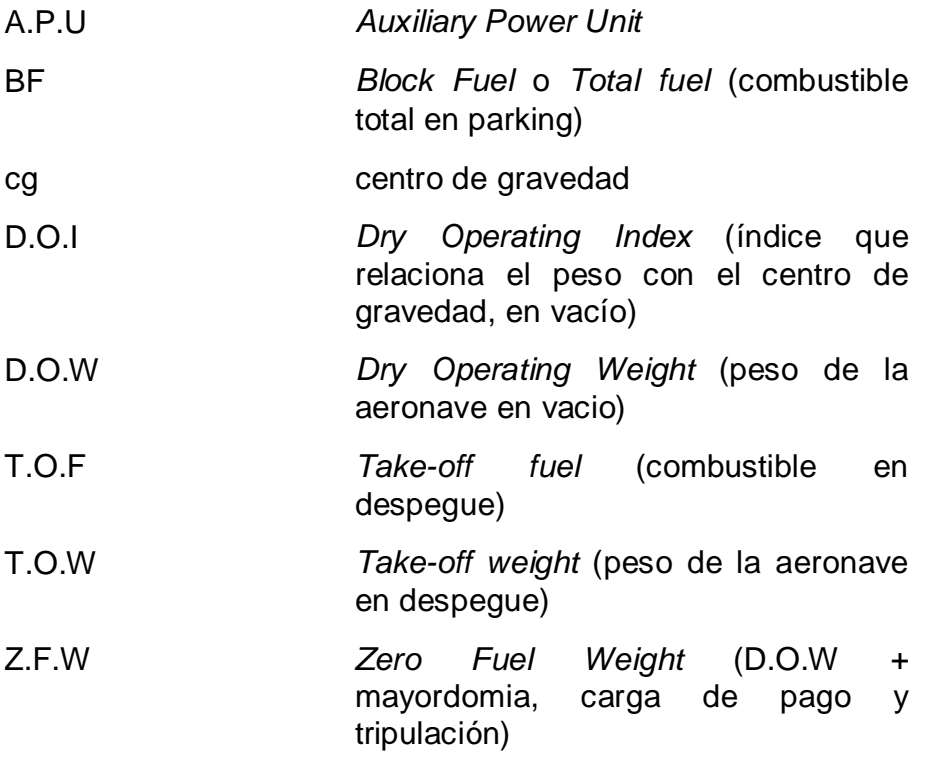

# INTRODUCCIÓN

A lo largo de los últimos 20 años el cielo de todo el mundo se ha ido cubriendo de pequeñas y no tan pequeñas compañías aéreas que nacían, como aquel que dice, de la noche a la mañana, para satisfacer las necesidades de un sector, el aeronáutico, que ha sufrido una fuerte demanda en este periodo de tiempo.

A las ya conocidas compañías de bandera, compañías de renombre con un pasaje acostumbrado a sentirse privilegiado de surcar los cielos, se sumaron las 'low cost' un concepto de volar que a muchos se les antojaba una locura y un disparate.

Mientras las compañías de bandera no reparaban en gastos ofreciendo un gran servicio 'gratuito' sumado a una gran comodidad las 'low cost' resultaban ser compañías que miraban con lupa cada céntimo que se escaba de sus arcas y apretaban el cinturón con cualquier detalle.

Lógicamente todos los servicios aparentemente 'gratuitos' de las compañías de bandera se veían traducidos en una larga lista de tasas que aparecían reflejadas en el precio final del billete. Por su parte, las 'low cost' no veían la necesidad de cobrar un montante tan excesivo visto que no ofrecían los servicios ni las comodidades de sus hermanas mayores.

Con el tiempo, los pasajeros (muchos de ellos hasta entonces fieles al tren o al autobús) optaron por ir confiando en las 'low cost' y el concepto de que viajar era un lujo se fue convirtiendo en que viajar estaba al alcance de todos. Muchas compañías de bajo coste entraron en el juego de los programas de fidelización, con lo que, lejos de desestimar los viajeros de negocios estos pasaron a formar uno de los principales clientes.

Hasta hace relativamente poco todo apuntaba a un futuro aeronáutico civil prometedor donde el pasajero podría elegir entre varias compañías para volar de un punto al otro siempre al mejor precio con la única pega de ceñirse a *Slots* (horarios) rocambolescos. Sin embargo la cruda realidad difiere un poco del ideal.

Actualmente, uno va paseando por los 'duty free' del aeropuerto esperando la hora de coger su avión mientras por megafonía se oyen voces de inicio y cierre de embarque de compañías con nombres impronunciables y hasta

divertidos. Estas mismas compañías deberán hacer malabares con las finanzas u optar por una fusión con algún semejante si no quieren verse en bancarrota a final de mes. Por el contrario, muchas otras se verán obligadas a cerrar el chiringuito puesto que no podrán hacer frente a los gastos que supone mantener a flote una compañía aérea en el panorama existente.

Generalmente los gastos derivados de fuel son considerados los que más afectan los bolsillos de las compañías, ya sean 'low cost' o de bandera.

Las principales fuentes de gasto de combustible que dependen directamente de las actuaciones de la compañía y de los propios trabajadores son [1]:

- Plan de vuelo certero
- Aerodinámica de la aeronave
- Uso optimo de los sistemas (APU, *Flaps/Slats*, sangrado del motor, etc.)
- Procedimientos de vuelo usando velocidades y altitudes de vuelo de acuerdo con las prioridades de la compañía.
- Carga correcta de la aeronave
- Etc.

Dando por supuesto que las distintas áreas mencionadas actúan conforme al uso más óptimo del combustible nos centraremos exclusivamente en el área de carga de la aeronave.

El propósito de este proyecto no es otro que el de estudiar cuan significativo es repartir de forma correcta la carga y la relación que guarda esta con el consumo final de una aeronave tras un vuelo regular.

En mi actual trabajo, coordinador de vuelos para la compañía Vueling Airlines, entre otras funciones como coordinar todos los servicios *handling* para que un vuelo salga puntual y seguro mi tarea es la de confeccionar hojas de carga computarizadas mediante un programa (Powerloader) y enviarlas al avión mediante ACARS. Posteriormente (otra de mis tareas) un coordinador de pista recibe, chequea y firma dicha hoja de carga, de acuerdo con los distintos datos (peso del aeronave, número y distribución de pasajeros, maletas, etc.) relativos al vuelo.

Toda hoja de carga contiene varios datos que tienen que introducirse en el ordenador de a bordo, tales como peso del avión en despegue (*Take off weght*), posición del centro de gravedad, etc. Entre otros hay que introducir el

valor correspondiente al *trim*, que se deduce a partir del centro de gravedad en función de la carga y centrado.

Para aquellos que no estén muy dados en la materia el *trim* es una superficie, tal como el *Flap*, situada en el borde de salida del timón horizontal. Tiene libertad de deflexión tanto positiva como negativa y su margen varía entre -2,5 y + 2,5 grados en el A320. Su función principal es la de ofrecer al avión una estabilidad para tratar de contrarrestar una mala carga.

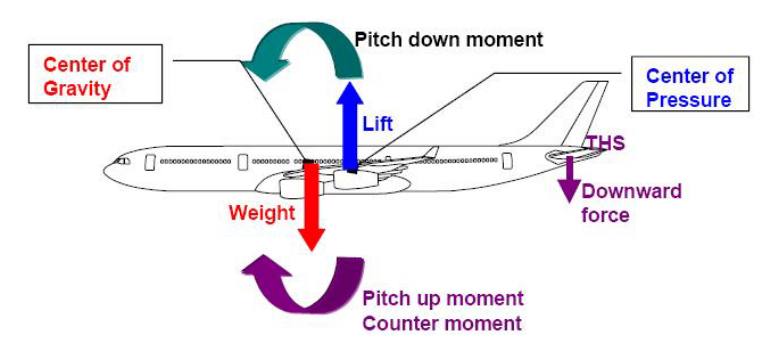

**Fig. 0.1** Fuerzas y momentos

De este esquema se deduce que si la mayor parte del peso está repartido en la parte delantera del avión este, irremediablemente, sufrirá un cabeceo negativo. Por el contrario, si el peso está repartido en la parte trasera el avión sufrirá un cabeceo positivo. Ahí es donde entra en juego el *trim*, que permite contrarrestar este cabeceo para que el avión pueda volar de forma estable. Al estar desplegado el *trim* el aire incide de tal forma en él que genera un momento opuesto al momento generado por el peso. De esta forma conseguimos la estabilidad deseada.

A partir de generar distintas hojas de carga surge la idea que es posible que las aeronaves estén consumiendo más combustible del necesario por la simple razón que hay una superficie, el *trim*, que ofrece una resistencia (tanto parásita como inducida) para solucionar un problema, la estabilidad, que se puede resolver desde tierra sin generar ningún tipo de *drag* adicional. A partir de ahí la duda principal era saber de cuanto *drag* añadido estábamos hablando y la relación que este tenía con la sustentación que a su vez generaba para establecer el punto óptimo de consumo. A la vez había que relacionar este *drag* con un valor de consumo y, a partir del consumo y el alcance (como se explica más adelante) traducir este consumo de más a una unidad de interés real, el dinero.

Muchos manuales de Airbus determinan que el consumo adicional que supone tener el *trim* en su peor configuración (aun por determinar en este proyecto) se

puede considerar despreciable. No es así con otras versiones de Airbus, como el A-340, donde incluso existe un tanque de combustible en la cola del avión para poder compensar un posible mal centrado y, mediante un dispositivo, bombear combustible de las alas a la cola para ofrecer estabilidad sin que esto suponga una configuración de *trim* crítica.

Aun así despreciable no es un valor determinado y para una compañía que cuenta con una flota de unos 25-30 A-320 con alto factor de actividad este valor puede suponer unos euros extra a final de año por los cuales merece la pena buscar una solución eficaz y económica.

Llegados a este punto y después de consultar varios manuales tanto de Vueling Airlines, como de Airbus surge la idea que es posible crear un programa que gestione la facturación en tiempo real teniendo en cuenta diversos factores como *payload* (pasajeros, maletas, cargo, etc.) y combustible para que, a la hora de estar en crucero, el avión presente una configuración de *trim* óptima asegurando así un consumo mínimo.

Antes de eso será necesario determinar de cuanto consumo adicional estamos hablando para hacernos una idea de cuánto dinero nos podemos llegar a ahorrar. Con esto no se pretende otra cosa que dar un paso adelante en la eficiencia de una aeronave, el A-320 que ha demostrado ser el pionero en este sector.

# **CAPÍTULO 1. CÁLCULOS**

### **1.1. Introducción**

A continuación se quiere presentar las ecuaciones que se han usado para el cálculo analítico del coeficiente de *drag*, el coeficiente de *lift* y, finalmente, el cálculo del consumo de combustible. Posteriormente se analizaran los resultados obtenidos y se evaluará si la última parte del proyecto, un programa que autogestione el check-in en tiempo real, es justificada.

Para obtener los resultados buscados debíamos calcular el coeficiente *drag* como el coeficiente *lift* total de un A-320 (o en su defecto una aeronave muy similar). Para ello debíamos buscar unas ecuaciones que fueran fieles a la realidad.

Debíamos establecer una hoja de ruta pues calcular las cosas sin seguir un orden preestablecido nos hubiese llevado a la confusión. Para ello, y después de consultar distintas personas y manuales mi tutor y yo decidimos trabajar de acuerdo a las pautas dictadas por el Dr.Jan Roskam [2]. En la parte VI de su libro "Airplane Design" se analizan de forma detallada cada uno de los *drag*'s que generan los componentes de un aeronave.

A continuación se estudian a conciencia los coeficientes *drag* del ala, del fuselaje, del *empennage* (elementos sustentadores y estabilizadores de cola), coeficiente *drag* de la *nacelle* (carcasa del motor), *canopy*/*windshield* (cubierta de cabina y parabrisas) *drag y trim drag*. Para todos ellos se ha considerado que se volaba en régimen subsónico y bajo unas circunstancias de vuelo determinadas. Estas circunstancias así como todos los datos estructurales se obtienen del Anexo A. Por su parte, todas las figuras a las que se hacen referencia a lo largo del capítulo 1 se aprecian en el Anexo B.

### **1.2. Coeficiente** *drag* **del ala**

Como se puede ver a continuación y, para la mayoría de los casos el *drag* generado por cada componente se divide en dos partes. Por un lado tenemos una componente independiente de la sustentación (0 *lift drag* o *drag* parásita) y por otro tenemos la dependiente de la sustentación generada por esa misma

componente (o *drag* inducida), que depende en mayor o menor grado del ángulo de ataque.

$$
C_{D_{\text{wing}}} = C_{D_{\text{O}_{\text{W}}}} + C_{D_{\text{L}_{\text{W}}}}
$$
\n(1.1)

$$
C_{D_{0_W}} = (R_{wf})(R_{LS})(C_{f_W})\{1 + L'(t/c) + 100(t/c)^4\}S_{wet_W}/S
$$
 (1.2)

Donde,

- $R_{wf}$  es el factor de interferencia entre el fuselaje y el ala, determinado a partir de la figura B.1.
- $\cdot$   $\cdot$  R<sub>LS</sub> es un factor de corrección de la superficie sustentadora. Figura B.2.
- C<sub>fw</sub> es el coeficiente de fricción media de la turbulencia en la capa (ver figura B.3).
- L' es un parámetro determinado en función del grosor del perfil alar. Figura B.4.

$$
C_{D_{L_W}} = (C_{L_W})^2 / \pi A e_b + 2\pi C_{L_W} \epsilon_t V + 4\pi^2 (\epsilon_t)^2 w
$$
 (1.3)

Donde,

 $\bullet$   $C_{Lw}$  es el coeficiente de sustentación del ala, definido en las ecuaciones 1.4 y 1.5.

$$
C_{L} = W/\overline{q}S \tag{1.4}
$$

$$
C_{L_W} = 1.05 C_L \tag{1.5}
$$

• eb es el factor de eficiencia de la envergadura, definido como (ecuación 1.6):

$$
e_{b} = 1.1(C_{L_{\alpha} \dots}/A)/\{R(C_{L_{\alpha} \dots}/A) + 1(1 - R)\pi\}
$$
\n(1.6)

Donde,

$$
C_{L_{\alpha_W}} = 2\pi A/[2 + \{A^2\beta^2/k^2(1 + \tan^2 \Lambda c_{1/2}/\beta^2) + 4\}^{1/2}]
$$
 (1.7)

• Siendo β (ecuación 1.8):

$$
\beta = (1 - M^2)^{1/2}
$$
 (1.8)

• y 'k' definida como muestra la ecuación 1.9.

$$
k = (C_{1\alpha})_{en} M^{1/2\pi}
$$
 (1.9)

Donde,

$$
C_{l_{\alpha_{\text{en}}M}} = (C_{l_{\alpha}})_{\text{en }M=0} / (1 - M^2)^{1/2}
$$
 (1.10)

 $C<sub>1</sub>a$  en Mach 0 no viene especificado en ningún sitio. En Roskam proponen ciertos C<sub>l</sub> en función del perfil alar del avión objeto de estudio. Desconociendo el perfil alar de los A-320 se ha buscado por internet algún tipo de perfil NACA similar. Después de consultar distintas páginas se llega la conclusión de que nuestro perfil ideal pertenece al 2214. A partir de ahí se han buscado páginas de simulación de perfiles NACA [3] y se ha simulado dicho perfil con dos tipos de ángulo de ataque distinto: α=0 y α=5 Para alfa 5 sale C<sub>L</sub>=0,832 y para alfa 0  $C_1$ =0,222. Con estos valores se ha calculado la recta.

Con esto y definiendo R como el parámetro de succión del borde de ataque, obtenido a partir de la figura B.5 podemos retomar la ecuación principal  $C_{DLw}$ donde queda por definir  $\varepsilon_t$  (ángulo de torsión del ala), que consideraremos nulo.

Con todo, nuestro coeficiente *drag* total del ala es: 0,0165

Repartido como: 0,00764 + 0,00907

$$
\underbrace{\qquad \qquad}_{C_{D_{o_w}}} \qquad \underbrace{C_{D_{L_w}}}
$$

### **1.3. Coeficiente** *drag* **del fuselaje**

A continuación pasamos a estudiar el *drag* generado por el fuselaje. Como se verá, y a partir de ahora en todos los casos a no ser que se diga lo contrario, se vuelve a dividir el *drag* total en dos partes. El independiente de la sustentación generada y el dependiente de dicha sustentación.

$$
C_{D_{\rm fus}} = C_{D_{O_{\rm fus}}} + C_{D_{\rm L_{\rm fus}}}
$$
 (1.11)

$$
C_{D_{o_{fus}}} = R_{wf} c_{f_{fus}} \{1 + 60/(l_f/d_f)^3 + 0.0025(l_f/d_f)\} S_{w_{e}t_{fus}} / S + C_{D_{b}t_{us}}
$$
(1.12)

Donde,

- $R_{wf}$ , visto anteriormente, es factor de interferencia entre el fuselaje y el ala, determinado a partir de la figura B.1.
- $\bullet$   $c_{f_{\text{fus}}}$  es el coeficiente de fricción media de la turbulencia en la capa. Ver figura B.3.
- C<sub>db fus</sub> representa el coeficiente *drag* de la base del fuselaje y se define como (ecuación 1.13):

$$
C_{D_{b_{fus}}} = \{0.029 (d_{b_{fus}}/d_f)^3 / (C_{D_{0fus-base}} (S/S_{fus})^{1/2} \} S_{fus} / S)
$$
 (1.13)

Donde,

 $\bullet$  C<sub>Dofus-base</sub> viene representado como (ecuación 1.14):

$$
C_{D_{0_{\text{fus} - base}}} = 0.0025 (l_{\text{f}}/d_{\text{f}}) S_{\text{wet}_{\text{fus}}}/S
$$
\n(1.14)

$$
C_{D_{L_{fus}}} = 2\alpha^2 S_{b_{fus}} / S + \eta c_{d_c} \alpha^3 S_{p1f_{fus}} / S
$$
\n(1.15)

Donde,

• α es el ángulo de ataque del fuselaje, el cual es el mismo que el del ala. Viene definido como (ecuación 1.16):

$$
\alpha = \{ (W/\overline{q} S) - C_{L_0} \} / C_{L_{\alpha}}
$$
\n(1.16)

Donde,

$$
C_{L_0} = C_{L_{0_{\rm wf}}} + C_{L_{\alpha_h}} \eta_h(S_h/S)(i_h - \epsilon_{o_h}) + C_{L_{\alpha}} \eta_c(S_c/S)(i_c + \epsilon_{o_c})
$$
 (1.17)

Y dentro de (ecuación 1.17) esta,

$$
C_{L_{0_{\text{wf}}}} = (i_{\text{w}} - \alpha_{0_{L_{\text{w}}}}) C_{L_{\alpha_{\text{w}_f}}}
$$
(1.18)

Donde,

- i<sub>w</sub> pertenece al ángulo de incidencia del ala respecto el eje longitudinal del fuselaje, el cual definimos como inexistente.
- $\circ$   $\alpha_{0\text{Lw}}$  se define con la ecuación 1.19,

$$
\alpha_{0_{L_W}} = {\alpha_{0_1} + (\Delta \alpha_0 / \epsilon_t) \epsilon_t} {\alpha_{0_1}}_{en_M} } / {\{(\alpha_{0_1})}_{en M = 0,3}}
$$
\n(1.19)

Donde,

- Toda la parte de la derecha de la ecuación 1.19 pierde sentido al considerar como nulo el ángulo de torsión del ala.
- $\bullet$   $\alpha_{0}$  se ha aproximado a partir de la ecuación 1.20

$$
C_{L} = C_{L_0} + C_{L_{\alpha}} \alpha \tag{1.20}
$$

Siendo C<sub>L</sub>=0 debido a la condición de nula sustentación aislamos α de modo que la ecuación queda tal como se muestra en la ecuación 1.21:

$$
\alpha_{0\,\mathrm{L}} = -C_{\mathrm{L}_0}/C_{\mathrm{L}_{\alpha}} \tag{1.21}
$$

Por otro lado y, recuperando la ecuación 1.18, se determina que (ecuación 1.22),

$$
C_{L_{\alpha_{W_f}}} = K_{wf} C_{L_{\alpha_W}}
$$
\n(1.22)

Donde,

$$
K_{wf} = 1 + 0.025(d_f/b) - 0.25(d_f/b)^2
$$
 (1.23)

Recuperando la ecuación 1.22 y substituyendo C<sub>Lαw</sub> por el valor obtenido en el cálculo del *drag* alar (ver ecuación 1.7) ya podemos sacar el valor de C<sub>Lo</sub>. Con esto nuestro objetivo ahora es obtener  $C_{La}$  que viene definido como (ecuación 1.24)

$$
C_{L_{\alpha}} = C_{L_{\alpha_{\text{wf}}}} + C_{L_{\alpha_{\text{h}}}} \eta_{\text{h}}(S_{\text{h}}/S)(1 - d\varepsilon/d\alpha) + C_{L_{\alpha_{\text{c}}}} \eta_{\text{c}}(S_{\text{c}}/S)(1 - d\varepsilon_{\text{c}}/d\alpha)
$$
 (1.24)

Donde,

- $C_{Lawf}$  lo recuperamos de la ecuación 1.22.
- La parte de la derecha de la ecuación 1.24 pertenecen a coeficientes y valores dependientes del canard. Como nuestra aeronave no tiene canard podemos despreciarlos.
- $C_{L\alpha h}$  definido como (ecuación 1.25):

$$
C_{L_{\alpha_h}} = 2\pi A/[2 + \{A^2\beta^2/k^2(1 + \tan^2 \Lambda_{c/2}/\beta^2) + 4\}^{1/2}]
$$
 (1.25)

Donde,

- Recuperamos β de la ecuación 1.8.
- y 'k' definida como muestra la ecuación 1.9 suponiendo que el timón de profundidad tiene un perfil alar muy similar o, en este caso idéntico que el del ala.

Volviendo a la ecuación 1.24 se define  $n_h$  como:

$$
\eta_h = [1 - {\cos^2(\pi z_h/2z_w)} {\frac{2.42 (C_{D_{0w}})^{1/2}}{x_h/\overline{c}} + 0.30}] \tag{1.26}
$$

Donde,

•  $z_h = x_h \tan (\gamma_h + \epsilon_{cl} - \alpha_w)$  (1.27)

• 
$$
z_w = 0.68 \bar{c} \{ C_{D_{0w}} (x_h / \bar{c} + 0.15) \}^{1/2}
$$
 (1.28)

- $\bullet$   $x_h$  es la distancia horizontal entre el borde de salida del ala y c/4 del timón de profundidad y γ<sub>h</sub> es la diferencia angular entre estos mismos puntos. Ver figura 1.1.
- $\varepsilon_{\text{cl}} = 1.62 \, \text{C}_{\text{L}_{\text{W}}} / \pi A$  (1.29) Recuperando C<sub>Lw</sub> de la ecuación 1.6.

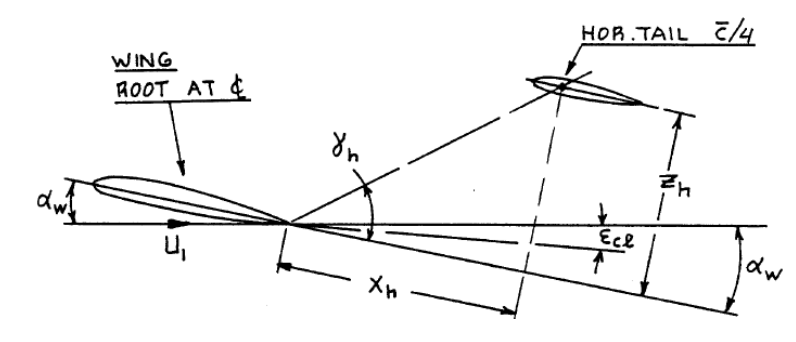

**Fig. 1.1** Distancias referencia

Con esto solo queda por definir (ecuación 1.30):

$$
d\epsilon/d\alpha = 4.44[\{K_A K_{\lambda} K_h (\cos \Lambda_{c/4})^{1/2}\}^{1.19} \{ (C_{L_{\alpha_{\nu\nu}}})_{en\,M} \}/ \{ (C_{L_{\alpha_{\nu\nu}}})_{en\,M=0} \} \qquad (1.30)
$$

Siendo,

• 
$$
K_A = (1/A) - 1/(1 + A^{1.7})
$$
 (1.31)

• 
$$
K_{\lambda} = (10 - 3\lambda)/7
$$
 (1.32)

• 
$$
K_h = (1 - h_h/b)/(2l_h/b)^{1/3}
$$
 (1.33)

Donde,

- hh es la diferencia de altura entre el eje del ala y el eje del timón de profundidad. Ver figura 1.2.
- $\bullet$  l<sub>h</sub> es la diferencia horizontal entre c/4 del ala y c/4 del timón de profundidad. Ver figura 1.2.
- $C_{l_{\alpha_{\text{W}}_{\text{en}}M}} = (C_{l_{\alpha_{\text{W}}}})_{\text{en }M=0} / (1 M^2)^{1/2}$  (1.34) Obteniendo C<sub>LαW en M</sub> de la ecuación 1.7.

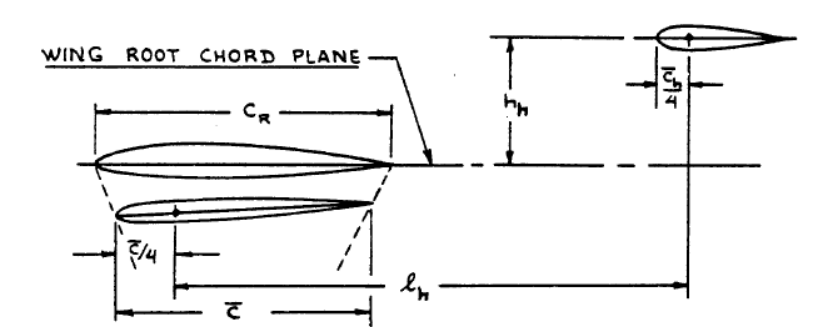

**Fig. 1.2** Distancias referencia

Con todo ya tenemos los datos para obtener C<sub>Lα</sub>. Con esto y C<sub>L0</sub> podemos determinar el ángulo de ataque de la ecuación 1.16. Para completar el coeficiente *drag* del fuselaje dependiente de la sustentación (ecuación 1.15) solo faltará definir

- η que es la relación de *drag* que existe entre un cilindro finito y uno infinito. Viene determinado a partir de la figura B.6 y en función de la relación entre  $I_f/d_f$
- Cdc que es el coeficiente *drag* en un cilindro circular del estado de un fluido cruzado continuo. Este valor se obtiene a partir de la figura B.7.
- Splf es la superficie del fuselaje vista tal como muestra la figura B.8.

Finalmente, definidos todos los parámetros el valor total del coeficiente *drag* del fuselaje nos da: 0,0081.

Repartido como: 7,322 E-03 + 0,711 E-03

\n
$$
C_{D_{0_{fus}}} \qquad C_{D_{Lfus}}
$$

#### **1.4. Coeficiente** *drag* **de la** *nacelle*

El estudio del coeficiente *drag* de la *nacelle* es un tanto curioso pues Roskam propone tomar la *nacelle* (carcasa del motor) como si fuera un fuselaje hecho a escala. De esta forma no se plantean ecuaciones nuevas.

$$
C_{D_{\rm n}} = \text{SUM}_i(C_{D_{\rm n}})_i \tag{1.35}
$$

Como se puede observar el resultado final será un sumatorio donde 'n' es el número de *nacelle*s que tiene nuestra aeronave.

Es importante destacar que para este cálculo dejamos de lado la componente *drag* dependiente de la sustentación puesto que los cálculos resultaron ser bastante complejos y su influencia en el *drag* final no era significativa.

Con esto, la ecuación sobre la que vamos a trabajar será la ecuación 1.36:

$$
C_{D_{\text{onac}}} = R_{\text{wf}} c_{f_{\text{nac}}} \left\{ 1 + \frac{60}{(l_{\text{n}}/d_{\text{n}})^3} + 0.0025(l_{\text{n}}/d_{\text{n}}) \right\} S_{\text{wet}_{\text{nac}}}/S + C_{D_{\text{b}}}
$$
(1.36)

Donde,

- $R_{wf}$ , visto anteriormente, es factor de interferencia entre el fuselaje y el ala, determinado a partir de la figura B.1. Para el cálculo de la *nacelle* deberemos substituir la longitud del fuselaje por la longitud de la *nacelle.*
- $c_{f_{\text{nac}}}$  es el coeficiente de fricción media de la turbulencia en la capa. Ver figura B.3.
- representa el coeficiente *drag* de la base de la *nacelle* y se define como (ecuación 1.37):

$$
C_{D_{b_{nac}}} = \{0.029(d_{b_{nac}}/d_n)^3 / (C_{D_{0_{nac} - base}}(S/S_{nac})^{1/2}\} (S_{nac}/S)
$$
 (1.37)

Donde,

 $\bullet$  C<sub>Donac-base</sub> viene representado como (ecuación 1.38).

$$
C_{D_{0_{nac-base}}} = 0.0025 (l_n/d_n) S_{wet_{nac}} / S
$$
 (1.38)

Con esto, y puesto que las 2 *nacelle*s de nuestra aeronave son idénticas nos queda multiplicar por un factor 2, lo que nos dará un coeficiente *drag* de las *nacelle*s de: 0,0141.

### **1.5. Coeficiente** *drag* **del** *empennage*

Para el cálculo del CD *empennage* se tienen en cuenta las superficies de sustentación y dirección de cola. Al igual que ocurrió en el cálculo del coeficiente *drag* de la *nacelle* no se van a presentar nuevas ecuaciones. Como se ve a continuación volvemos a tener un sumatorio. En este caso se debe aplicar la ecuación planteada a cada una de las superficies de sustentación y dirección situadas en el *empennage* que tenga nuestra aeronave. Para nuestro caso particular se tendrán en cuenta: timón de profundidad y timón de dirección en el cálculo independiente de la sustentación y timón de profundidad solamente para el caso dependiente de la sustentación puesto que el timón de dirección no genera sustentación alguna.

$$
C_{D_{emp}} = SUM_i \{ (C_{D_{O_{emp}}})_i + (C_{D_{L_{emp}}})_i \}
$$
(1.39)

$$
C_{D_{0emp}} = (R_{empf})(R_{LS})(C_{f_{emp}})(1 + L'(t/c) + 100(t/c)^{4})S_{wet_{emp}}/S
$$
 (1.40)

Donde,

- $\bullet$  R<sub>empf</sub> es factor de interferencia entre el fuselaje y el timón de profundidad o dirección según el caso, determinado a partir de la figura B.1.
- $R_{LS}$  es un factor de corrección de la superficie sustentadora. Figura B.2.
- $C_{f_{\text{emp}}}$  es el coeficiente de fricción media de la turbulencia en la capa. Figura B.3.
- L' es un parámetro determinado en función de la anchura del perfil de la superficie a estudiar. Figura B.4.

$$
C_{D_{\text{emm}}} = \{ (C_{L_{h}})^{2} / \pi A_{h} e_{h} \} S_{h} / S + \{ (C_{L_{c}})^{2} / \pi A_{c} e_{c} \} S_{c} / S \tag{1.41}
$$

Como se dijo anteriormente en el cálculo del coeficiente *drag* del *empennage* dependiente de la sustentación solo se tiene en cuenta el timón de profundidad. La parte de la derecha de la ecuación desaparece al carecer nuestro avión de canard.

Donde,

•  $C_{\text{Lh}}$  se define tal como indica la ecuación 1.42

Cálculos 15

$$
C_{L_h} = C_{L_{\alpha_h}} (\alpha_h - \alpha_{0_{L_h}}) \tag{1.42}
$$

Donde,

$$
\alpha_{\rm h} = \alpha (1 - d\varepsilon/d\alpha) + i_{\rm h} \tag{1.43}
$$

- α se obtiene de la ecuación 1.16 (fuselaje).
- $d\varepsilon/d\alpha$  se obtiene de la ecuación 1.30 (fuselaje).
- ih es considerado como nulo al tratarse del ángulo de incidencia del timón de profundidad respecto el eje longitudinal del fuselaje.
- $\bullet$  C<sub>Lαh</sub> se recupera de la ecuación 1.25 (fuselaje).
- $\bullet$   $\alpha_{0\text{th}}$  se obtiene de la ecuación 1.19 (fuselaje) suponiendo perfiles alares iguales.

Con estos datos se puede obtener C<sub>Lh</sub>. Con ello solo quedará definir en la ecuación 1.41:

 $\bullet$  e<sub>h</sub> definido como 0,5 para nuestro tipo de cola o 0,75 para colas tipo-T como las de los MD.

Con todo nuestro *empennage* generará un coeficiente *drag* de 0,06971 repartido como: 0,02777+ 0,00399

$$
\overbrace{c_{D_{o_{emp}}} }^{}
$$

### **1.6. Coeficiente** *drag canopy* **&** *windshield*

En esta sección se analiza el coeficiente *drag* en conjunto del *canopy* (cubierta de cabina) y el *windshield* (parabrisas).

$$
C_{D_{\text{cw}}} = C_{D_{\text{can}}} + C_{D_{\text{WS}}}
$$
\n(1.44)

Donde,

$$
\bullet \quad C_{D_{\text{can}}} = (\Delta C_{D_{\text{can}}}) S_{\text{can}} / S \tag{1.45}
$$

• 
$$
C_{D_{\text{WS}}} = (\Delta C_{D_{\text{WS}}}) S_{\text{fus}} / S
$$
 (1.46)

Como nuestra aeronave carece de cubierta de cabina (cubierta de cabina se entiende como las cubiertas típicas de los aviones de combate) solo obtendremos genera coeficiente *drag* la componente que genera el morro del avión. Por suerte el cálculo de este coeficiente se define de forma muy sencilla según la forma del parabrisas de nuestra aeronave, tal como se ve en la figura 1.3.

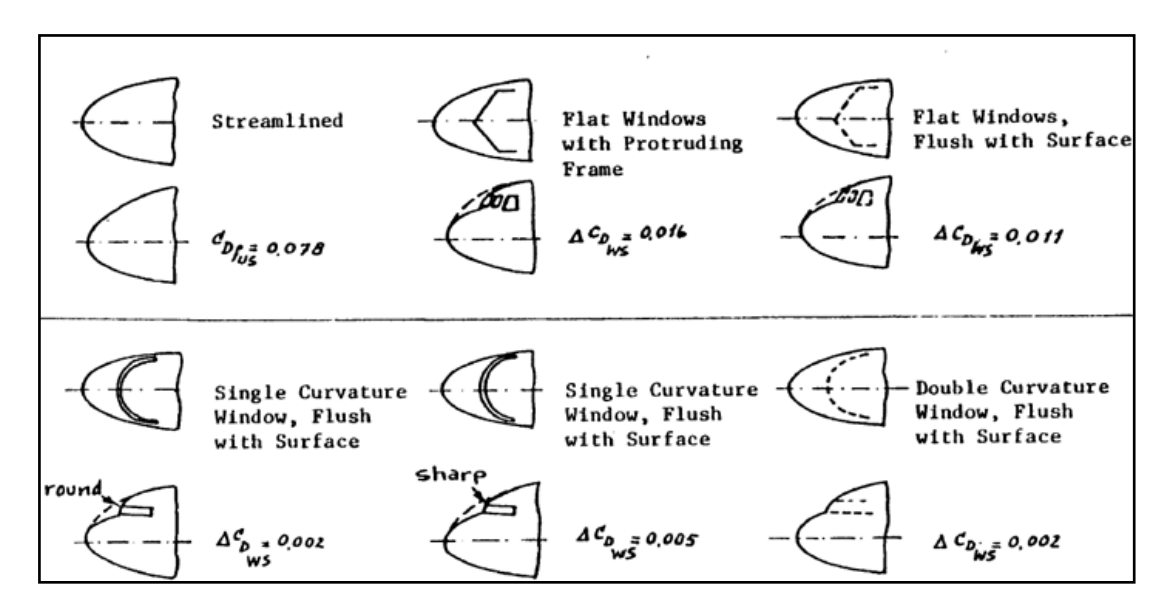

**Fig. 1.3** Cubierta de cabina

Al tratarse el A-320 un avión con un morro similar al del tercer modelo de la figura 1.3 empezando por la izquierda y por arriba nuestro incremento de coeficiente *drag* queda como,

 $\Delta C_{\text{Dws}} = 0.011$ 

Con todo nuestro coeficiente *drag* del *windshield* nos da un valor final de: 0,001099.

### **1.7. Coeficiente** *drag* **del** *trim*

A continuación se pasa a analizar el último de los coeficientes propuestos por Roskam para el estudio de todos los coeficientes *drag* significativos en una aeronave. A priori suponemos que en este apartado las ecuaciones deben quedarnos en función de algo. Este algo no es otro que la configuración *trim* de nuestro avión, un ángulo que variará en función de cómo esté repartida la carga.

En esta sección se analiza el coeficiente *drag* del *trim* en 2 sub-apartados: incremento de coeficiente en función de la sustentación e incremento de coeficiente en función del perfil.

$$
C_{D_{\text{trim}}} = \Delta C_{D_{\text{trim}}_{\text{lift}}} + \Delta C_{D_{\text{trim}_{\text{prof}}}}
$$
(1.47)

Incremento del coeficiente *drag* del *trim* en función de la sustentación (ecuación 1.48):

$$
\Delta C_{D_{\text{trim}}_{\text{lift}}} = \{ (\Delta C_{L_{\text{h}}})^2 / \pi A_{\text{h}} e_{\text{h}} \} S / S_{\text{h}}
$$
(1.48)

Donde,

•  $\Delta C_{\text{Lh}}$  se define como (ecuación 1.49),

$$
\Delta C_{L_h} = (C_{L_{\delta_e}}) \delta_e \tag{1.49}
$$

Donde,

- representa el ángulo de deflexión del *trim*. Lo dejaremos en función de este parámetro pues es lo que interesa para nuestro estudio.
- $\bullet$   $C_{L\delta e}$  viene definido como (ecuación 1.50),

$$
C_{L_{\delta_e}} = (\alpha_{\delta_e}) C_{L_{i_h}}
$$
\n(1.50)

Y esta (ecuación 1.50), a su vez,

$$
(\alpha_{\delta_e}) = k_b \{c_{l_{\delta}}/(c_{l_{\delta}})_{theory}\} (c_{l_{\delta}})_{theory} * (k'/c_{l_{\alpha_{h}}}) [\{(\alpha_{\delta})_{C_L}\}/\{(\alpha_{\delta})_{C_l}\}]
$$
 (1.51)

Donde,

- K<sub>b</sub> es el factor envergadura del *flap* obtenido de la figura B.9.
- η es la relación de *drag* que existe entre un cilindro finito y uno infinito. Viene determinado a partir de la gráfica 5.6 y en función de la relación entre lf/df (visto en la ecuación 1.15 del coeficiente *drag* fuselaje).
- $C_{15}/(C_{15})_{\text{theory}}$  viene determinado por la figura B.10 del anexo.
- $C_{\alpha}$  lo recuperamos de la ecuación 1.10 procedente del  $C_{D}$  del ala.
- $C<sub>lα</sub>$  theory se puede suponer como 2 π.

Con esto obtenemos  $c_{\delta}/(c_{\delta})_{\text{theory}}$  y aun queda por definir

- $(c_{\overline{10}})$ theory sacado de la figura B.11 del Anexo.
- K' sacado de la figura B.12 del Anexo.
- $\bullet$   $C_{\text{L}\alpha h}$  obtenido a partir de la ecuación 1.26.
- $\bullet\quad [((\alpha_{\delta})_{\text{CL}})/((\alpha_{\delta})_{\text{Cl}})]$  sacado de la figura B.13 del Anexo.

Con todo ya tenemos el valor de  $\alpha_{\delta e}$ . Queda por conocer el valor de C<sub>Lih</sub> que se define como,

$$
C_{L_{i_h}} = \eta_h (S_h/S) C_{L_{\alpha_h}}
$$
\n(1.52)

Donde,

- ηh se recupera de la ecuación 1.29 del cálculo del coeficiente *drag* del fuselaje.
- C<sub>Lαh</sub> obtenido a partir de la ecuación 1.28.

Así pues, con todo definido, nos quedará la ecuación 1.49 en función de  $\delta_e$ que es el ángulo de deflexión del *trim*.

Por otro lado aún queda por calcular el coeficiente *drag* del *trim* dependiente del perfil que viene definido como (ecuación 1.53):

$$
\Delta C_{\text{D}_\text{trim}_{\text{prof}}} = \Delta C_{\text{D}_{\text{p}}_{\Lambda_{\text{C}}/4=0}} \cos \Lambda_{\text{c}/4} \left( S_{\text{ef}} / S_{\text{h}} \right) \left( S_{\text{h}} / S \right) \tag{1.53}
$$

Donde,

• S<sub>ef</sub> Superficie del timón de profundidad exceptuando la parte deflectora. Obtenido a partir de la figura B.14.

• ΔCdpΛc/4=0 es el incremento de *drag* debido a *flaps* en un perfil bidimensional.

Roskam propone estudiar este incremento como si el *trim* se tratara de un *flap*. Para ello en función del *flap* que se trate (ver figura B.15 del Anexo) hay que aplicar una u otra gráfica. En nuestro caso, al ser el *trim* un *flap* tipo "single sloted" se deberá aplicar la gráfica de la figura B.16.

Visto que en la gráfica propuesta por Roskam no hay curva para el caso cf/c = 0,4 hemos recreado una simulación de una curva que siguiese las mismas características que las propuestas. Así la nueva curva se toma de la figura B.16 que se puede ver ampliada en la figura B.17. A partir de varias muestras también hemos recreado la fórmula parabólica que sigue dicha curva a partir de Excel con lo que nos da la ecuación 1.54:

$$
y = 7,6667E - 05x2 - 9,4762E - 04x + 1,275E - 02
$$
 (1.54)

Con esto ya tenemos el coeficiente *drag* del *trim* en función de nuestra configuración *trim*, que era lo que buscábamos. Así pues el coeficiente *drag* total de esta sección se muestra como (ecuación 1.55):

$$
C_{D_{\text{trim}}} = 0.01518x/1,9859 + (7,6667E - 05x^2 - 9,4762E - 04x + 1,275E - 02)0,121
$$
 (1.55)  

$$
\Delta C_{D_{\text{trimlift}}} \Delta C_{D_{\text{trimprof}}}
$$

#### **1.8. Coeficiente** *drag* **total**

Llegados a este punto se analiza la suma de todos los Coeficientes que se han calculado previamente para establecer el coeficiente *drag* total de nuestra aeronave.

$$
C_{D_{\text{TOTAL}}} = C_{D_{\text{ala}}} + C_{D_{\text{fuselaje}}} + C_{D_{\text{nacelle}}} C_{D_{\text{empennage}}} + C_{D_{\text{windshield}}} + C_{D_{\text{trim}}}
$$
 (1.56)

$$
C_{D_{\text{TOTAL}}}=0.0476 + C_{D_{\text{trim}}}(\text{en función de la configuration } \text{trim})
$$
 (1.57)

En el gráfico 1.1 se puede apreciar la distribución de todos los coeficientes *drag* existentes salvo el coeficiente dependiente del *trim.* Aún asi se estima que aún con la peor configuración *trim* dicho coeficiente no supera el 2% del total.

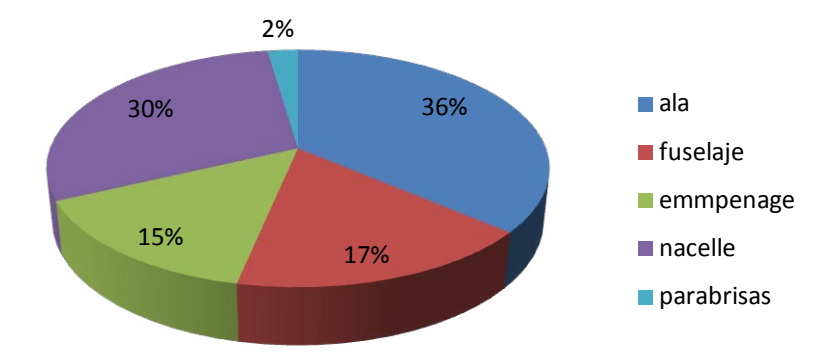

**Gráfico 1.1.** Distribución porcentual del coeficiente *drag* en A-320

Para hacernos una idea de cuan acertados o erróneos han sido los resultados obtenidos hasta ahora se ha intentado comparar la distribución mostrada en el gráfico 1.1 con una de similar. A pesar de buscar en distintos medios la distribución de resistencias en aviones similares al A-320 no se ha conseguido más que un avión de guerra, un Messerschmitt Me-262 (avión de la II Guerra Mundial).

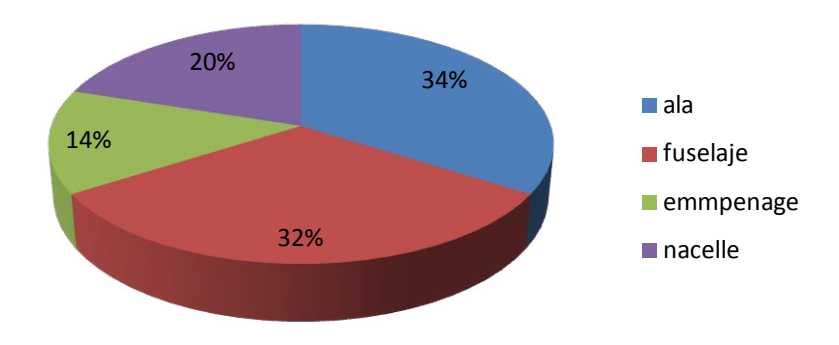

**Gráfico 1.2.** Distribución porcentual del coeficiente *drag* en Messerschmitt Me-262

Como se puede observar comparando el gráfico 1.1 con el gráfico 1.2 la distribución *drag* tanto en ala como en emmpennage (superficies distribución *drag* tanto en estabilizadoras) son muy similares. En cuanto la resistencia generada por la *nacelle* tiene sentido que sea superior la del A-320 puesto que tiene carcasas de motor más anchas y más largas que el avión de guerra. La gran diferencia de distribución *drag* (aproximadamente un 15 %) recae en la resistencia generada por el fuselaje. Suponemos que esto es debido a que para el cálculo de resistencia del fuselaje en el Messerschmitt Me-262 se incluye la resistencia generada por la cubierta de cabina y el parabrisas. A diferencia del A-320 el Messerschmitt tiene cubierta de cabina y esta sobresale de forma notable. Las diferencias entre ambos aviones se pueden observar gracias a la figura 1.4 y figura 1.5

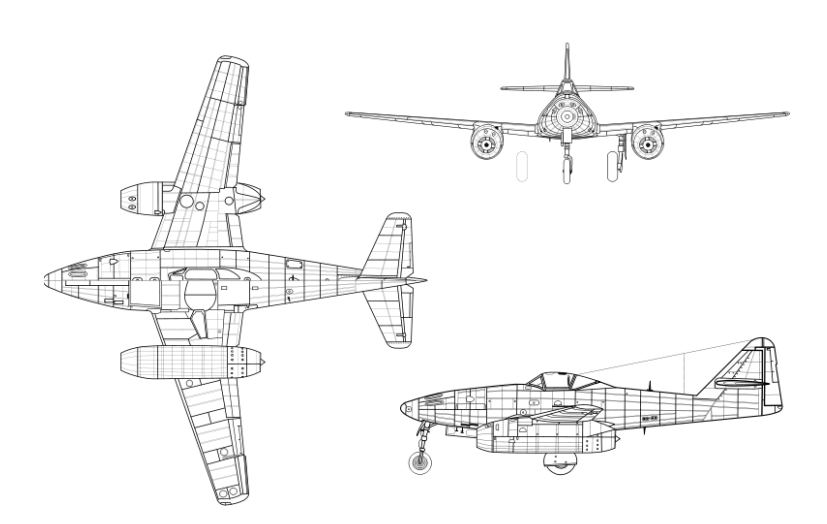

**Fig 1.4** Esquema Messerschmitt Me-262

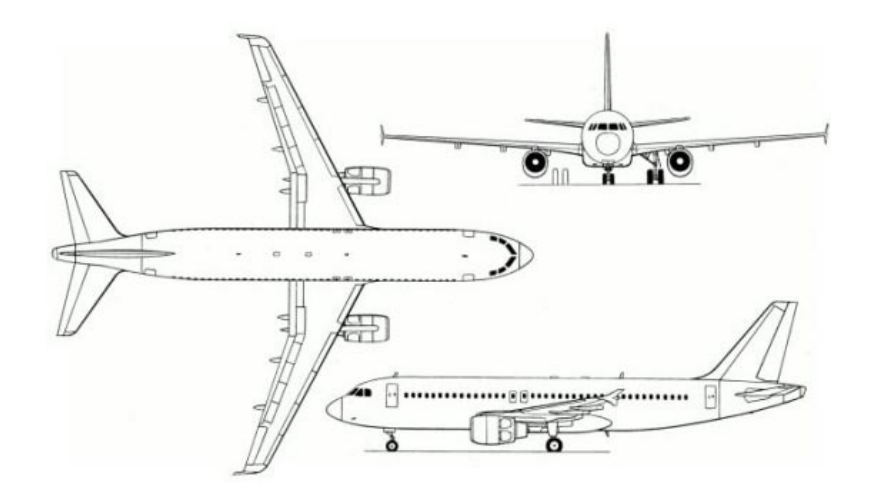

**Fig 1.5** Esquema Airbus A-320
## **1.9. Coeficiente** *lift* **total**

No menos importante es el cálculo del coeficiente de sustentación de nuestra aeronave, pues este valor, junto al del *drag*, determinará la eficiencia aerodinámica de nuestro avión, esencial para conocer el consumo en función del alcance.

Como se ha podido observar a lo largo de los cálculos del coeficiente *drag* de cada componente, en cada sección aparecía un factor coeficiente de sustentación. Si sumáramos estas componentes deberíamos obtener nuestro coeficiente de sustentación real pero con este cálculo es probable que vayamos arrastrando posibles errores que al final nos den un valor equivocado. Por ello se ha decidido tomar como coeficiente de sustentación total el resultante de la condición de equilibrio. En resumen, peso = sustentación o lo que es lo mismo (ecuación 1.58):

$$
C_{L} = W/\overline{q}S \tag{1.58}
$$

Donde el peso referencia se describe en el apartado 2.1.2.

Con esto,  $C_1$  = 0,46085, nos hacemos una idea bastante acertada de nuestro  $C<sub>1</sub>$  actual.

# **CAPÍTULO 2. ANÁLISIS DE RESULTADOS**

## **2.1. Análisis de la eficiencia en función del** *trim*

#### **2.1.1. Introducción**

Llegados a este punto, habiendo analizado cada una de las secciones susceptibles a generar *drag* y con una estimación acertada del coeficiente de sustentación llega la hora de ver si los resultados obtenidos tienen sentido y, sobretodo, si los resultados obtenidos justifican la creación del programa que autogestione el *check-in*. Para ello el análisis de resultados cuenta con 2 partes diferenciadas. En la primera parte se calcula la eficiencia de nuestra aeronave en función de la configuración *trim* y en la segunda se aplica dicha eficiencia a un caso particular para traducirla en dinero.

#### **2.1.2. Eficiencia en función del** *trim*

A continuación se confecciona una tabla que enfrenta la configuración *trim* con la eficiencia aerodinámica de nuestra aeronave.

Es muy importante antes que nada definir nuestro caso genérico puesto que hay un factor determinante que puede variar de forma notable todos los resultados: el peso.

Para determinar el peso de nuestro caso se ha cogido un valor de peso lo más genérico posible. Vueling tiene una flota de 18 aviones cada uno con sus particularidades aunque a simple vista parezcan clones. Es por ello que cada aeronave tiene un peso operativo en vacio (*Dry Operating Weight*, DOW a partir de ahora) distinto. El DOW es lo que pesa el avión listo para despegar a falta de combustible y carga de pago (pasajeros, maletas, cargo, etc). Para nuestro caso genérico se ha calculado una media de todos los DOW.

Se estuvo buscando por Internet el factor de ocupación de Vueling para poder determinar el número medio de pasajeros que habría a bordo. En todas las páginas este índice variaba entre 68%-75% según la fuente y el ejercicio estudiado. Después de consultar distintos expertos y páginas web se llegó a la conclusión que de las rutas operadas por Vueling la más característica era el Barcelona-Madrid puesto que es, sino la más operada, una de las más operadas en el mundo seguida por Sao Paulo – Rio de Janeiro y Sídney – Melbourne.

Con esta ruta, que en días punta llega hasta las 10 frecuencias diarias solamente por parte de Vueling el resultado obtenido gana solidez puesto que es de los trayectos más operados por la compañía catalana.

Para conseguir un resultado lo más real posible se cogieron todos los vuelos Barcelona – Madrid operados por la compañía durante el 20 y el 26 de abril de 2009 (para más información consultar Anexo A) y se sacó una media de pasajeros entre toda la semana. El resultado obtenido fue un factor de ocupación del 70% tal como muestra el gráfico 2.1.

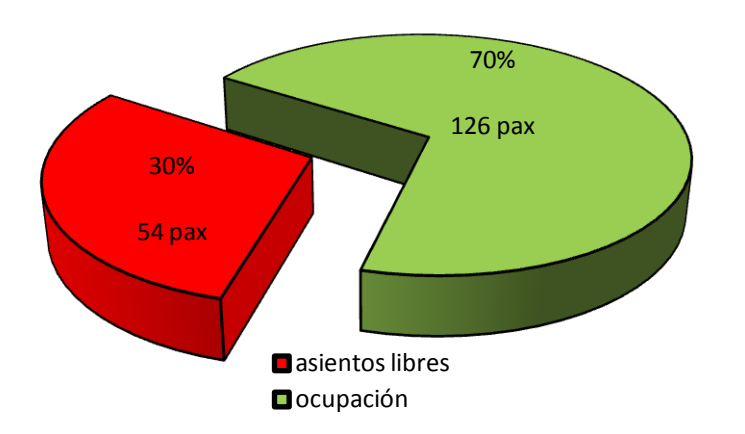

**Gráfico 2.1.** Factor de ocupación medio en A-320 de Vueling (180 pasajeros) durante el período comprendido entre el 20 y el 26 de abril de 2009

Con el factor de ocupación ya definido queda por asignar el peso de cada uno de estos pasajeros. Consultando varios manuales se determina que, por cálculo estadístico [4], cada pasajero adulto pesa 84 kg (incluyendo el equipaje de mano).Del mismo manual de Airbus donde se ha obtenido el peso del pasajero adulto se extrae que si se desconoce el número y el peso actual (real) de las maletas debe asignarse una maleta por pasajero con un peso dependiente de su destino: 11 kg si es un destino nacional y 13 kg si es un destino internacional.

Con todo, DOW más pasajeros y maletas (o *payload*) obtenemos el peso conocido como *Zero Fuel Weight* (peso total a falta del combustible). De los vuelos donde se extrajo el factor de ocupación se calculó una media de la carga de combustible a la hora del despegue (*Take-off* fuel).

Así pues tenemos que:

- DOW medio (calculado con una tripulación de 2 comandantes + 4 tripulantes de cabina) = 43410 kg.
- *Payload* (pasajeros + maletas) = 11970 kg
- $Take-off fuel = 6200 kg$
- *Take-off weight* (peso del avión al despegue) = 61580 hemos determinado como fijo (ecuación 1.56) solo variará  $C_{D}$

.

Hay que tener en cuenta que cuando el avión tiene el *trim* desplegado, sea en la configuración que sea, este variará levemente el ángulo de ataque. Así pues el siguiente paso es proceder a aislar el ángulo de ataque tal que (ecuación 2.1):

$$
\alpha = [C_L - C_{L_0} + \{\eta_h(S_h/S)(C_{L_{\alpha_h}}\alpha_{0_{L_h}} - C_{L_{\delta_e}})\}]/C_{L_{\alpha_w}} + C_{L_{\alpha_h}}\eta_h(S_h/S)(1 - d\epsilon/d\alpha)
$$
 (2.1)

Al tener C<sub>L<sub>δe</sub> en función de la configuración *trim* podemos establecer un valor de</sub> ángulo de ataque en función del *trim*. A partir de ahí deberemos asignar el nuevo valor de alfa en las ecuaciones donde procediera para obtener el coeficiente *drag*. La tabla 2.1 y las gráficas 2.1 y 2.2 muestran como varia el coeficiente *drag* total y la eficiencia aerodinámica de nuestra aeronave en función de la configuración *trim*.

Puesto que nuestra configuración *trim* puede variar entre -2,5 y +2,5 grados decimales a intervalos de 0,1 tendremos 50 muestras tal como muestra la tabla 2.1.

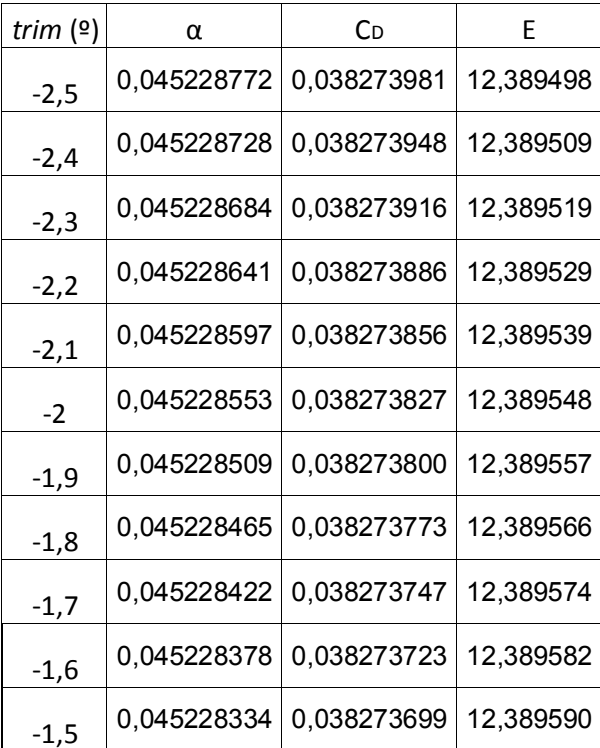

#### **Tabla 2.1.** Eficiencia en función del *trim* y el ángulo de ataque

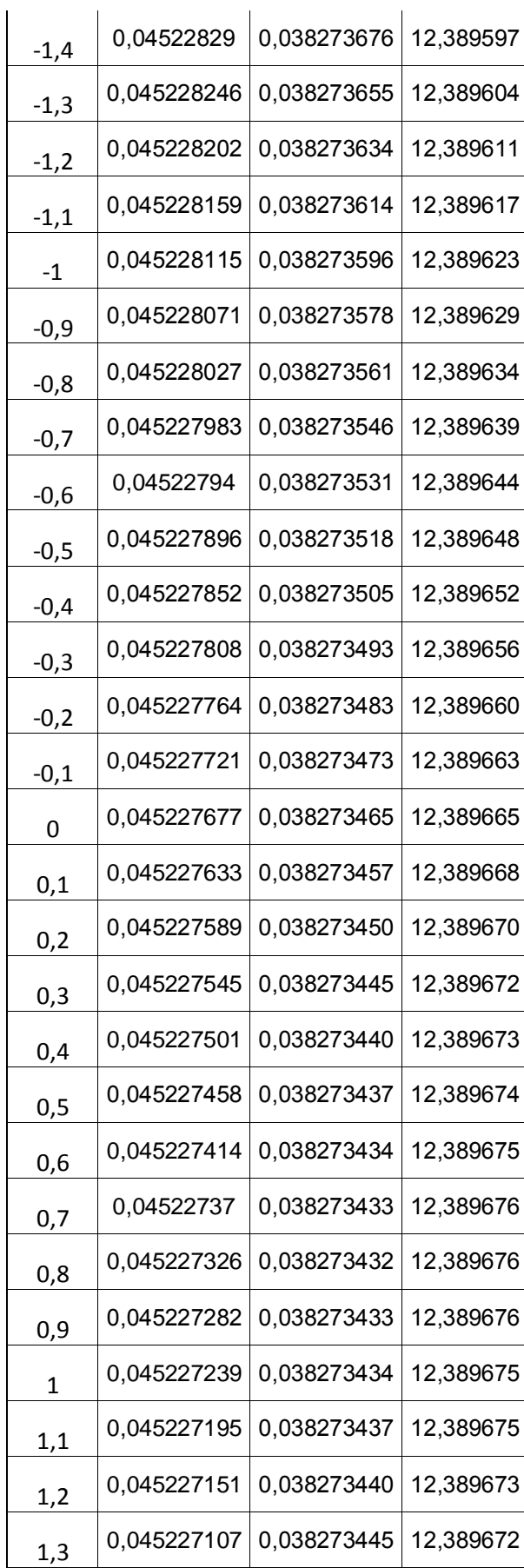

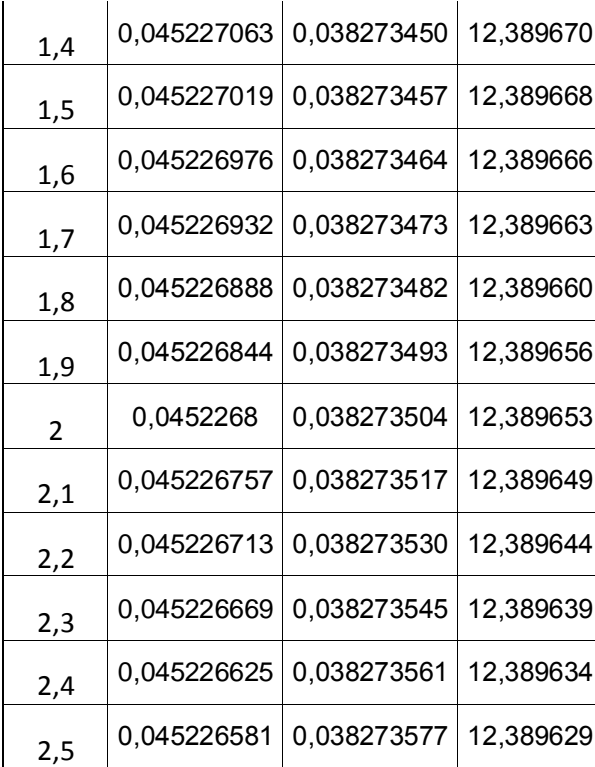

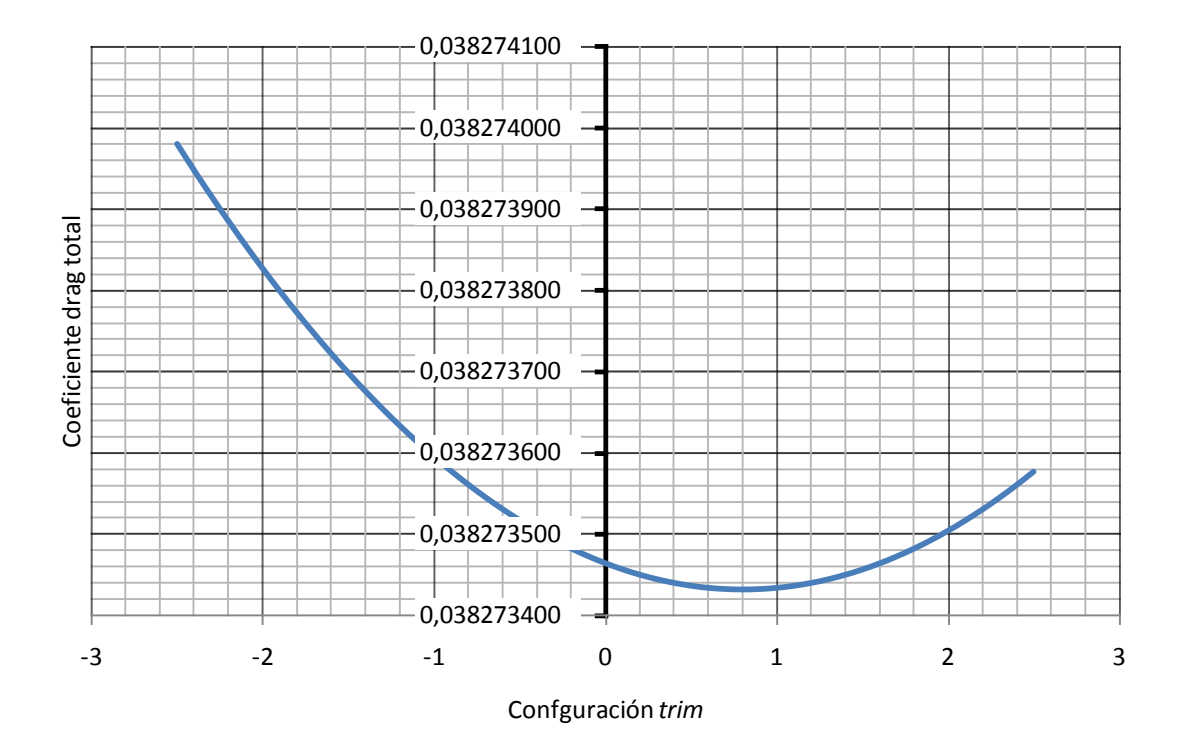

**Gráfica. 2.1** C<sub>D</sub> en función del *trim* 

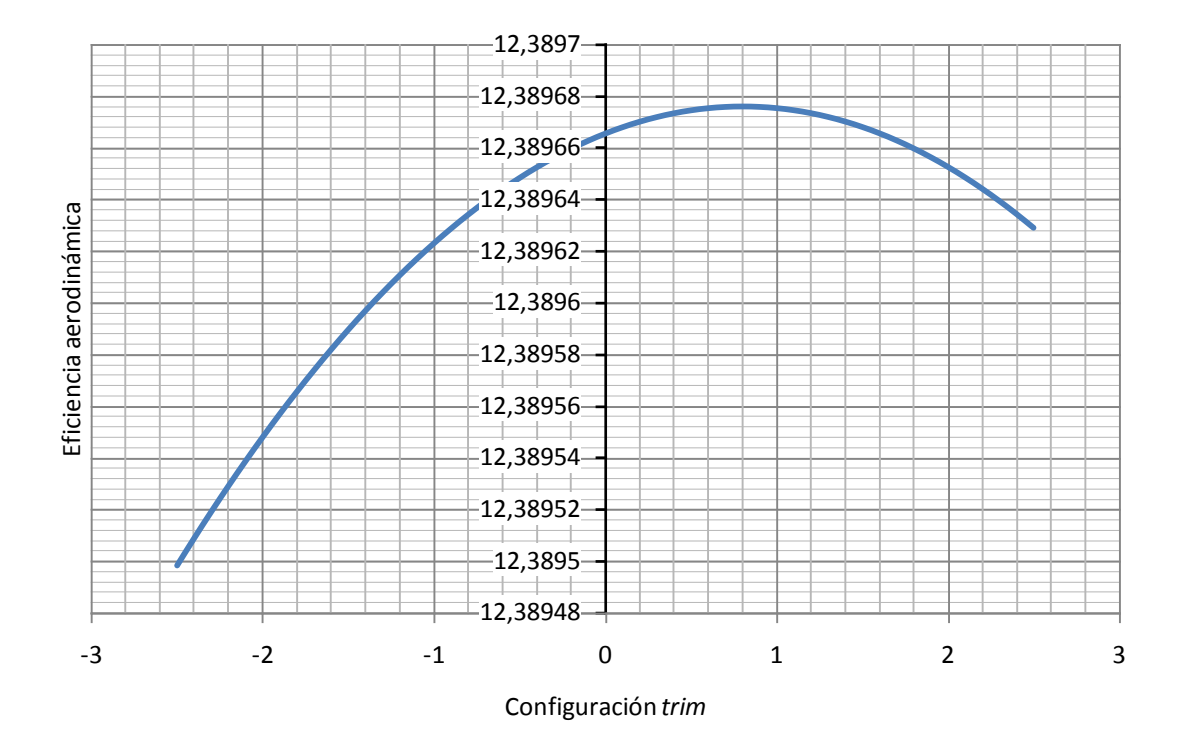

**Gráfica. 2.2** Eficiencia en función del *trim*

Como se puede apreciar en las muestras la eficiencia mayor se produce entre +0,7 y +0,9 siendo +0,8 el punto óptimo en nuestro caso genérico.

Por otro lado vemos que la peor configuración *trim* pertenece a -2,5º. Este resultado era esperado puesto que lejos de generar sustentación el echo de aumentar la deflexión por debajo de 0º supone incrementar una superficie que genera más y más resistencia contra el aire. Es por ello que la configuración - 2,5º supondrá la configuración más derrochadora y el ahorro que podamos obtener se calculará a partir de ahí y respecto nuestra configuración óptima.

A continuación, en la siguiente parte del análisis de resultados, se pretenden aplicar los valores obtenidos durante esta primera parte en un caso en particular para ver traducido en dinero la influencia del *trim* sobre el consumo final.

## **2.2. Consumo en función de la eficiencia**

#### **2.2.1. Introducción**

Para dimensionar los resultados obtenidos de forma que el lector entienda cuan significativa es la influencia del *trim* sobre el consumo final se aplicarán dichos resultados en un caso práctico. Para ello se usarán las fórmulas de Breguet [5] que relacionan el consumo con el alcance dada una velocidad y una eficiencia determinada.

En concreto la fórmula deseada es la ecuación 2.2:

Para velocidad (V) y coeficiente de Lift  $(C<sub>L</sub>)$ constantes:

$$
Alcance = \frac{V C_L}{c C_D} \ln \frac{W_0}{W_1}
$$
 (2.2)

Donde,

- $\bullet$  W<sub>o</sub> es el peso inicial o el peso referencia tomado en un punto.
- $W_1$  es el peso final o el peso resultante tomando como referencia W<sub>o</sub> y después de haber recorrido el alcance definido.

#### **2.2.2. Caso práctico Barcelona – Madrid**

Con la ecuación definida faltaba determinar el caso sobre el cual aplicarla. Puesto que el puente aéreo entre Barcelona y Madrid es el más operado por Vueling tal y como se comentó en el apartado anterior y puesto que nuestro caso genérico se analiza a partir de este trayecto se decidió que nuestro caso particular estudiase los resultados en esta ruta.

Apoyándome en los recursos que tenia a mi alcance me hice un con plan de vuelo Barcelona –Madrid (figuras B19 y B20) para ver en un caso particular como podría variar el consumo final en función de la configuración *trim* que llevase dicho vuelo durante el tramo de ruta.

Nuestro vuelo objeto de estudio es el VY1015 del día 10 de mayo de 2009.

En los planes de vuelo computarizados de Vueling hay muchos datos característicos y curiosos como la latitud y longitud de cada radio ayuda, sus nombres, los tiempos de vuelo estimados entre ellas, etc. Pero en el caso que concierne a este estudio nos centraremos en unos pocos. En concreto usaremos la distancia entre las radio ayudas para conocer el trayecto o alcance de nuestra ruta (diferencia entre TOC o *top of climb* y TOC o *top of descent*) y el cálculo de combustible consumido estimado para conocer el combustible con que empezamos nuestro trayecto. En Vueling este valor es obligatorio apuntarlo en el plan de vuelo para futuros estudios. Así pues, lejos de coger un valor estimado cogeremos el valor del combustible real que hay en el avión a la hora de llegar a la primera radio ayuda perteneciente a la ruta. Con este combustible podremos fijar nuestro peso de referencia.

Antes que nada nos centraremos en las performances de la propia aeronave que operó el vuelo. El avión era el EC-JFF con un peso Dry Operating Weight (peso en vacio + mayordomía + peso de la tripulación y sus maletas) de 43221 kg. A este peso hay que sumarle el peso de los pasajeros que viajaron a bordo más el peso de las maletas que estos llevaban. Con esto obtenemos el Zero Fuel Weight o, lo que es lo mismo, el D.O.W + la carga de pago. Finalmente falta por conocer el peso del combustible que requirió el comandante. En concreto fueron 6200 kg. Si le restamos a toda la suma de pesos los 200 kg de combustible estimados para el rodaje por la plataforma del aeropuerto del Prat obtenemos el Take-off Weight que es el peso en despegue (ver figura 2.1). A partir de ahí y haciendo uso de las anotaciones en el plan de vuelo calculamos el peso del avión en el primer punto de la ruta como.

#### Take-off Fuel = Total Fuel – Taxi Fuel

#### Fuel en 1r punto de ruta = Take-off Fuel – Fuel restante en 1r punto de ruta

Con todo, solo queda por definir el consumo específico de los motores. Vueling tiene instalados en sus aviones 2 tipos de motores. En su gran mayoría se trata de motores de la casa CFM (fusión de SNECMA y General Electric) en concreto motores CFM56-5B4. Asimismo en algunos aviones hay instalados motores de la casa International *Aero Engines* versión IAE V2500.

Se estuvo buscando en internet, en diversos foros y en la propia página de CFM sin obtener resultado alguno. Por otro lado se obtuvo [6] el valor del consumo especifico de combustible de los IAE V2500 como: 0,0555 Kg /N/Hora.

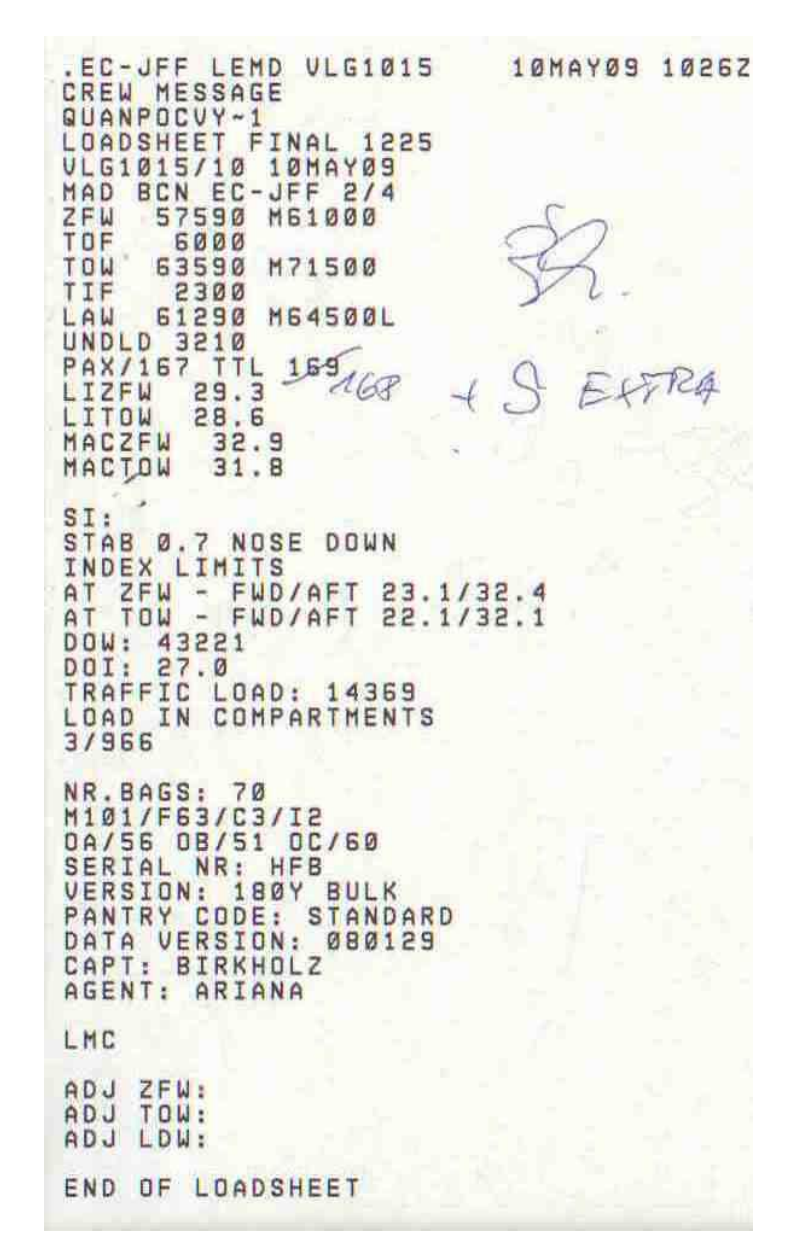

**Fig. 2.1** Hoja de carga VY1015 del 10 de mayo de 2009

En la hoja de carga mostrada en la figura 2.1 se pueden observar datos importantes como el número de pasajeros, el número de maletas y su peso así como los pesos operativos de la aeronave y los pesos relativos al combustible.

Hay que remarcar que los resultados que se obtengan pueden sufrir una leve desviación respecto los esperados dado que el factor de ocupación en este vuelo fue bastante superior al factor medio. Nos enfrentamos a 168 pasajeros respecto los 126 que habíamos calculado de media.

En las anotaciones hechas a bolígrafo observamos que en el vuelo hubo un pasajero que no se presento pero de otro lado también se muestra que hubo a bordo 5 extras. Asi pues, en el *Take-off weight* habrá que tener en cuenta la suma de 4 personas adultas; 336 kg.

Definidas todas las variables conocidas y aislando el peso de la aeronave en el último punto de ruta la ecuación de Breguet queda tal que (ecuación 2.3):

$$
W_1 = \frac{W_0}{\exp\left(\frac{\text{Alcance} \cdot c \cdot C_D}{C_L}\right)}
$$
(2.3)

Siendo  $W_1$  el peso que buscamos y que definiremos como 'combustible consumido durante el crucero'. Analizando los distintos  $W_1$  resultantes en función de la configuración *trim* se valorará el W<sub>1</sub> menor o, lo que es lo mismo, el menor consumo. Este peso se comparará con todos los demás para saber cuál es la diferencia entre ellos.

Conociendo el precio del combustible Jet-A1 (1,008 €/L) y su densidad (0,8 kg/L) a día 4 de abril se podrá saber el ahorro de combustible entre una u otra configuración a partir de la diferencia de pesos sacada anteriormente.

Con todo, la tabla2.3 queda de la siguiente forma:

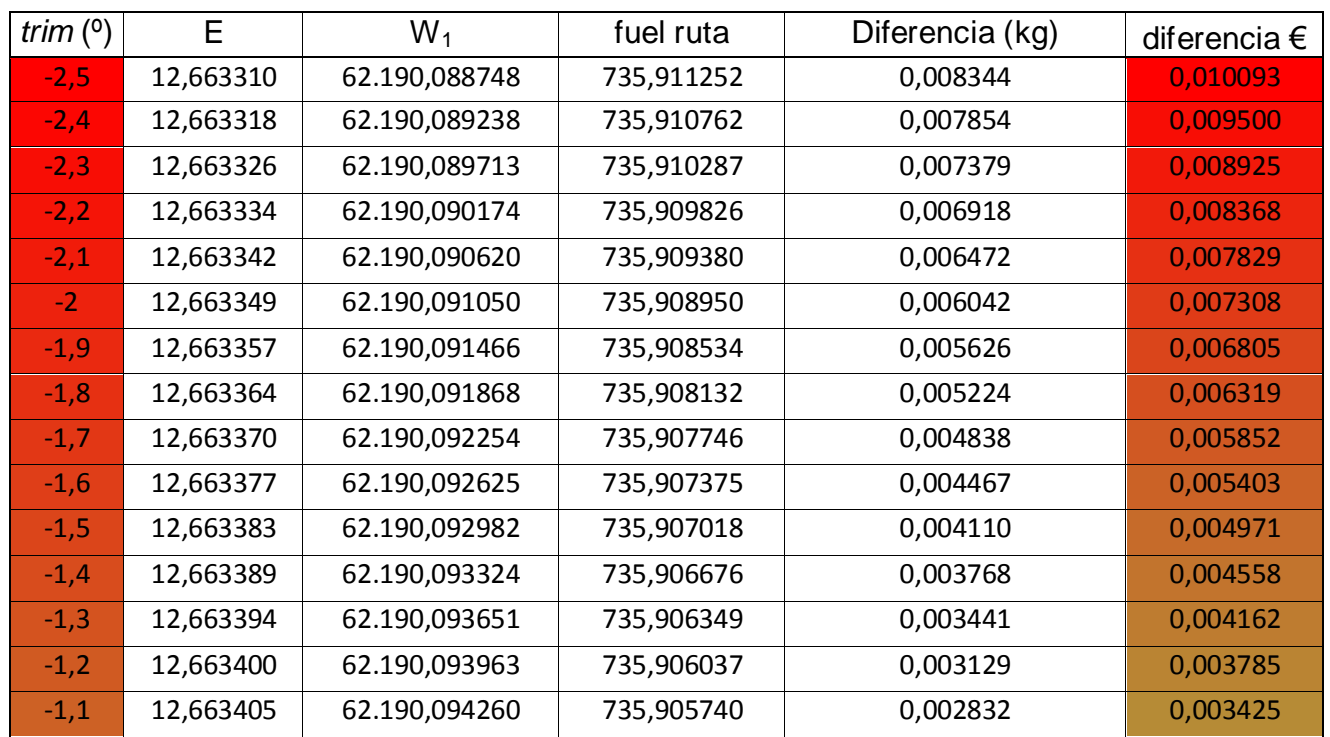

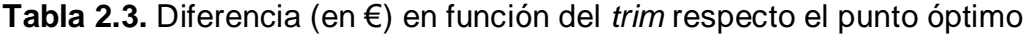

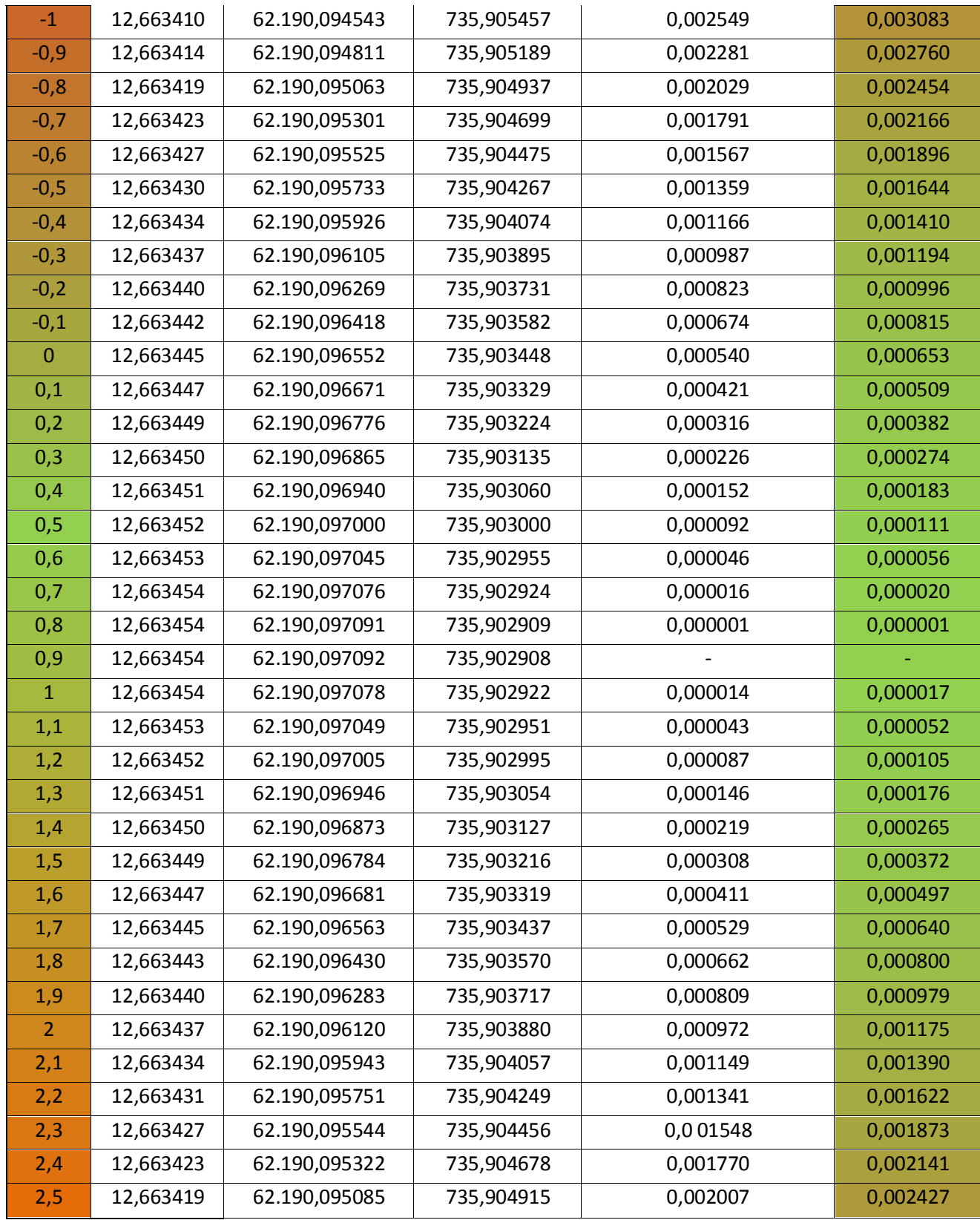

En la tabla 2.3 se muestran algunas modificaciones respecto los resultados esperados puesto que los pesos eran algo superiores a los previstos. Como se puede observar la configuración *trim* óptima se desplaza hasta +0.9 y el ahorro conseguido es poco más de un céntimo de euro.

#### **2.3. Valoración de resultados**

Una de las variables que más pueden modificar el consumo final es el peso de la aeronave. Al variarse este y tal como se muestra en la ecuación 1.4 y 1.16 varía nuestro coeficiente de sustentación así como nuestro ángulo de ataque. Con esto todo el coeficiente *drag* sufre modificación y la eficiencia final se resiente. Con todo, se demuestra que la configuración óptima no tiene porque seguir siendo +0.8º, puesto que el ángulo de ataque ha sufrido una modificación, tal como muestra nuestro caso particular.

Para ver como varia la configuración *trim* óptima en función del peso se han cogido nuestro peso genérico (61580 kg) del apartado 2.1.2 y, siendo muy pesimistas, se han cogido muestras de ± 5% dicho peso. Con esto la gráfica 2.3 muestra la variación del *trim* óptimo en función del peso a bordo de la aeronave.

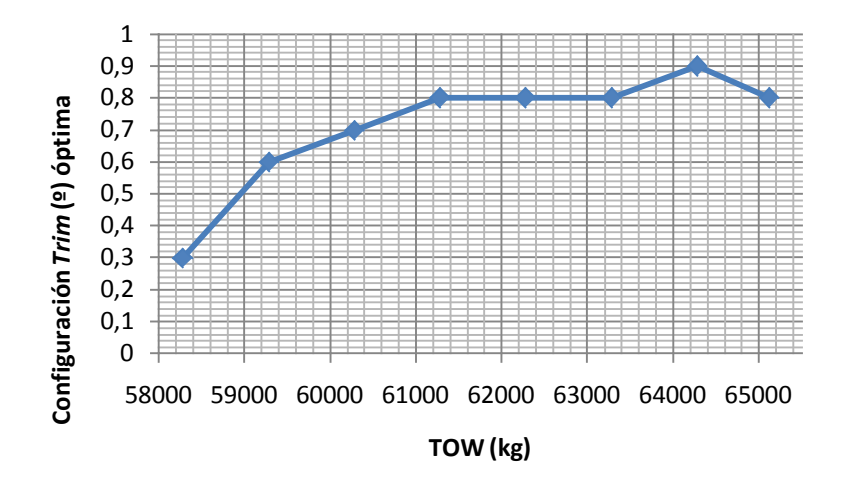

**Gráfica. 2.3** Configuración *trim* óptima en función del peso

Aun así tenemos que tener en cuenta el mayor número de casos tal como se muestra en el apartado 2.1.1 donde se analiza el caso más genérico posible. Es por ello que aun con un incremento del factor de ocupación de ± 5% nuestro rango se mueve entre los 60982 y 62179 kg tal y como muestra la gráfico 2.4. En dicho rango la configuración *trim* óptima es la perteneciente a +0,8.

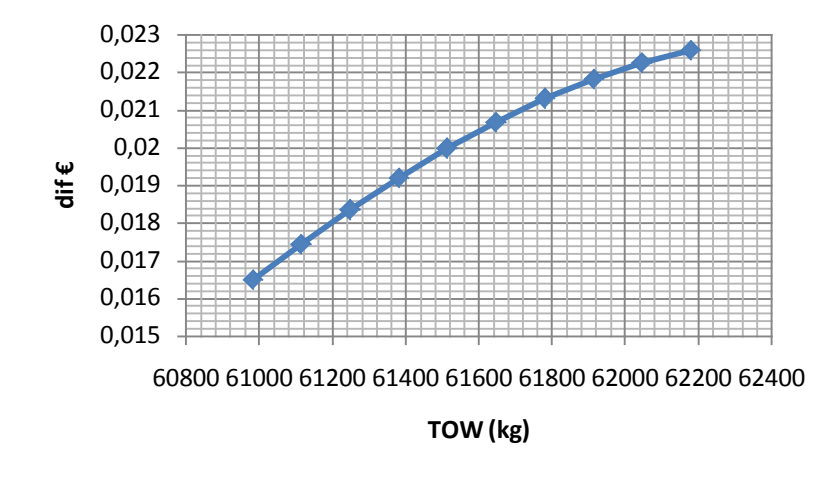

**Gráfica. 2.4** Ahorro en función del peso para *trim* de +0,8

Del gráfico 2.4 se deduce que la variable peso juega un papel fundamental sobre el consumo final. El ahorro sigue sin ser muy significativo pero en el mayor peso (factor de 75%) hemos conseguido una ganancia de aproximadamente un 40% respecto el menor peso (factor 65%).

Con todo, esto supone una variación respecto la peor configuración de poco más de uno o dos céntimos de euro. Este valor no es muy esperanzador en cuanto a los resultados que buscábamos y viene a demostrar, como se había visto en algunos manuales, que la configuración *trim* no tiene una repercusión notable sobre el consumo final.

Podemos intentar darle al resultado una magnitud un poco relevante como la repercusión sobre la operativa anual pero aun con 126 operaciones diarias que tiene Vueling, al año no se supera un ahorro de 1000 euros.

Aun así no deja de ser un caso particular y hay muchas variables (temperatura, nivel de vuelo, alcance, velocidad, etc.) que pueden modificar el resultado final. Es por ello que en el anexo C se muestra un caso Barcelona – Atenas para ver de cuanta diferencia estamos hablando según un corto – largo recorrido.

A pesar de todo, por más que el ahorro sea ínfimo éste existe. Crear un sencillo programa que gestione la facturación no tiene que suponer un gasto exagerado y una vez en aplicación ya empieza a rentabilizar. Por ello y llegados a este punto se va a seguir adelante para ver cómo funcionaría nuestro programa y si este sería capaz de corregir el centrado de la aeronave con tal que la configuración *trim* resultase alrededor de +0.8.

# **CAPÍTULO 3. PROGRAMA GESTOR DE CHECK-IN**

Antes de poder crear un programa que gestione la facturación se deben sentar las bases de cómo se genera una hoja de carga, empezando por el final, o por el principio según se mire. Es por eso que primero hablaremos de todos los pasos que se deben seguir para confeccionar una hoja de carga[7] y, posteriormente, se comentará el programa en sí.

## **3.1 Tablas DOW y DOI**

A cada DOW le pertenece su índice operativo en vacio (*Dry Operating Index*, DOI a partir de ahora). Este índice indica donde está repartido el peso a lo largo del avión y está directamente relacionado con el centro de gravedad de la aeronave.

Con todo y como se comenta, cada avión tiene su propio DOW y DOI según sea su configuración. Por configuración se entiende la tripulación que viaja a bordo. No es lo mismo una tripulación 2+4 (2 tripulantes en cabina de mandos, 4 tripulantes en cabina de pasajeros) que una tripulación 3+5 puesto que los pesos y, sobretodo los índices, pueden variar dada su posición dentro del avión. Es por ello que, tal y como la muestra la tabla del 3.1 hay especificado DOW y DOI de cada matricula según su configuración (las más características). Un nuevo tripulante puede ser añadido siempre y cuando se sigan las directrices a la hora de sumar su peso e índice según la cabina a la que pertenezca.

Como se puede apreciar en la tabla 3.1 hay una pestaña desplegable arriba a la derecha desde donde se puede seleccionar el tipo de matrícula de nuestro avión Acto seguido, con la pestaña de la derecha se selecciona la configuración de tripulación y, de esta forma el programa nos devuelve el D.OW y D.O.I que pertenece a esta elección.

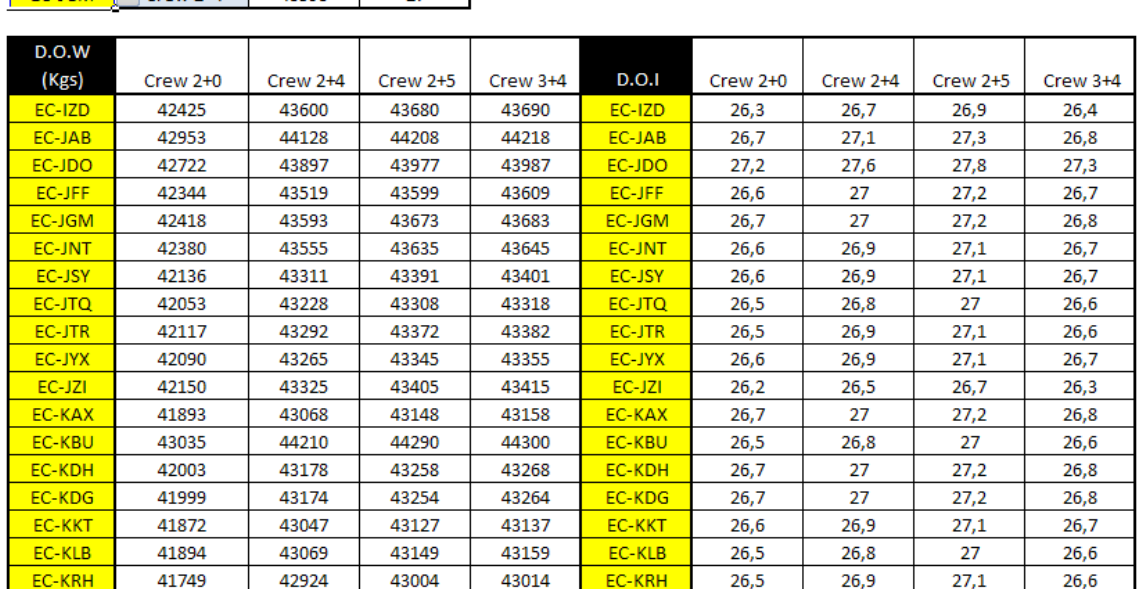

#### **Tabla 2.3.** D.O.W y D.O.I en función de la matricula y la configuración.

 $D.O.I$ 

#### $\sqrt{2+4}$ EC-IGM 43593  $\overline{27}$

 $D.O.W$ 

Matricula Configuracion

#### **3.2 Seat Map**

Se entiende como "seat map" el mapa de asientos de la aeronave. Típicamente es la pantalla que ve el agente de check-in cada vez que se nos pregunta '¿ventana o pasillo?'. Los aviones de Vueling tienen una capacidad para 180 pasajeros de clase turista (clase *yankee*) repartidos en filas de 6 pasajeros (a, b, c, d, e, f) en orden alfabético según la cercanía a la puerta de embarque del avión (siendo a y f las ventanas). Así pues el "seat map" está compuesto por 30 filas y 6 columnas. Dado que lo que nos interesa es como está repartida la carga a lo largo del eje longitudinal de la aeronave las columnas nos importan más bien poco. Cabe destacar que existe otra forma de catalogar el pasaje (por cabinas) según estén sentados entre la fila 1 y 10 Cabina A, entre la fila 11 y 20 Cabina B y entre la fila 21 y 30 Cabina C.

Cada fila varia el índice (que seguiremos llamando DOI) según sea su posición respecto el centro de gravedad neutro en función del peso de la persona que este sentada en ella como muestra la figura 3.1

| Section | Row<br>No.     |             | <b>Row Letter</b> |                 |         |               |             |                              | Index Influence per<br>seat row |   |          |                |                |                |
|---------|----------------|-------------|-------------------|-----------------|---------|---------------|-------------|------------------------------|---------------------------------|---|----------|----------------|----------------|----------------|
|         |                | A           | B                 | C               | D       | E             | F           | $+/-$                        |                                 |   | per 1 kg |                |                |                |
| 0A      | 1              | <b>NLV</b>  | <b>NLVIB</b>      | KNELVT*         | *TEKLVN | <b>KLIBVN</b> | <b>KLVN</b> | $\overline{a}$               | 0                               | 0 | 0        | $\overline{2}$ | 0              | 5              |
|         | $\overline{2}$ | <b>NV</b>   | <b>NV</b>         | KNVT*           | *TVNK   | <b>IVN</b>    | VN          | $\overline{a}$               | 0                               | 0 | 0        | 1              | 9              | 0              |
|         | 3              | N           | <b>NIHM</b>       | NUHTK*          | *TUHMNK | <b>HMN</b>    | N           | $\overline{a}$               | 0                               | 0 | 0        | $\mathbf{1}$   | 7              | 6              |
|         | 4              | N           | <b>NHM</b>        | NHMT*           | *TUHMN  | <b>HIMN</b>   | N           | $\overline{a}$               | 0                               | 0 | 0        | $\mathbf{1}$   | 6              | 1              |
|         | 5              | N           | N <sub>l</sub>    | $N^*$           | $^*N$   | N             | N           | $\overline{a}$               | 0                               | 0 | 0        | $\mathbf{1}$   | $\overline{4}$ | 6              |
|         | 6              | N           | N                 | N*              | *N      | IN            | N           | -                            | 0                               | 0 | 0        | 1              | 3              | $\overline{c}$ |
|         | $\overline{7}$ | N           | NI                | N*              | *N      | N             | N           | ÷                            | 0                               | 0 | 0        | 1              | 1              | $\overline{7}$ |
|         | 8              | N           | N                 | $N^*$           | *N      | IN            | N           | $\overline{a}$               | 0.                              | 0 | 0        | $\mathbf{1}$   | 0              | 2              |
|         | 9              | N           | NI                | N*              | *N      | N             | N           | -                            | 0.                              | 0 | 0        | 0              | 8              | 8              |
|         | 10             | N           | N                 | $N^*$           | *N      | IN            | N           | $\overline{a}$               | 0.                              | 0 | 0        | 0              | 7              | 3              |
| 0B      | 11             | <b>NVO</b>  | <b>NVIO</b>       | NVO*            | *VON    | <b>VON</b>    | <b>VON</b>  | $\overline{\phantom{0}}$     | 0                               | 0 | 0        | 0              | 5              | 9              |
|         | 12             | <b>NELO</b> | <b>NELO</b>       | NELO*           | *ELON   | <b>ELON</b>   | <b>ELON</b> | $\overline{a}$               | 0                               | 0 | 0        | $\mathbf 0$    | 4              | 1              |
|         | 13             | <b>NELO</b> | <b>NELO</b>       | NELO*           | *ELON   | <b>ELON</b>   | <b>ELON</b> | $\overline{a}$               | 0                               | 0 | 0        | 0              | $\overline{2}$ | 3              |
|         | 14             | <b>NO</b>   | <b>NO</b>         | NO <sup>*</sup> | *ON     | <b>ION</b>    | ON          | $\qquad \qquad \blacksquare$ | 0                               | 0 | 0        | 0              | 0              | 9              |
|         | 15             | <b>NO</b>   | <b>NIO</b>        | NO*             | *ON     | ON            | ON          | -                            | 0                               | 0 | 0        | 0              | 0              | 6              |
|         | 16             | <b>NO</b>   | <b>NO</b>         | NO <sup>*</sup> | *ON     | <b>ION</b>    | ON          | $\ddagger$                   | 0                               | 0 | 0        | 0              | $\overline{2}$ | 0              |
|         | 17             | <b>NO</b>   | <b>NIO</b>        | NO <sup>*</sup> | *ON     | ON            | ON          | $\ddot{}$                    | 0                               | 0 | 0        | 0              | 3              | 4              |
|         | 18             | N           | N                 | N*              | $*N$    | IN            | N           | $\ddot{}$                    | 0                               | 0 | 0        | 0              | 4              | 8              |
|         | 19             | N           | NI                | $N^*$           | *N      | N             | N           | $\ddot{}$                    | 0.                              | 0 | 0        | 0              | 6              | $\overline{c}$ |
|         | 20             | N           | N                 | $N^*$           | *N      | IN            | N           | $\ddot{}$                    | 0                               | 0 | 0        | 0              | 7              | 7              |
| 0C      | 21             | N           | NI                | N*              | *N      | N             | N           | $\ddot{}$                    | 0.                              | 0 | 0        | 0              | 9              | 1              |
|         | 22             | Ζ           | Ζ                 | Z*              | *Z      | ΙZ            | Ζ           | $\ddot{}$                    | 0                               | 0 | 0        | 1              | 0              | 5              |
|         | 23             | Ζ           | ΖI                | Z*              | *Z      | Ζ             | Ζ           | $\ddot{}$                    | 0                               | 0 | 0        | $\mathbf{1}$   | 1              | 9              |
|         | 24             | Z           | Z                 | Z*              | *Z      | IZ            | Z           | $\ddot{}$                    | 0                               | 0 | 0        | 1              | 3              | 3              |
|         | 25             | N           | N <sub>l</sub>    | $N^*$           | $^*N$   | N             | N           | $\ddot{}$                    | 0                               | 0 | 0        | $\mathbf{1}$   | 4              | $\overline{7}$ |
|         | 26             | N           | N                 | N*              | *N      | IN            | N           | $\ddot{}$                    | 0                               | 0 | 0        | 1              | 6              | $\overline{2}$ |
|         | 27             | N           | N <sub>l</sub>    | $NT^*$          | $*TN$   | N             | N           | $\ddot{}$                    | 0.                              | 0 | 0        | 1              | $\overline{7}$ | 6              |
|         | 28             | N           | <b>NHM</b>        | NHMT*           | *TMHN   | <b>MIHN</b>   | N           | $\ddot{}$                    | 0                               | 0 | 0        | $\mathbf{1}$   | 9              | 0              |
|         | 29             | Ν           | <b>NMI</b>        | NMT*            | *TMN    | MN            | IN          | $\ddag$                      | 0                               | 0 | 0        | $\overline{2}$ | 0              | 4              |
|         | 30             | <b>NV</b>   | <b>NV</b>         | NETV*           | ETVN(1) | <b>VIN</b>    | <b>VIN</b>  | $\ddot{}$                    | 0.                              | 0 | 0        | $\overline{2}$ | 1              | 8              |

**Fig. 3.1** Influencia de la fila, en función del peso, sobre el índice

Puesto que no podemos pesar los pasajeros en una báscula por falta de ética y moral, están definidos mediante cálculos de probabilidad y estadística [4] los pesos tanto de un bebé (hasta 2 años), 0 kg, un niño (hasta 13 años), 35 kg, un hombre adulto, 88 kg, una mujer adulta, 70 kg y un adulto independientemente de su sexo, 84 kg, como se comentó anteriormente.

Así pues sabiendo la categoría del pasajero, según sea bebe (bebé + adulto puesto que los bebés deben ir sentados encima de un adulto), niño, hombre o mujer, y con la variación del índice en función del peso podemos determinar

cuánto varia el DOI cada vez que asignamos un asiento. La figura 3.2 muestra lo explicado de forma más visual:

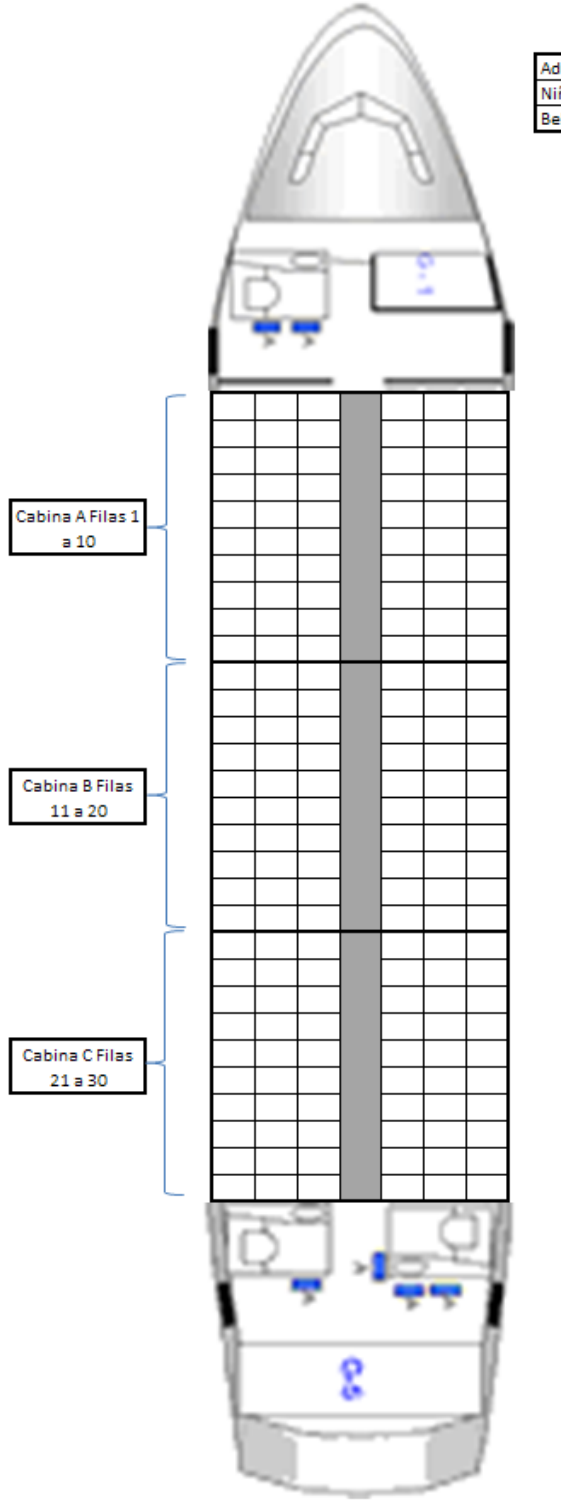

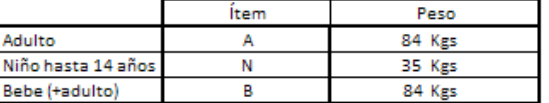

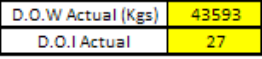

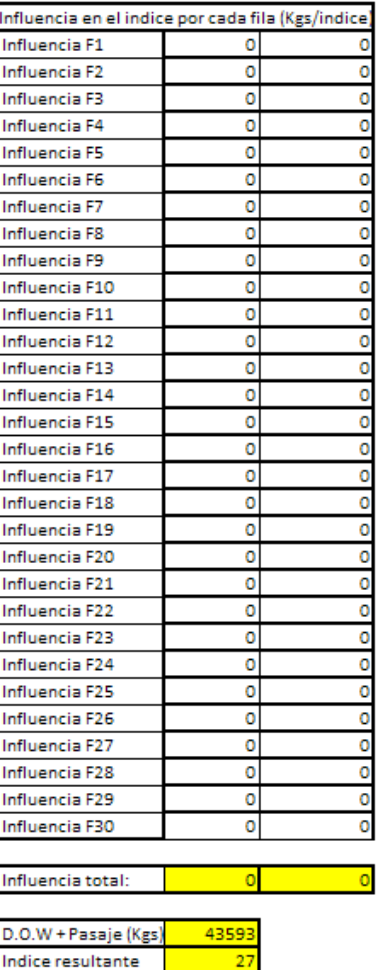

**Fig. 3.2** *Seat map*

#### **3.3 Carga en bodegas**

Repartidas a lo largo de la barriga del avión se encuentran repartidas las bodegas numeradas como 1, 3, 4 y 5 (o *bulk*) según su cercanía al morro del avión siendo la bodega 1 la más cercana. La bodega 1 se encuentra justo delante del motor y generalmente se usa para llevar cargo (para no mezclarlo con las maletas). Las bodegas 3 y 4 comparten la misma compuerta, situada pasado el motor, aunque en el interior están levemente diferenciadas por redes. Finalmente queda por comentar la bodega 5 o *bulk* que es la bodega más trasera y queda un poco más elevada que las demás. Su pequeña compuerta hace muy incómoda su utilización y es por eso que jamás se usa a no ser que las otras compuertas estén inoperativas. La figura 3.3 muestra todo lo explicado.

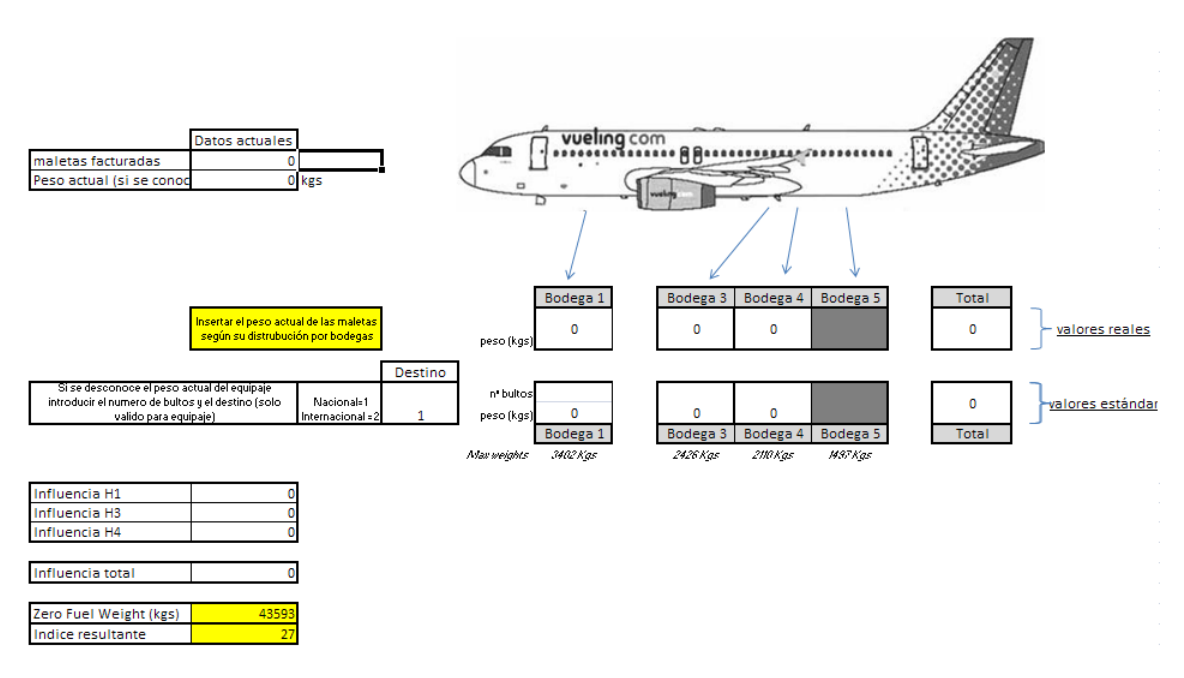

**Fig. 3.3** Distribución de bodegas

La política de Vueling dicta que la primera bodega en ser cargada debe ser la número 3 seguida por la número 4 y, finalmente la número 1. Por norma se cargan 90 maletas en la 3, 60 maletas en la 4 y, finalmente, el resto en la bodega1.

Si por alguna razón el peso del cargo superase el peso de las maletas entonces el cargo debería cargarse en la bodega número 3 mientras las maletas deberían ser cargadas en la bodega 1. De esta forma se ve claramente que siempre se busca preferiblemente una carga posterior.

Según la posición de las bodegas se asocia una corrección de índice en función del peso que hay en ellas tal y como muestra la figura 3.3 abajo a la izquierda. Esta asociación viene determinada por la figura 3.4. Gracias a las pequeñas básculas que hay en los mostradores de facturación podemos conocer el peso exacto del equipaje carga y, de esta forma, hacer un cálculo muy acertado de la corrección de índice.

|                       |             |                                | Maximum capacity |           |                         |        |  |          |      |  |
|-----------------------|-------------|--------------------------------|------------------|-----------|-------------------------|--------|--|----------|------|--|
| Compartment<br>Number | Description | Gross Weight Volume *cum<br>kg |                  | $+/-$     | Index value<br>per 1 kg |        |  |          |      |  |
|                       | <b>FWD</b>  | 3,402                          | 13.28            |           |                         | 010    |  |          | 3 6  |  |
| 3                     | AFT         | 2.426                          | 9.76             | $\ddot{}$ | ۵                       | 010    |  | 0        |      |  |
| 4                     | AFT         | 2,110                          | 8.50             | $\ddot{}$ | 0                       | 10 I O |  |          | 1410 |  |
| 5                     | AFT (BULK)  | 1,497                          | 5.88             | $\ddot{}$ | lO                      |        |  | 10101210 |      |  |
|                       |             |                                |                  |           |                         |        |  |          |      |  |
|                       |             |                                |                  |           |                         |        |  |          |      |  |
|                       |             |                                |                  |           |                         |        |  |          |      |  |
| DIP-Locker            |             |                                |                  |           |                         |        |  |          |      |  |

**Fig. 3.4** Influencia de la bodega, en función del peso, sobre el índice

## **3.4 Corrección del combustible**

Al igual que los pasajeros o las maletas el combustible incide, este en menor grado, sobre el DOI. Su menor incidencia se debe a la forma en cómo se reparte el combustible a través de las alas. Con esto los depósitos de combustible del avión se encuentran a lo largo del eje transversal del avión y muy cercanos al centro de gravedad neutro con lo que llenar dichos depósitos no tiene una influencia muy relevante sobre el índice final.

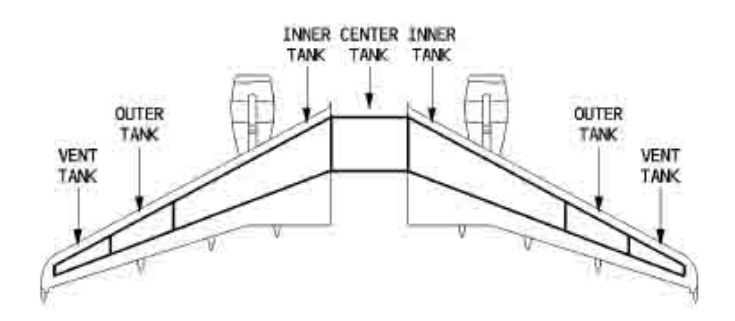

**Fig. 3.5** Tanques de combustible A-320

La figura 3.5 muestra los tanques de combustible del Airbus A320. Básicamente se compone de un tanque central y de dos tanques en cada ala (un tanque externo y otro interno), con los que en total el avión puede llegar a transportar casi 19 toneladas de combustible. Además, existen unos tanques de ventilación en los extremos de cada ala, pero que no entran en el proceso de alimentación de combustible a los motores.

Generalmente, por razones estructurales, el combustible del tanque central es el primero que se consume. Una vez agotado éste (o bien si el avión no transporta mucho combustible y no hemos cargado nada en el depósito central), se consume de los tanques internos de las alas. Estos tanques suministran combustible durante la mayor parte del vuelo y una vez que su cantidad de líquido desciende por debajo de un mínimo (unos 750 kg en cada uno), unas bombas eléctricas traspasan los 750 kg de capacidad de cada depósito externo hacia los internos, haciendo que la cantidad en estos vuelva a subir hasta unos 1500 - 2000 kg en total. Después de esto, sólo quedaría esperar a quedarse sin combustible consumiendo desde los depósitos internos de las alas.

El combustible al salir de los depósitos se dirige a los motores, pero generalmente (excepto en situaciones de mucha demanda de combustible por parte del motor, por ejemplo) no todo acaba quemándose en ellos (al menos no de momento). Una parte de este combustible se utiliza para otro fin, como puede ser el enfriamiento del aceite de la caja de accesorios del motor aprovechando la diferencia de temperatura tan grande existente entre el combustible, rondando los 0ºC, y el aceite que lubrica el motor. Además, de la misma forma, conseguimos que el aceite caliente al combustible (combustible que devolvemos a los depósitos externos de las alas para que eviten que la temperatura de estos descienda demasiado).

Con todo, la influencia que tiene el combustible sobre el DOI se refleja en la figura 3.6.

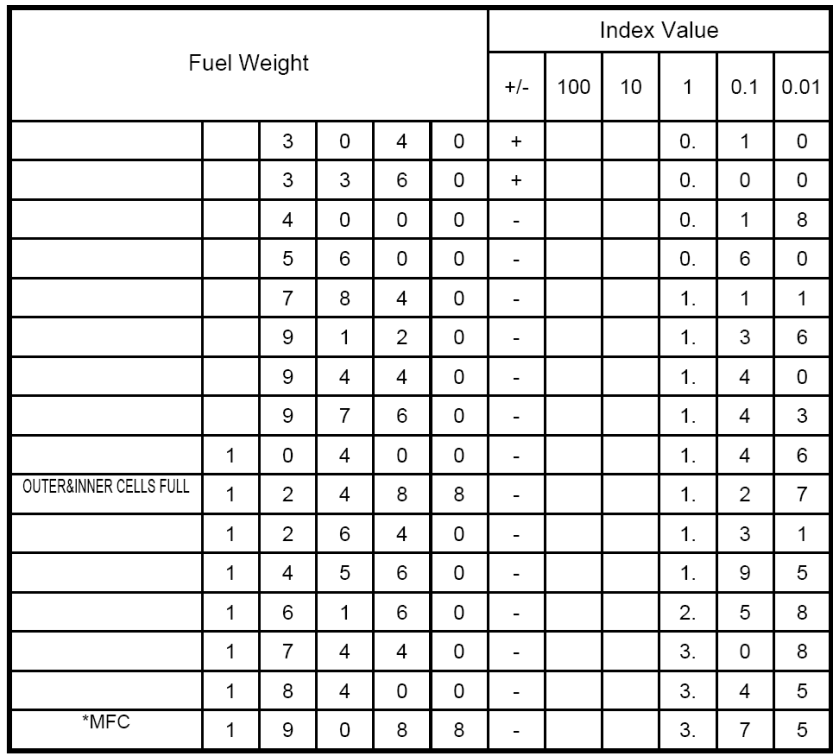

**Fig. 3.6** Variación del índice en función del combustible

La figura 3.7 muestra las modificaciones aplicadas del combustible en nuestro programa.

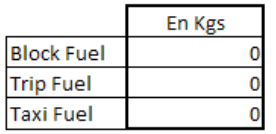

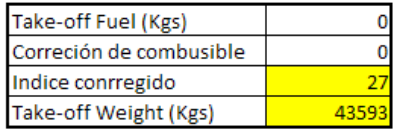

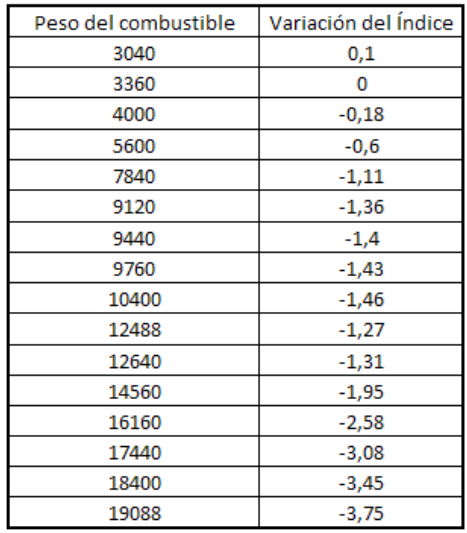

**Fig. 3.7** Influencia del combustible sobre el índice

Los datos que se muestran en dicha figura son: *block* fuel (combustible total, en parking), *trip* fuel (combustible estimado de consumo durante el trayecto), taxi fuel (combustible que se quema durante la rodadura hasta cabecera de pista) i *take-off* fuel (combustible en el despegue). La corrección sobre el índice se calcula a partir de este último dato.

#### **3.5 Relación del centro de gravedad con el** *trim*

Definidas todas las variables que inciden sobre el DOI se presenta la ecuación que relaciona este índice con la posición del centro de gravedad (también conocido como % de la cuerda aerodinámica media) y como se traduce este centro de gravedad en valor del estabilizador. Dicha ecuación, la ecuación 3.1, se presenta como:

$$
\%MAC = \frac{\frac{C_t(I_t - K_t)}{W} + \text{Ref. Sta} - \text{LEMAC}}{\frac{\text{MAC}}{100}}
$$
(3.1)

Donde,

- $\bullet$   $\,$  C<sub>t</sub> es una constante usada para convertir de momento a índice. Su valor es de 5015.
- $\bullet$  I<sub>t</sub> es el índice actual, después de las modificaciones realizadas en los pasos anteriores.
- $K_t$  es una constante para evitar valores de índice negativos. Su valor es 30.
- Ref.Sta Punto alrededor del cual se calculan todos los valores de It. Su valor es 19,2305.
- LEMAC distancia, en metros, desde el punto de referencia comentado anteriormente hasta el borde de entrada de la cuerda aerodinámica media. Su valor es 17,8015.
- MAC Longitud de la cuerda media aerodinámica. Su valor es 4,1935.

Determinadas todas las componentes se obtiene el valor de %MAC o, lo que es lo mismo, centro de gravedad. Llegados a este punto y echando un ojo a la figura 3.8 obtenemos el valor del *trim* al que pertenece dicho centro de gravedad.

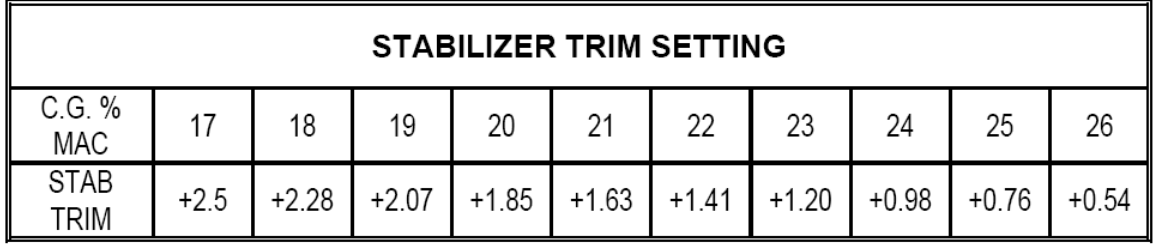

|                     | <b>STABILIZER TRIM SETTING</b> |         |         |         |         |         |         |         |         |         |         |
|---------------------|--------------------------------|---------|---------|---------|---------|---------|---------|---------|---------|---------|---------|
| C.G. %<br>MAC       | 27                             | 28      | 29      | 30      | 21      | 32      | 33      | 34      | 35      | 38      | 40      |
| <b>STAB</b><br>TRIM | $+0.33$                        | $+0.11$ | $-0.11$ | $-0.33$ | $-0.54$ | $-0.76$ | $-0.98$ | $-1.20$ | $-1.41$ | $-2.07$ | $-2.50$ |

**Fig. 3.8** Relación del Centro de gravedad con el *trim*

Aplicando la relación entre el centro de gravedad y la configuración *trim* de la figura 3.7 obtenemos los resultados que se pueden observar en la figura 3.9. Donde marca índice filtrado se refiere al índice resultante después de las modificaciones del programa que se explican posteriormente en el apartado 3.6.

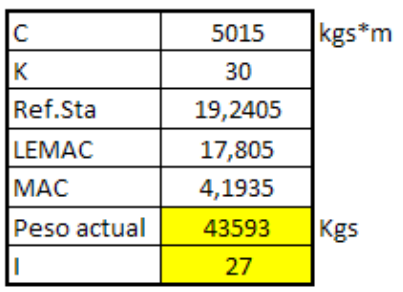

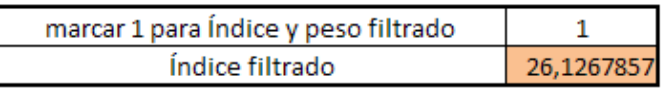

| ICG (%MAC) | 25.03985391 |
|------------|-------------|
| ISTAB.TRIM | 75535171    |

**Fig. 3.9** Configuración *trim* en función de C.G

#### **3.6 Programa**

Habiendo sentado las bases de cómo llegar a la configuración *trim* en función del peso final y la variación del índice llega la hora de hacer análisis inverso. Recolocando la ecuación que relacionaba el índice con el centro de gravedad para aislar el índice nos queda la ecuación 3.2 tal que:

$$
I = W \left[ \frac{\left\{ \left( MAC\% \frac MAC}{100} \right) + LEMAC - Ref. Sta \right\}}{c} \right] + K \tag{3.2}
$$

Conociendo nuestra configuración de *trim* óptima (+0,8<sup>1</sup>) podemos obtener el %MAC al que pertenece, en concreto 32,2075. A partir de Ahí obtenemos el índice al que pertenece esta configuración *trim*: 28,96 como muestra la figura 3.10.

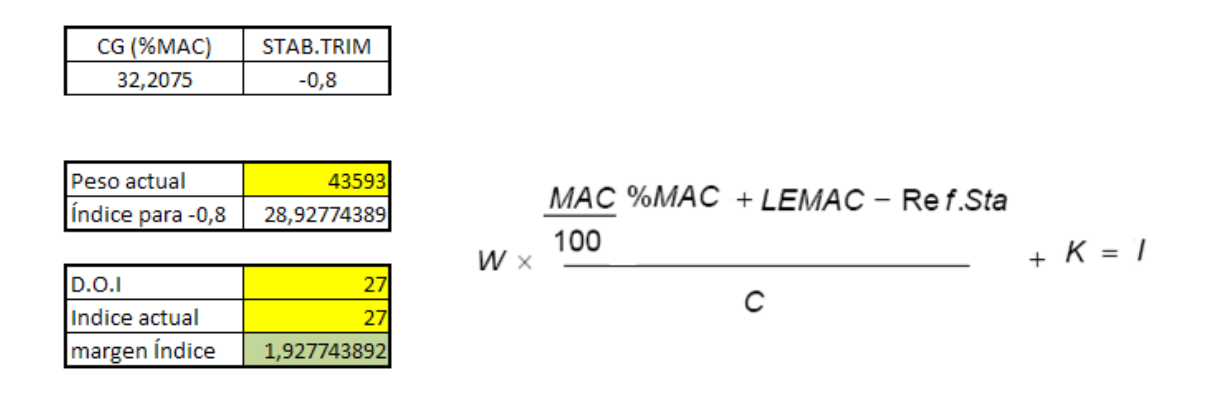

**Fig. 3.10** Índice deseado en función de la configuración *trim* preestablecida

Hay valores estructurales que no se pueden modificar, como el índice operativo en vacío o datos que no podemos alterar, como el combustible que va a requerir el comandante. Es por eso que cogemos la diferencia entre el índice deseado (28,92) y el índice operativo en vacio más la modificación de índice según el combustible cargado y obtenemos un margen de juego (de color verde en la figura 3.10). Puesto que las maletas tienen que seguir un orden preestablecido ese margen será el que marcará las directrices a la hora de jugar con la única variable que podemos modificar: el asiento que se le asigna al pasajero.

 <sup>1</sup> Es importante que se destaque que lo que nosotros hemos tomado como una deflexión positiva a la hora de los cálculos (siendo esta la deflexión cuando el *trim* va hacia abajo) el valor para el cálculo del *trim* a partir del centro de gravedad lo toma como negativo. Se remarca esto para que no haya un problema de signos a la hora de comparar los cálculos con los resultados del centro de gravedad.

Tanto W (el peso final derivado del combustible, el pasaje y las maletas) como el índice final se irán actualizando en vivo a la hora que vayamos facturando pasajeros. De esta manera conoceremos en todo momento el margen de índice que tenemos y, de esta forma, podremos ir asignando asientos al pasaje según nos convenga. Si necesitamos un índice positivo iremos sentando el pasaje a partir de la fila 16. Cuando esta se llene o cuando venga un grupo de personas superior a las plazas vacías en esa fila los sentaremos en la fila posterior. Si se llega a la fila 30 y esta se llena iremos sentando los pasajeros en la fila 15 siempre que haya sitio o en la inmediatamente anterior de forma que perjudiquemos al mínimo la variación de índice final. Cuando el avión se llena nos salta un mensaje de overbooking.

En caso que se quiera conseguir un índice negativo se empezará a sentar el pasaje en la fila 15 siguiendo la pauta comentada anteriormente.

De esta forma nos aseguramos que, si bien no podemos obtener exactamente el índice que buscamos, se perjudicará lo más mínimo el margen de error.

La figura 3.11 muestra todo lo citado anteriormente. Es, en esencia, la interfaz del programa que se plantea para el agente de pasaje. Como se puede apreciar en dicha figura a lo largo de los pasajeros que se han ido facturando se han ido proponiendo asientos distintos según la variación del margen de índice deseado. Con esto se quiere demostrar que el programa se corrige en tiempo real a medida que las variables que hay en juego se van fijando.

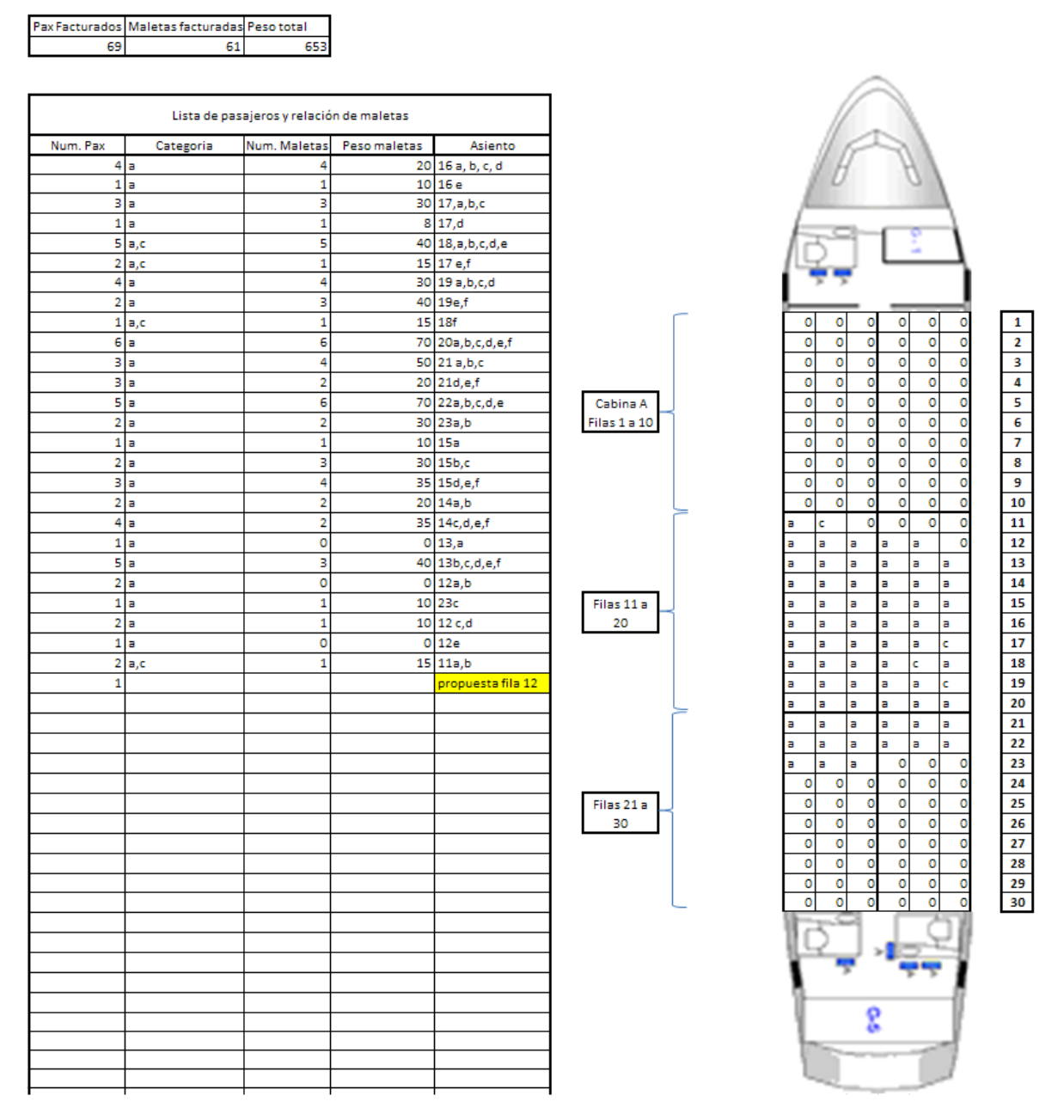

**Fig. 3.11** Interfaz del programa gestor de *check*-in

En la columna 'num.pax' de la figura 3.11 se deben introducir el número de pasajeros a facturar. El programa asignará los asientos propuestos en la columna 'asiento' en función de la corrección de *trim* y en función de si hay asientos vacios para sentar juntos al grupo introducido. Si no hay asientos vacios siempre dará la opción menos perjudicial. Una vez decidimos el asiento lo fijamos en la columna 'asiento' así como la categoría de los pasajeros en 'categoría' y el número y peso de las maletas en su columna correspondiente. Esta información permite al programa actualizar su índice en tiempo real proponiendo un u otro asiento en función del momento.

# **CONCLUSIÓN**

Llegados a este punto y después de analizar tanto un caso genérico (apartado 2.1.2) como un caso práctico (2.2.2) llegamos a la conclusión que, tal como se nos comento previamente y en contra de las expectativas que teníamos desde un principio la influencia del *trim* sobre el consumo final en A-320 no tiene un impacto significativo.

Comparando la diferencia entre el coeficiente drag que genera la mejor configuración y la peor configuración *trim* respecto el coeficiente drag total tal como muestra la figura 1 observamos que la variación final de coeficiente es ínfima. Es por eso que los resultados varían de forma tan insignificante y el ahorro final resulta casi despreciable.

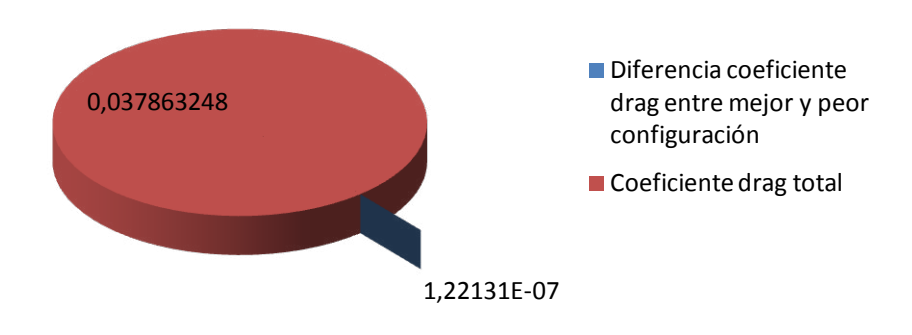

**Fig. 1** Relación entre la mejor y la peor configuración *trim* respecto el coeficiente *drag* total

Aún con todo, viendo la comparación hecha en el apartado 1.8 y la eficiencia aerodinámica que genera nuestra aeronave los resultados obtenidos durante el cálculo analítico ganan sentido.

Por otro lado, tal como esperábamos y se demuestra en el Anexo C, un largo alcance supone un ahorro mayor que un corto alcance a pesar del nivel vuelo durante el crucero. Aún así el ahorro sigue siendo insignificante.

A pesar de los resultados obtenidos durante todo el capítulo 2 y tal como se comentó anteriormente, generar un programa que gestione la carga y centrado de la aeronave y ponerlo en aplicación no tiene porqué generar ningún tipo de gasto y, aunque el ahorro sea mínimo, se rentabiliza desde el primer momento.

Las conclusiones extraídas de esta segunda parte del proyecto, el programa, han sido bastante más fructíferas. Es gratificante ver como el programa modifica los asientos propuestos según la marcha (según se añade el número y peso de las maletas) tal como se propone desde un primer momento. Uno de los objetivos era poder fijar un centro de gravedad a partir de la configuración *trim* que queríamos obtener y lo hemos conseguido.

Es importante destacar que el programa que se ha creado no resulta una aplicación de alta complejidad y puede suponer una pequeña ayuda a la aeronáutica general.

Con todo, se valora muy positivamente el trabajo realizado a lo largo del proyecto puesto que, a pesar de no haber alcanzado unos resultados que supongan un impacto en la aviación comercial de hoy día se han alcanzado conocimientos muy interesantes en la materia estudiada.

# **BIBLIOGRAFÍA**

#### Libros

- [2] Roskam, J, Part VI: Preliminary Calculation of Aerodynamic, Thrust and Power Characteristics en *Airplane Design*, Roskam Aviation and Engineering Corporation, Rt4, Box 274, Otawa, Ka (1987).
- [6] El-Sayed, A.F., "Turbofan", Appendix B en *Aircraft propulsion and gas turbine engines*, CRC Press,Taylor & Francis Group, pp. 867-868, Boca Raton , London , NY

#### **Manuales**

- [1] Airbus Industries, "Summary" en *Getting to Grips with Fuel economy,*  Customer Services, pp. 4, Toulouse, FR (2004).
- [4] Airbus Industries, "I Airbus Industries, "Inaccuracy on items loading on board the aircraft (passengers, cargo, fuel)" en *Getting to Grips with Weight and Balance,* Customer Services, pp.140-162, Toulouse, FR (desconocido).
- [5] Schulz, R., *Breguet's Formulas for Aircraft Range & Endurance An Application of Integral Calculus,*American Society Engineering Education (1996).
- [7] Vueling Airlines S.A, *Load Control Manual Weight & Balance, AHM-560 EDP System* Rev 33 (15 SEP 08)*.*

 Airbus Industries, *Weight and Balance Manual 1.00,* Customer Services, Toulouse, FR (desconocido).

#### Recursos web

[3] Jones, Kevin D. Welcome to Kevin's NPS web-site. [En línea] [Data: 08 / 05 / 2009.] http://aa.nps.edu/~jones/.

# **ANEXO A. DATOS**

### **A.1 Datos estructurales**

#### **Ala**

Superficie alar =  $122.6 \text{ m}^2$ Envergadura = 34,1 m Alargamiento = 9,4845 Superficie mojada =  $245,2 \text{ m}^2$ Cuerda media geométrica = 3,5953 Estrechamiento = 0,24  $t/c = 0.12$ Flecha en  $c/2 = 17^{\circ}$ 

#### **Timón horizontal**

Superficie del timón horizontal =  $31 \text{ m}^2$ Envergadura = 12,4498 m Alargamiento = 5 Superficie mojada =  $62 \text{ m}^2$ Cuerda media geométrica = 2,4899 Estrechamiento = 0,256  $Cf/c = 0.4$  Figura B.18 Flecha en c/4 = 18º

#### **Timón vertical**

Superficie del timón vertical =  $21,5 \text{ m}^2$ Envergadura =  $6,2553$  m Alargamiento = 1,82 Superficie mojada =  $43 \text{ m}^2$ 

Cuerda media geométrica = 3,4370 Estrechamiento = 0,256

#### **Fuselaje**

Longitud: 37,57 m Altura: 4,14 m Ancho: 3,95 m Superficie seccionada del fuselaje: 140 m<sup>2</sup> Diámetro de la base del fuselaje. Diámetro del APU: 0,3 m *Nacelle* Longitud: 4,44 m Ancho: 2,37 m

## **A.2 Datos de vuelo**

Nivel de vuelo en crucero: FL290  $\rightarrow$  29000 pies ≈ 8839,2 m Velocidad de crucero:  $v MRT\sqrt{\gamma}$  0,68M  $\approx$  207,03 m/s Donde M es el nº de Mach γ= coeficiente de dilatación adiabática = 1,4 R= constante del aire estándar = 287 J/kgK T= temperatura ambiente  $\rightarrow$  T=To-6,5E-03·z donde z es la altura (en m)  $T_0$ =293,15 K Densidad del aire FL290:  $0,47572252$  kg/m<sup>3</sup> Viscosidad del aire FL290 : 1,5E-5 kg/ms Presión dinámica =  $\frac{1}{2}\rho v^2$  = 10196 Pa

## **A.3 Datos caso genérico**

En nuestro cálculo de la eficiencia media se supone un peso fijo y se determina en función del peso medio diario a partir de las muestras tomadas durante el periodo comprendido entre el 20 y el 26 de abril de 2009 tal como muestra la figura A.1.

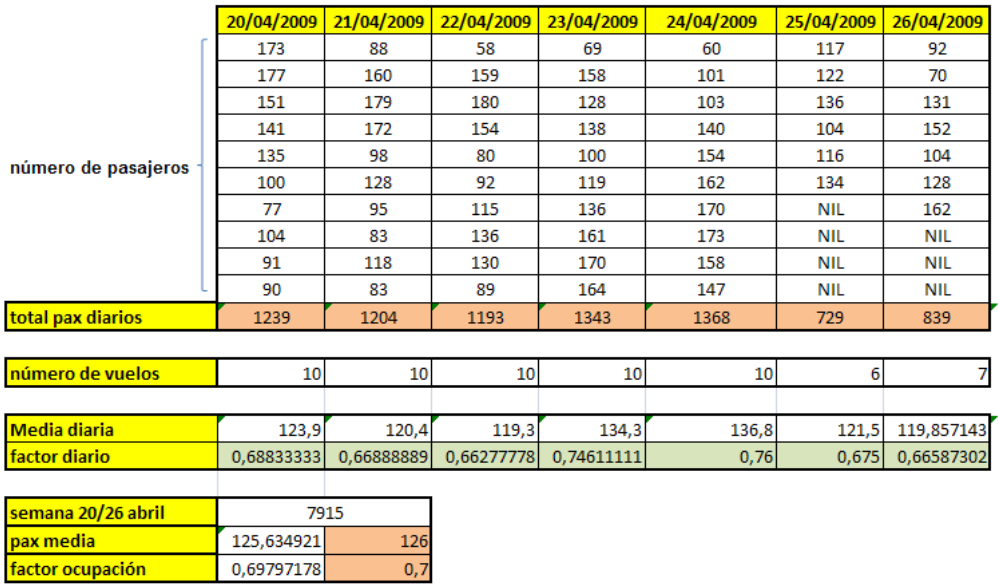

**Fig. A.1** Pasajeros Barcelona – Madrid entre el 20 y el 26 de abril de 2009.

Como curiosidad, y sin que esto aporte ninguna información relevante al proyecto, a la hora de calcular el número de pasajeros de media también se aprovechó para observar la ocupación en función del sexo. Los resultados se muestran en la figura A.2, Donde se observa que los hombres componen el 74% del pasaje y las mujeres el 26%.

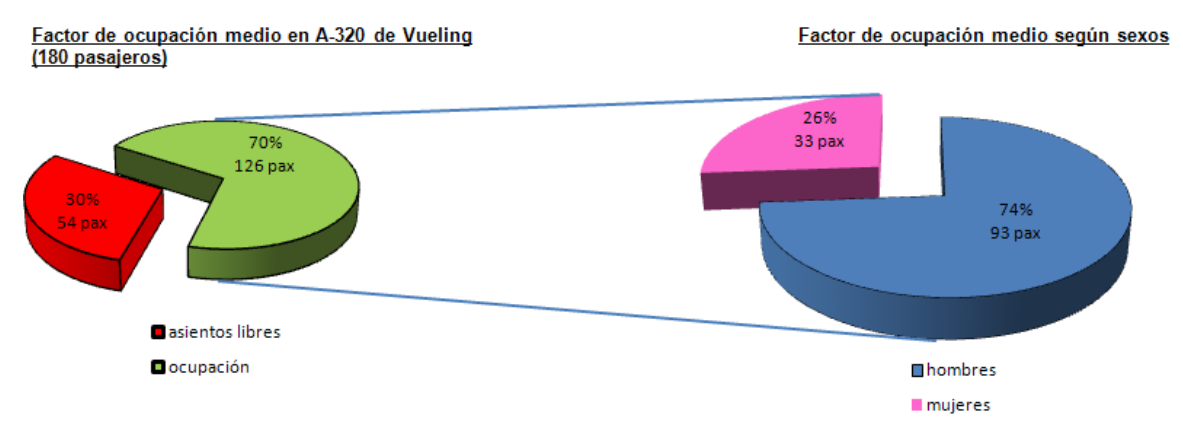

**Fig. A.2** Distribución de sexos
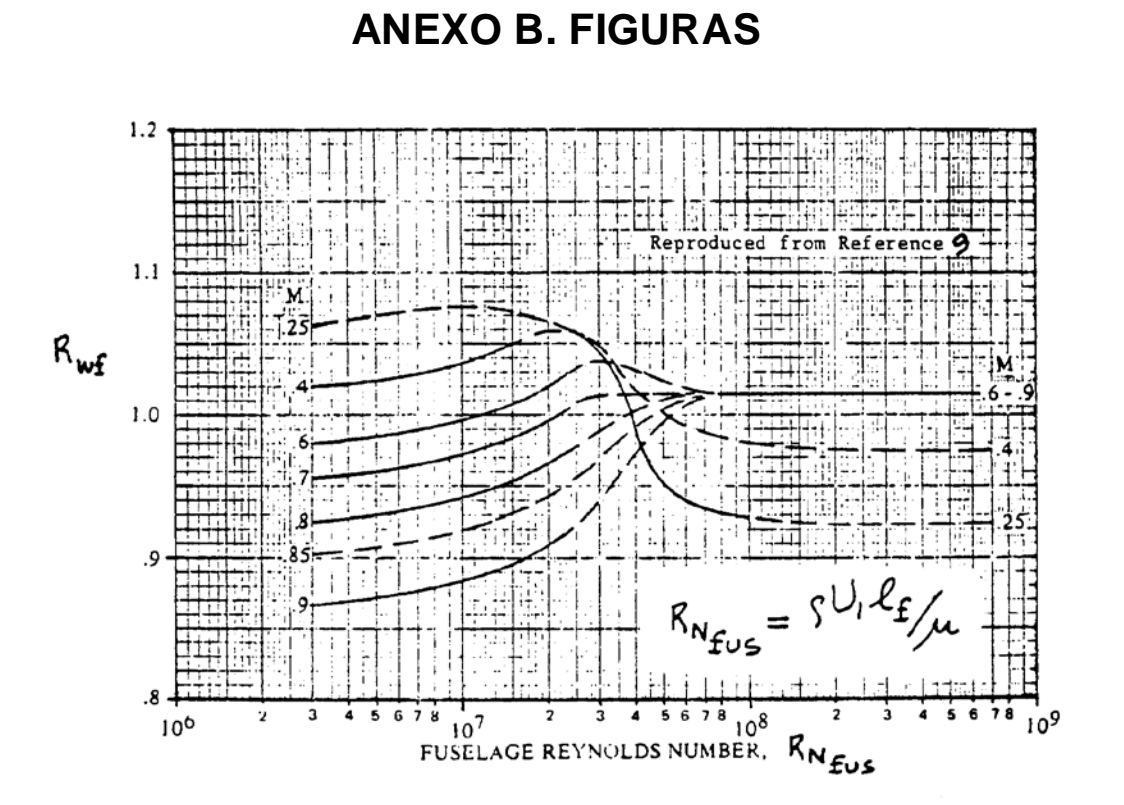

**Fig. B.1** Factor de interferencia entre el ala y el fuselaje

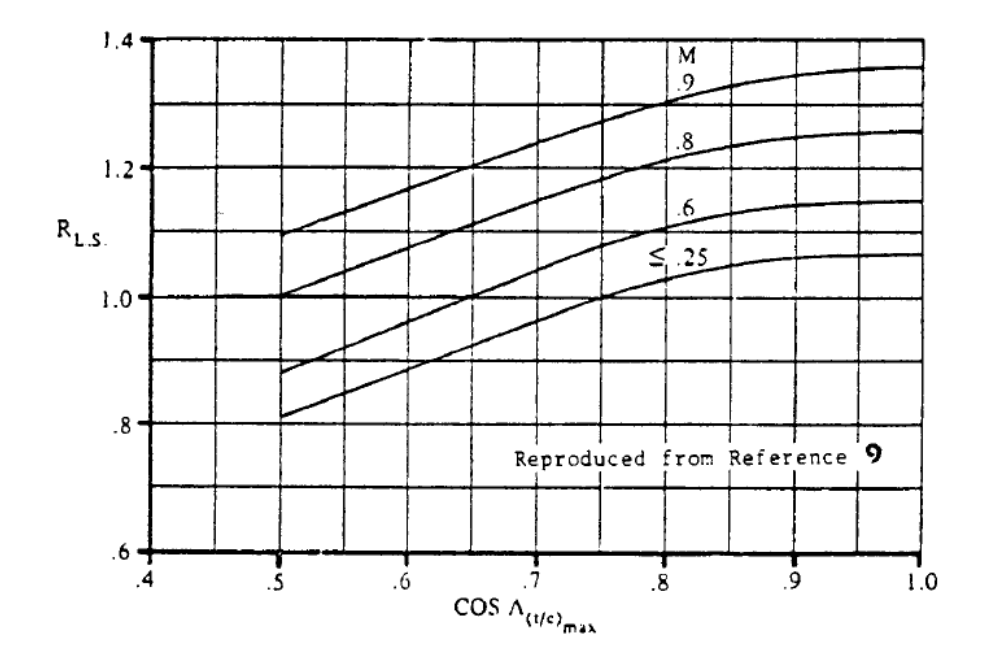

**Fig. B.2** Factor de corrección de la superfície sustentadora

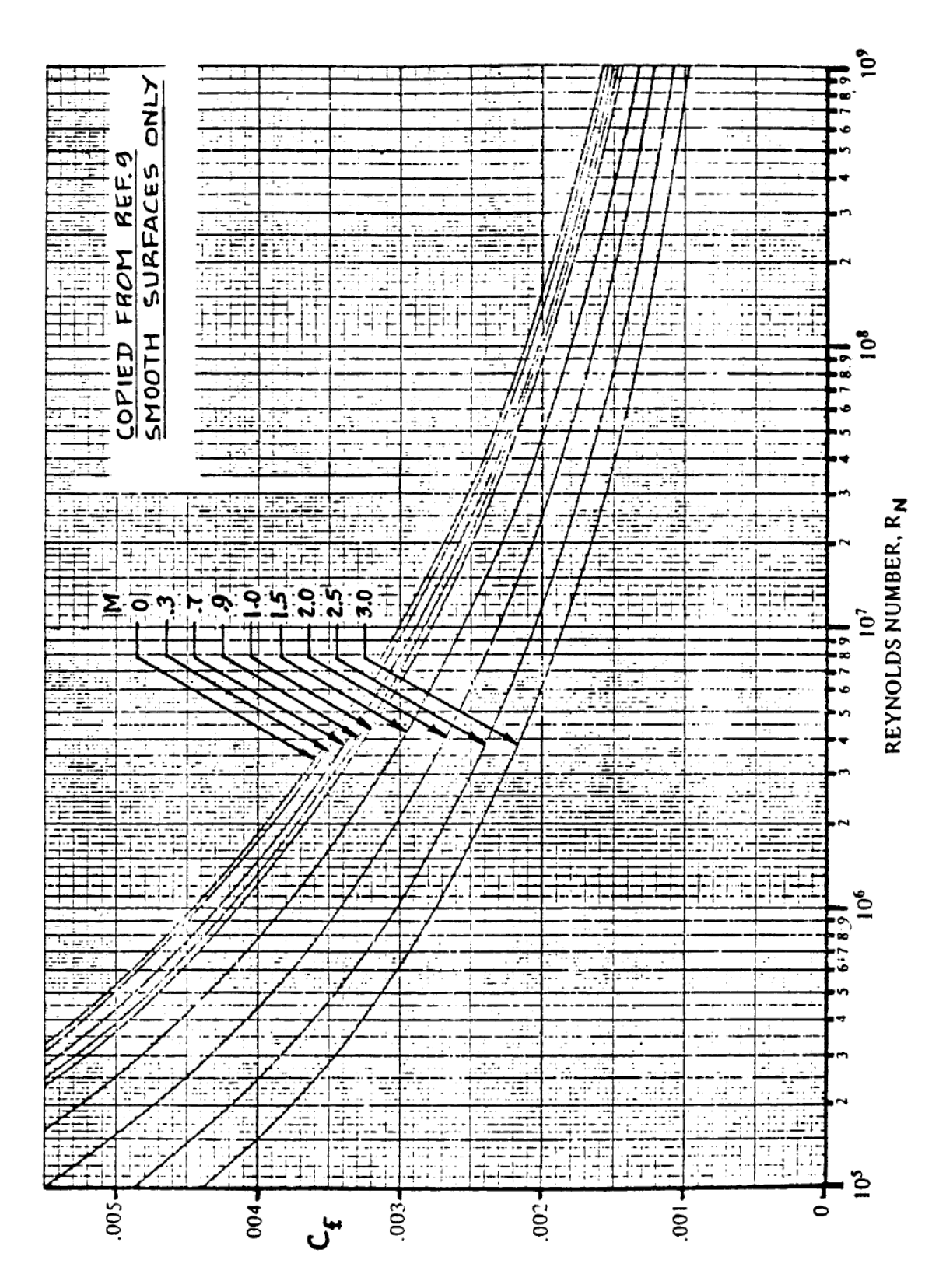

**Fig. B.3** Coeficiente de fricción media de la turbulencia en la capa

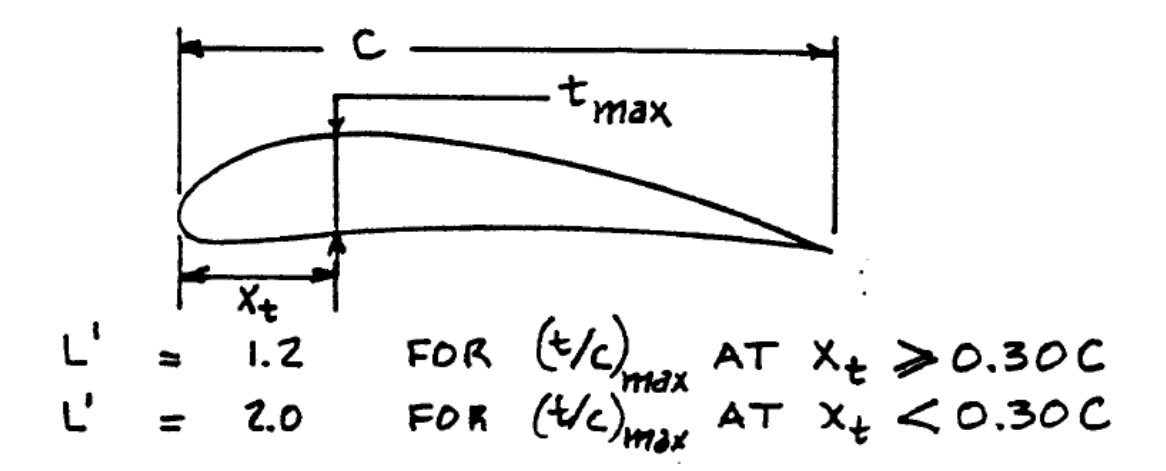

**Fig. B.4** Parámetro de ubicación del grosor del perfil

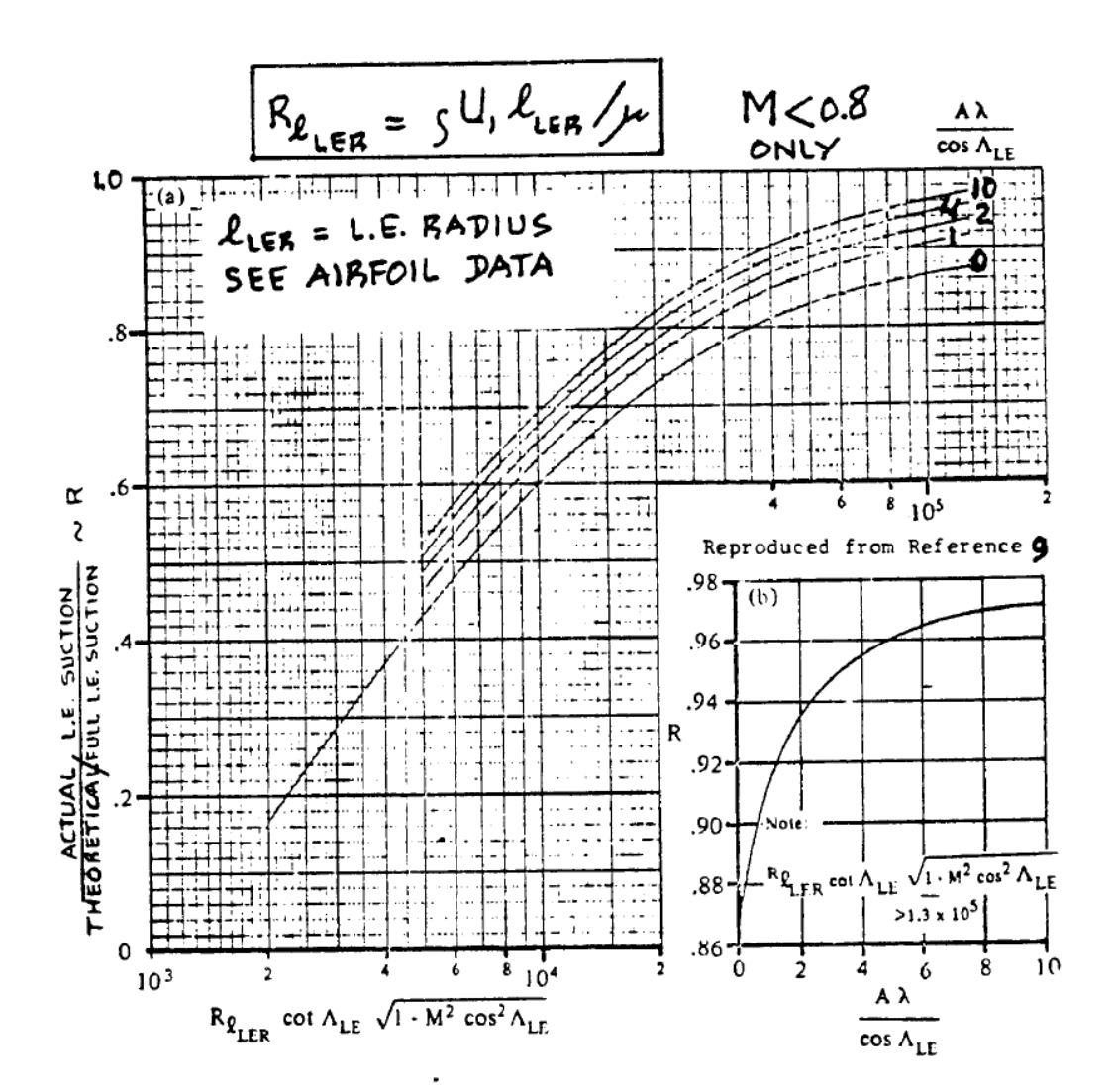

**Fig. B.5** Parámetro de succión del borde de ataque

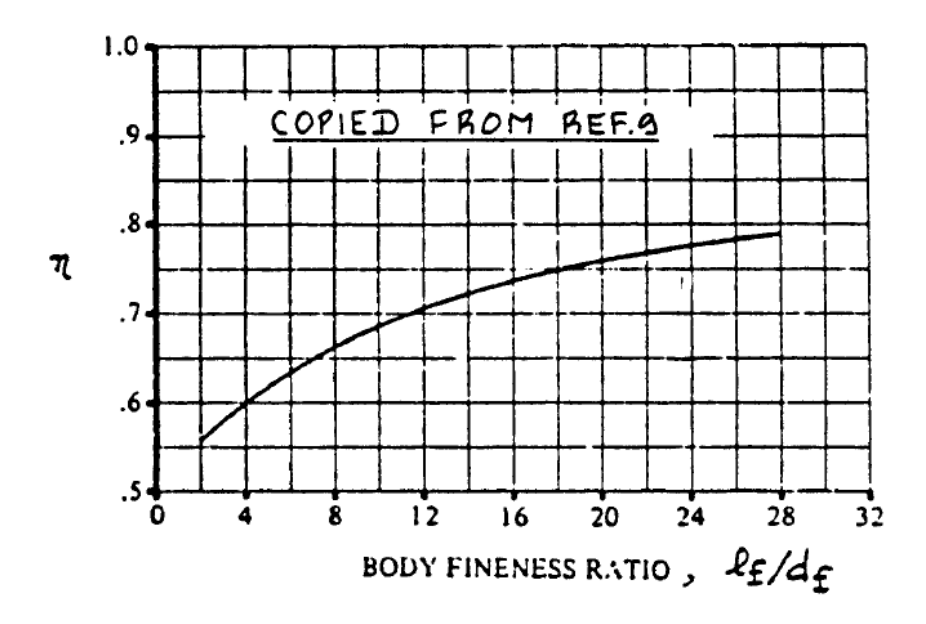

**Fig. B.6** Relación de *drag* entre cilindro finito y cilindro infinito

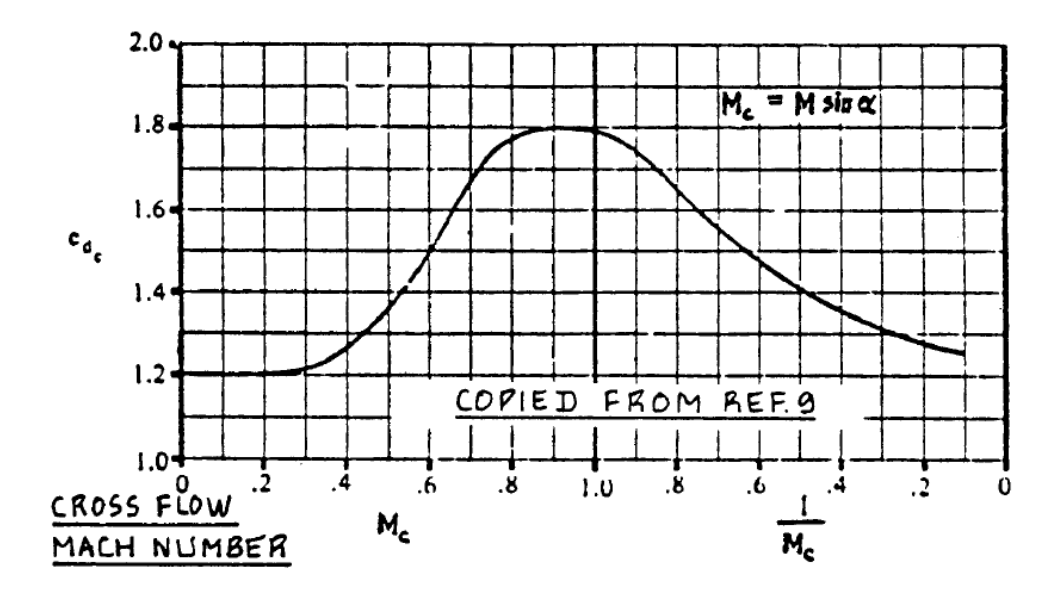

**Fig. B.7** Relación de *drag* entre cilindro finito y cilindro infinito

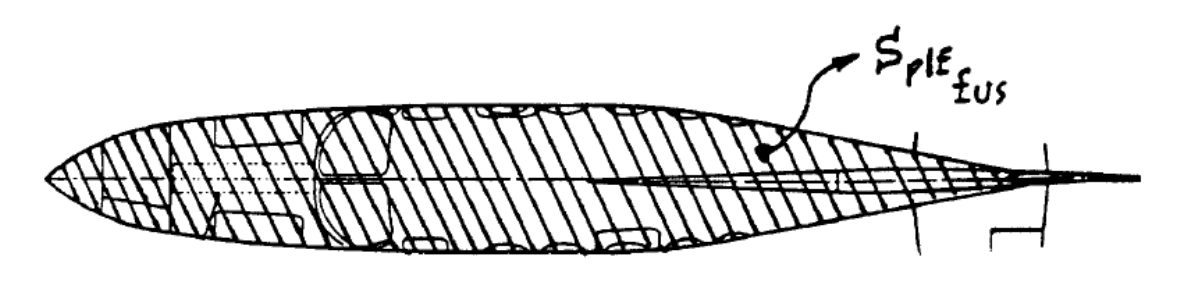

**Fig. B.8** Superficie seccionada del fuselaje

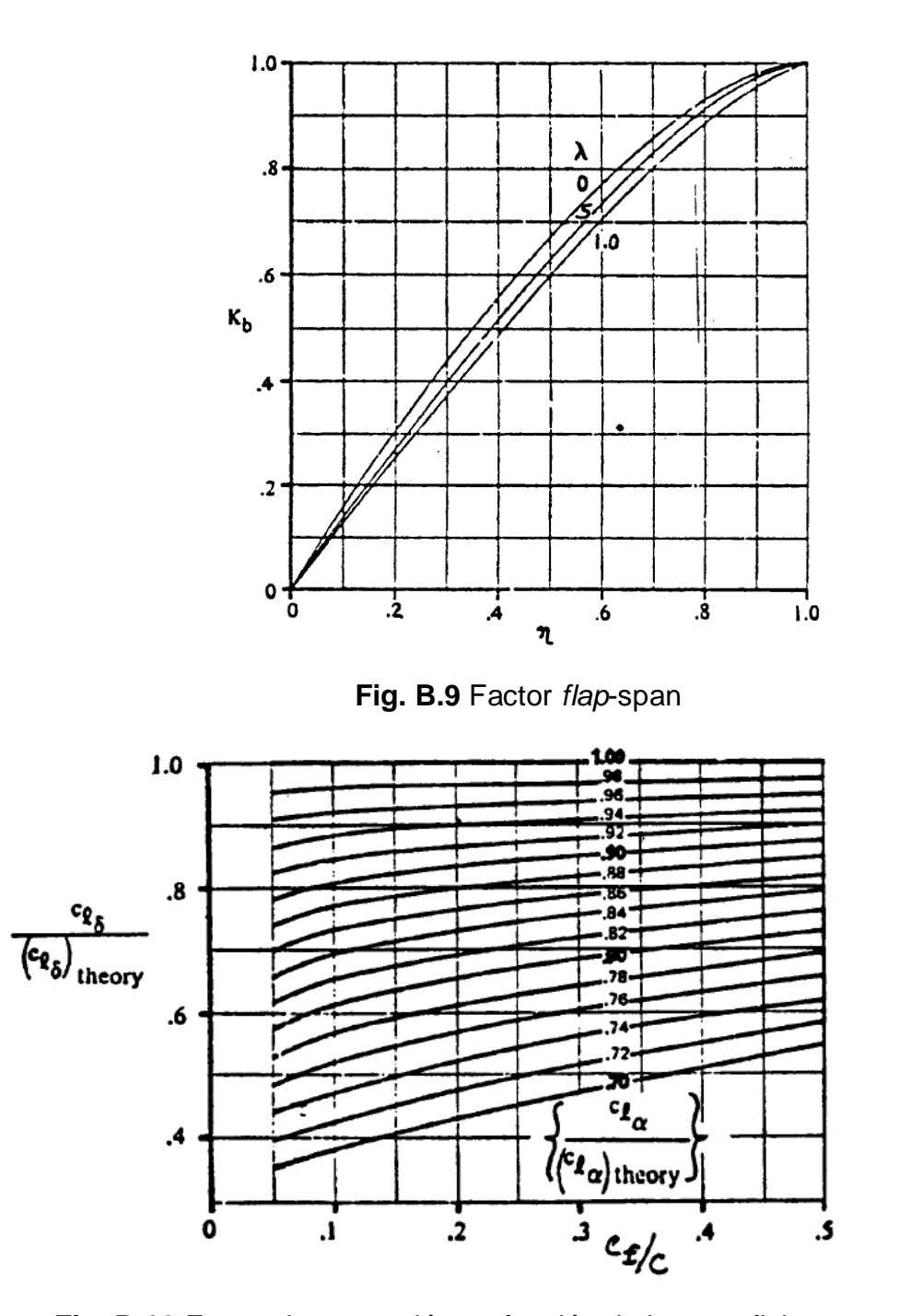

**Fig. B.10** Factor de corrección en función de la superficie sustentadora

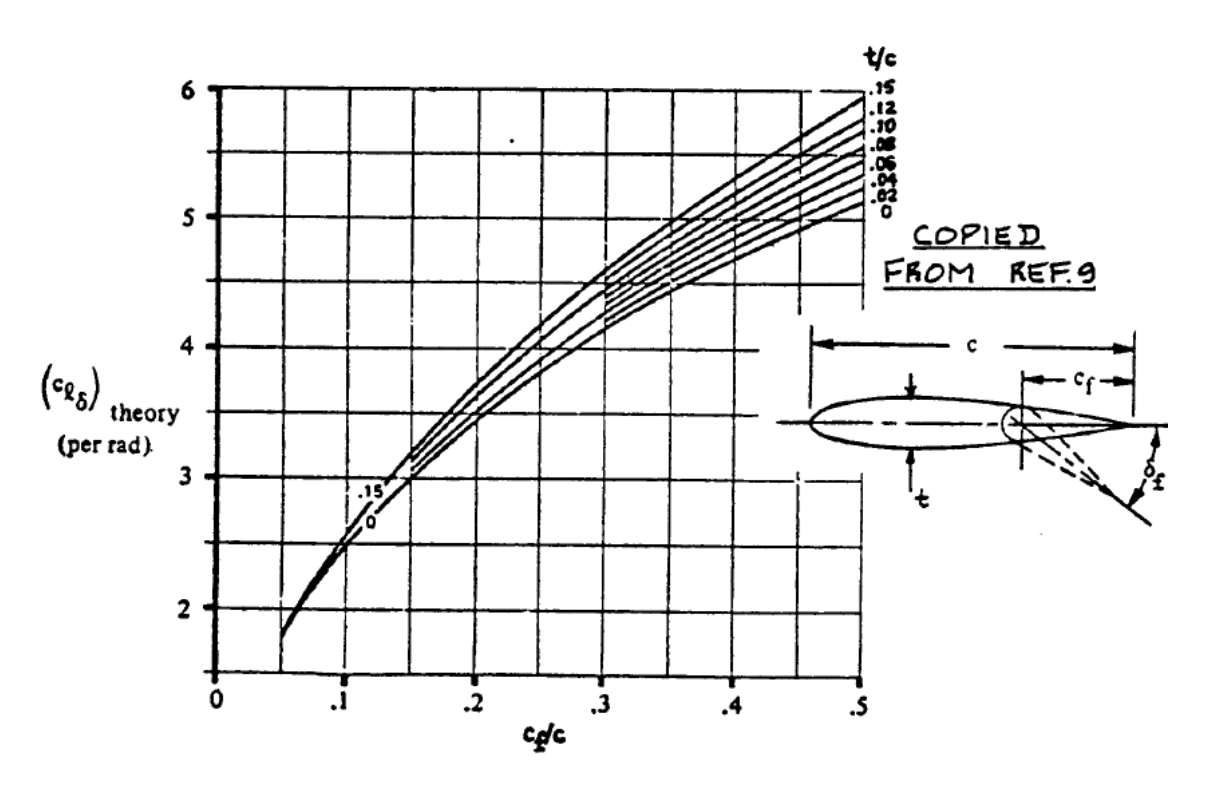

**Fig. B.11** Efectividad de la superficie sustentadora

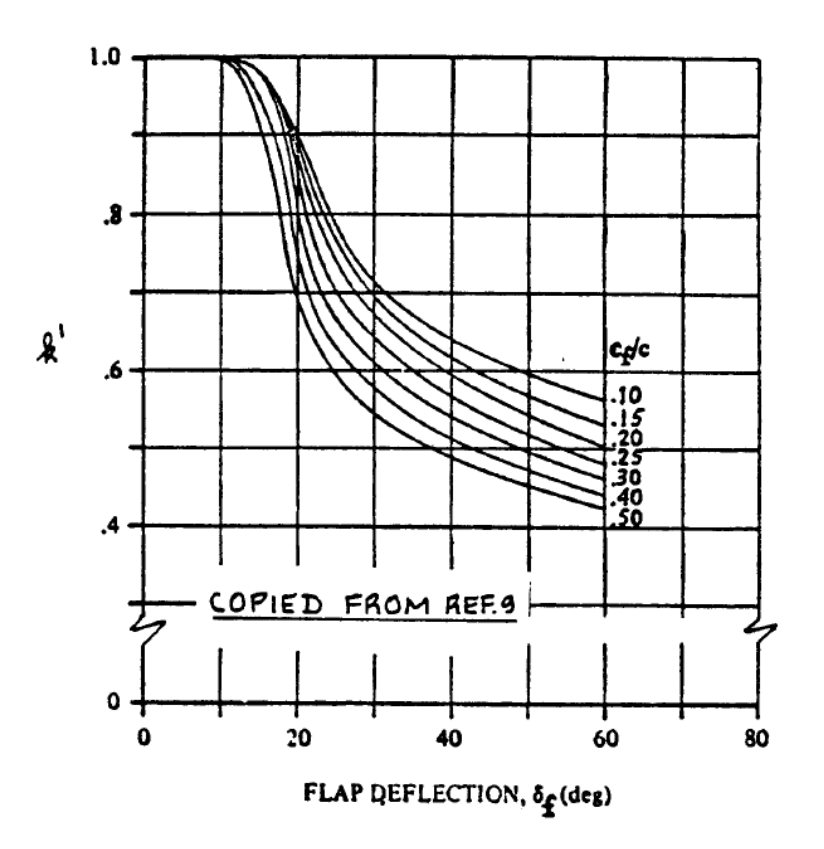

**Fig. B.12** Factor de corrección del comportamiento no lineal de la superficie sustentadora

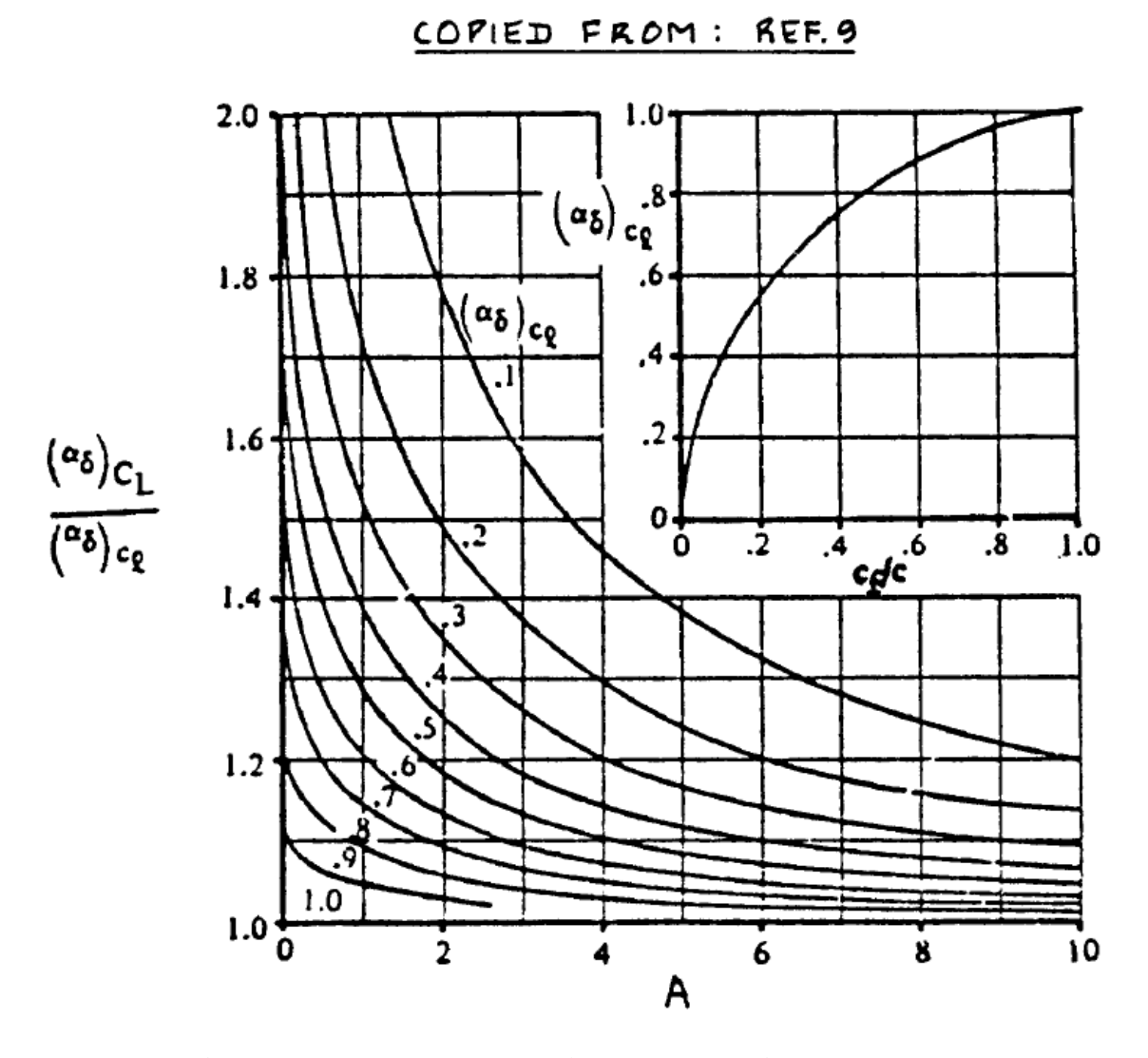

**Fig. B.13** Efecto del Alargamiento del *flap* sobre su efectividad tridimensional

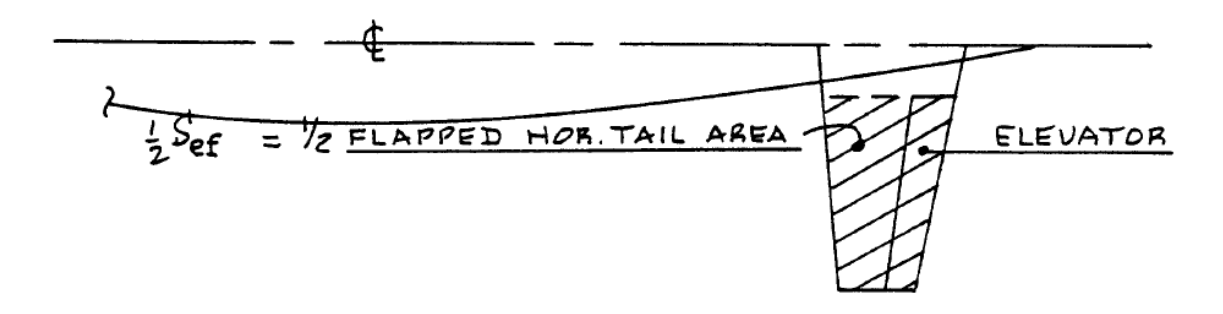

**Fig. B.14** Superficie del timón de profundidad exceptuando la parte deflectora

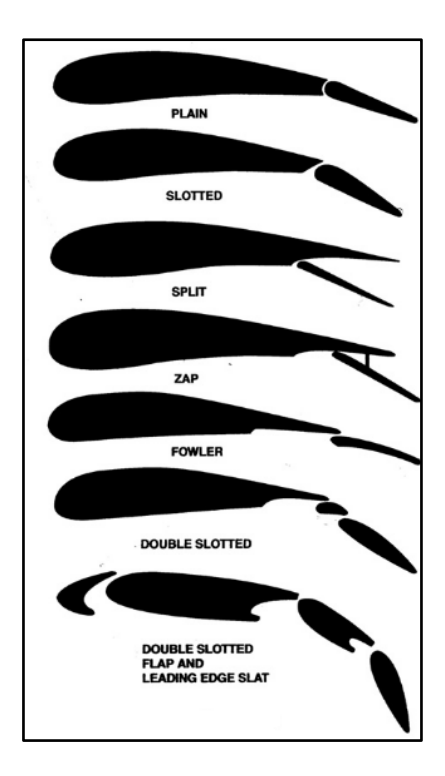

**Fig. B.15** Tipos de *flap*

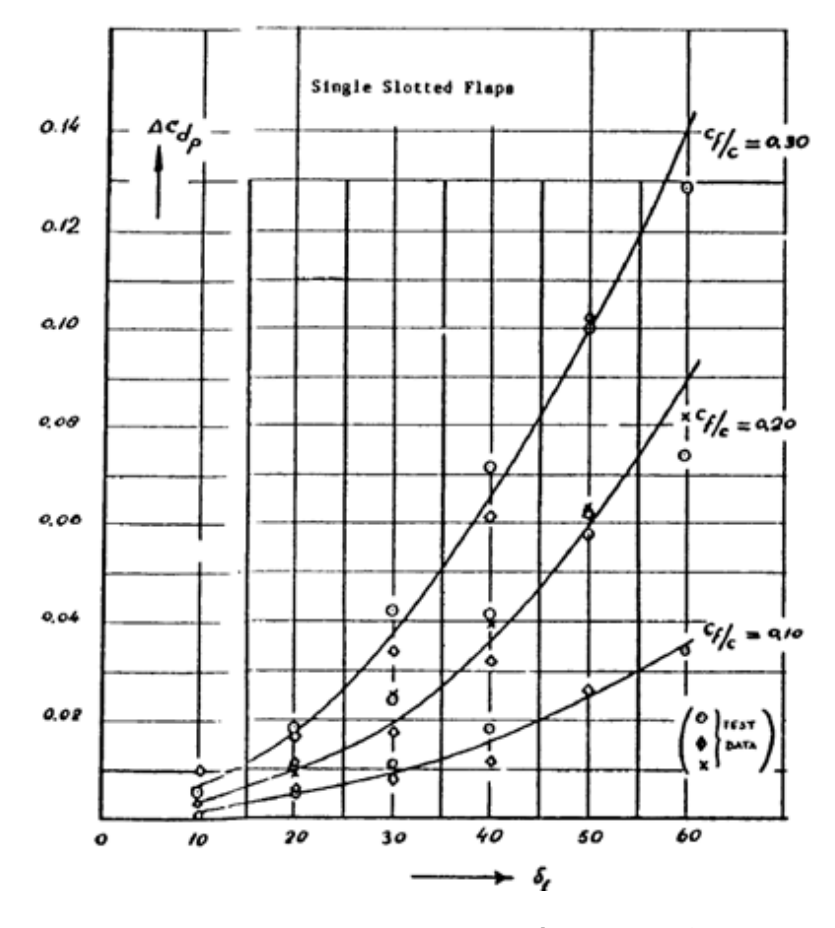

**Fig. B.16** Incremento *drag* según tipo de *flap*

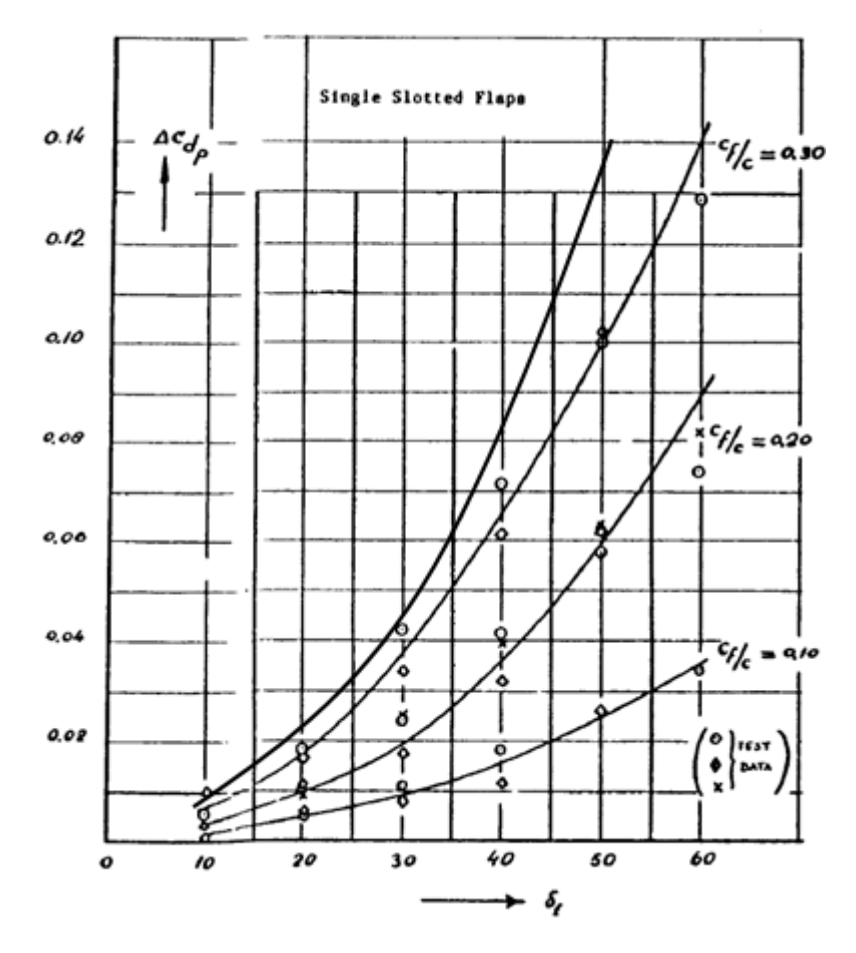

**Fig. B.17** Simulación curva cf/c 0,4

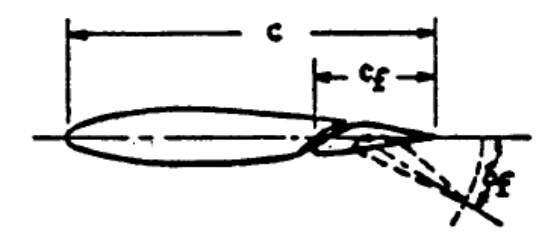

**Fig. B.18** Relación cf/c

```
Personal Briefing Report 'VLG1013 MAD BCN MAD BCN MAD' - Created: 23:242 09 May 2009 - Page 18
 User > vlgp00002
 Flight Plan: Airline: 20090510: MAD: VLG1015 MAD BCN
                                                                                                       52000\bigcircMAD 3GLR/33LR FLIHO BIRD 10/3 9999
                                                                                                                        18/1255000PLAN 79089 VLGI015<br>
PLAN 79089 VLGI015 LEMD TO LEBL 320D CI015/F IFR 10/05/09<br>
NONSTOP COMPUTED 18592 FOR ETD 1045Z PROGS 091224 EC-JFF KGS
                                                                                                                                    1015NONSTOP COMPUTED 18592 FOR ETD 10452 PROGS 091224 EC-JEF KGS<br>
ROUTE AVG WIND - AVG TEMP BLOCK IN : 1\frac{133}{200} big : 11\frac{148}{200}<br>
MADBCN 1 P035 - M45 BLOCK OUT : JOHS T/O : JUGS<br>
LEMD/FL300 BLOCK THE : CJCOS ATRB. 
 LEMD/FL300<br>ISA DEV P00
                                                                          \mathcal{F}_{\mathcal{A}}MAD AT S FREQ ARR 118.250 DEP 130.850<br>BCN ATTS FREQ ARR 118.650 DEP 121.975<br>VLC ATTS FREQ 121.075
 VLG OCC FREQ 131.425
 MORA TTK DIST FL W/C TIME FUEL TAKEOFF ALTH LEVE = 103 322 0107 190 M007 00:28 1152
                                                                                FUEL
           /// MOST CRITICAL MORA 10300 FEET AT D138H 35PDT
 D052L D169R
 \begin{array}{cccc}\n\text{BBO PINAR} & // & \text{NOMAR} \\
\hline\n\end{array}NAM
                                                              0282
                                                              0119
 PERF FACT. 4.1%
 7.02\mathbb{R}CAPT BIRKHOLZ<br>F/O AVIDRODRIGUEZ
                                   SIGN .
                                                        (6.1 - 6.1)" DISP PINILLOS E
                                  SIGN . . . . . . . .
                                                                                                                                   ż.
 MODIFY BURN-OFF FUEL IN 26 KGS PER INC IN 1000 KG OF WEIGHT VARIATION
                   COR ACT. WEIGHTS STRUC/OPS LIMITS
             E.WTBASIC WT 043220 ...<br>PLD 015770 ...<br>ZFW 058990 ...
                               \overline{\omega} . \overline{\omega} .
                                                                                                               O<sub>1</sub>29020
                                        ZFW . . . . 061000
                      TOF
             005110
 TOW
             064100
                                        TOW . . . . . 071500 DOW . . . .
          C1229010EBO<br>LAW
                                                          064500
                                                                         = 1002.11ROUTE DESCRIPTION : COMPANY ROUTE MADBCN 1 RNAV ROUTE. . . . .
                                                                                                                                29120CLEARANCE - LO(4) 14/2 367
                                                                             6026LEMD PINAR2B PINAR UN870 PONEN UW800 CASPE CASPE4T LEBL
                                                                              \sim 10^{\circ}along the project of a ranging and an analysis of an
                                                                 \mathcal{L}(\mathcal{A},\mathcal{B},\mathcal{B},\mathcal{B},\mathcal{B},\mathcal{B},\mathcal{B})G.C. DIST 0261 NM AIR DIST 0282 NM GND DIST 0315 NM
 AVERAGE: W/C P035 CRZ TAS 421 G. SPEED 330 MWSR 03/D138H
                                  ATD
                                                       FUEL ON BOARD
        \overline{\mathcal{N}}LAT LONG WSR ADST MAC TRP ZND ZNT ETO/RTO FUEL<br>FL WIND OAT COMP MORA RNAM TAS G.S DIST TIME ATO REMAN
 POSN
 FREQ
                                                                                          REMAN
 LEMD
        N4028.3 W00333.7
\begin{array}{ccccccccc} \texttt{D138H} & & \texttt{N4022.4 W00326.2} & & \texttt{03} & \texttt{0307 CLB CLB} & & \texttt{008} & & \texttt{0.02} & \underbrace{\text{I1} \bullet 5}_{\texttt{CLB} & & \texttt{188011 CLB M007 103} & & \texttt{0274 264 257 0008 00.02}} \end{array} \text{.}004883
```
**Fig. B.19** Plan de Vuelo VY1015 del 10/05/09 Página 1

|                                                             | 1qp00002                                                                                                    |                                                       |                                        |                                                |                                     |                                                                              | Briefing Report 'VLG1013 MAD BCN MAD BCN. MAD' - Created: 23:24Z 09 May 2009 - Page 19 |         |  |
|-------------------------------------------------------------|----------------------------------------------------------------------------------------------------|-------------------------------------------------------|----------------------------------------|------------------------------------------------|-------------------------------------|------------------------------------------------------------------------------|----------------------------------------------------------------------------------------|---------|--|
|                                                             | N4018.2 W00323.1 03 0302 CLB CLB<br>CLB 191019 CLB M014 103                                                                                                    |                                                       | 0270 275                               | 260                                            | 005<br>0013                         | 06<br>0.01<br>W<br>00.03                                                     | 004760                                                                                 |         |  |
|                                                             | N4022.7 W00309.2 01 0290 CLB CLB<br>CLB 197029 CLB P018 103                                                                                                    |                                                       | 0259 315                               | 332                                            | 012<br>0025                         | 108<br>0.02<br>00.05                                                         | 004547                                                                                 |         |  |
| 69R                                                         | N4033.9 W00309.5 00<br>CLB 216029 CLB P023 103                                                                                                    |                                                       | 0279 CLB<br>0249 361                   | <b>CLB</b><br>384                              | 011<br>0036                         | $11^{10}$<br>0.02<br>00.07                                                   | 004386                                                                                 |         |  |
| RBO                                                         | N4051.2 W00314.8 01<br>113.95 CLB 234026 CLB P009 103                                                                                                    |                                                       | 0261 CLB<br>0233 389                   | CLB<br>398                                     | 018<br>0054                         | $11^{13}$<br>0.03<br>00.10                                                   | 004171                                                                                 |         |  |
| PINAR <sup>Q</sup>                                          | N4058.8 W00236.0<br>CLB 253031 CLB P031 103                                                                                                    |                                                       | 02<br>0231 CLB<br>0206 421             | CLB<br>452                                     | 030<br>0084                         | $11^{17}$<br>0.04<br>00.14                                                   | $\mathbb{R}$<br>003888<br>$5 - 1$                                                      | $+ 1.2$ |  |
| <b>SEGRE</b>                                                | N4101.4 W00222.6 02 0221 CLB CLB<br>CLB 259040 CLB P040 095                                                                                                    |                                                       | 0198 449                               | 489                                            | 010<br>0094                         | 118<br>0.01<br>00.15                                                         | 003803                                                                                 |         |  |
| TOC                                                         | N4102.0 W00219.5 01<br>CLB 260041 CLB P041 095                                                                                                    |                                                       | 0218 CLB<br>0195 460                   | CLB<br>501                                     | 003<br>0097                         | 1119<br>0.00<br>00.15                                                        | .003784<br>$2^{\circ}$                                                                 |         |  |
| BRITO                                                       | N4104.7 W00204.7 01<br>300 260041 M44 P041 095 0185 421                                                                                                    |                                                       | 0207 713                               | 360<br>462                                     | 011<br>0108                         | $\mathfrak{p}_4$<br>п<br>0.02<br>00.17                                       | 003724                                                                                 |         |  |
| PONEN                                                       | N4121.2 W00032.9 01<br>300 268036 M45 P036 099                                                                                                    |                                                       |                                        | 0136 714 360<br>0122 421 457                   | 071<br>0179                         | $11^{30}$<br>0.09<br>00.26                                                   | 003347                                                                                 |         |  |
| $-LECB$                                                     | N4121.2 W00032.9 02 0136 ---<br>$-300.268036 M45$ ---- 059                                                                                                    |                                                       | 0122 421                               | 457                                            | 360 000<br>0179                     | $0.00$ $130$<br>00.26                                                        | 003346                                                                                 |         |  |
| <b>TOD</b>                                                  | N4117.0 E00004.2 01<br>300 272033 M45 P033 059                                                                                                    |                                                       |                                        | 0108 716 360<br>0097 421 454                   | 028<br>0207                         | 1134<br>0.04<br>00.30                                                        | 003196<br>44                                                                           | 1.1     |  |
| CASPE                                                       | N4116.1 E00012.0 02<br>DSC 269032 DSC P032 059                                                                                                    |                                                       | 0102 DSC<br>0091 416                   | <b>DSC</b><br>448                              | 006<br>0213                         | 1134/1131<br>0.00<br>00.30                                                   | 003190                                                                                 |         |  |
| VIA                                                         | N4120.6 E00132.9 01<br>113.15 DSC 239024 DSC P021 059                                                                                                    |                                                       | 0041 DSC<br>0037 363                   | <b>DSC</b><br>384                              | 061<br>0274                         | 1144/<br>0.10<br>00.40                                                       | 003054                                                                                 |         |  |
| D248J                                                       | N4127.3 E00154.3 02<br>DSC 224013 DSC P013 054                                                                                                    |                                                       | 0024 DSC<br>0021 299                   | <b>DSC</b><br>312                              | 017<br>0291                         | $0.04$ $11^{48}$<br>00.44                                                    | 003005                                                                                 |         |  |
| SLL                                                         | N4131.2 E00206.6<br>.112.00 DSC 200004 DSC P003 080                                                                                                    |                                                       | 02<br>0014 DSC<br>0013 271             | DSC<br>273                                     | 010<br>.0301                        | 1100<br>0.02<br>00.46                                                        | 002978                                                                                 |         |  |
| LEBL                                                        | N4117.8 E00204.7 02 0000 DSC DSC 014<br>DSC 095005 DSC P001 080 0000 257 258 0315 00.57                                                                                                    |                                                       |                                        |                                                |                                     | $12^{01}$<br>0.11                                                            | 002756                                                                                 |         |  |
| <b>LEBL</b>                                                 | APPROACH AND LANDING FUEL<br>ALTERNATE LEGE/GRO                                                                                                    | (CRUISE LRC)                                          | ATA                                    | 120 KGS samp;                                  |                                     |                                                                              | 6 MINS INCLUDED IN LAST LEG                                                            |         |  |
|                                                             | SUMMARY OF ALTERNATES AIRPORTS.                                                                                                    |                                                       |                                        |                                                |                                     |                                                                              |                                                                                        |         |  |
| APTO<br>LEGE/GRO<br>LERS/REU<br><b>LEVC/VLC</b><br>LEMD/MAD | T.FUEL<br>1.347<br>1.371<br>1.917<br>2.791                                                                                                    | TIME<br>$0.34$ 200<br>0.34<br>210<br>0.46<br>1.07 290 | F L<br>120<br>080<br>290<br>080<br>103 | MORA DIST<br>0133<br>0128<br>u<br>0210<br>0346 | W/C<br>P024<br>M029<br>M026<br>M031 | FOB<br><b>PLD</b><br>5295 15770<br>5319 15770<br>5865<br>15770<br>6739 15770 | BRWT<br>064102<br>064126<br>064672<br>065546                                           |         |  |
|                                                             | CODED ICAO FLIGHT PLAN                                                                                                    |                                                       |                                        |                                                |                                     |                                                                              |                                                                                        |         |  |
| $-LEMD1045$<br>$\sim$ $\sim$                                | (FPL-VLG1015-1S)<br>-A320/M-SIHPRWY/S<br>-N0421F300 PINAR2B PINAR UN870 PONEN UW800 CASPE CASPE4T<br>-LEBL0057 LEGE LERS<br>$-EET/LECB0026$<br>REG/EL-JFF SEL/EKHR PER/M071 DOF/090510 RVR/100 RMK/TCAS EQUIPPED<br>ACARS EQUIPPED) | <b>ARC TO</b>                                         |                                        |                                                |                                     |                                                                              |                                                                                        |         |  |
|                                                             | JAR OPS QUALIFICATION                                                                                                    | 11.522<br><b>READ</b>                                 |                                        |                                                |                                     |                                                                              |                                                                                        |         |  |
|                                                             | ALTERNATE - 1 LEGE 120 039 0133 200 00.34                                                                                                    |                                                       | MORA TTK DIST FL TIME                  |                                                |                                     | <b>ETA</b><br>FUEL<br>1234 1347                                              |                                                                                        | ы       |  |
|                                                             | ALTERNATE - 2 LERS 080 257 0128 210 00.34 1234 1371                                                                                                    |                                                       |                                        |                                                |                                     |                                                                              |                                                                                        |         |  |

**Fig. B.20** Plan de Vuelo VY1015 del 10/05/09 Página 2

## **ANEXO C. VARIABLES CASO PRÁCTICO**

## **C.1 Variación de alcance. Caso Barcelona - Atenas**

Para buscar un contraste con el Barcelona – Madrid (corto recorrido) se quiere estudiar cual es el ahorro de combustible en un caso de largo recorrido. Es por ello que, de nuevo, aprovechando los recursos que había a mi alcance me hice con un plan de vuelo de esta ruta y gracias a un par de comandantes que me anotaron datos de combustible durante el vuelo me puse a estudiar este salto.

No hay que olvidar que la distancia Barcelona – Atenas, por poco que lo parezca es casi 3 veces la distancia Barcelona – Madrid. Todo hace suponer que si tenemos el *trim* durante más recorrido desplegado el ahorro que podemos obtener con una buena configuración debe ser mayor.

El vuelo objeto de estudio fue el VY5570 del 25 de abril de 2009. El avión que lo operó fue el EC-IZD sin ninguna anomalía de performance.

La aeronave despegó con un T.O.W de 63.100 kg y con un combustible 11.600kg llegando al primer punto de crucero con 8.780kg. El alcance desde el TOC (*Top of Climb*, entrada en crucero) hasta el TOD (*Top of Descent*, entrada en fase de aproximación) fue de 626 Millas Náuticas (contra las poco más de 180 que tiene un Barcelona-Madrid).

Con todo definido solo faltaba aplicar las fórmulas definidas en el apartado 2.2.2. Hecho esto los resultados fueron sorprendentes pues con la mejor configuración se obtuvo un ahorro de más de 6 céntimos por trayecto. Nada más lejos de la realidad cuando me di cuenta que me había olvidado un detalle tan importante como el nivel de vuelo. El crucero Barcelona-Atenas se desarrolla en nivel de vuelo 340, a 34.000 pies. Con todo, los resultados (tabla 5.1) varían tal y como se esperaba habiendo un consumo superior (el doble que en nuestro caso particular para pesos de despegue muy similares). La particularidad más apreciable es la variación de la configuración de *trim* óptima. En este caso se trata de +1,1.

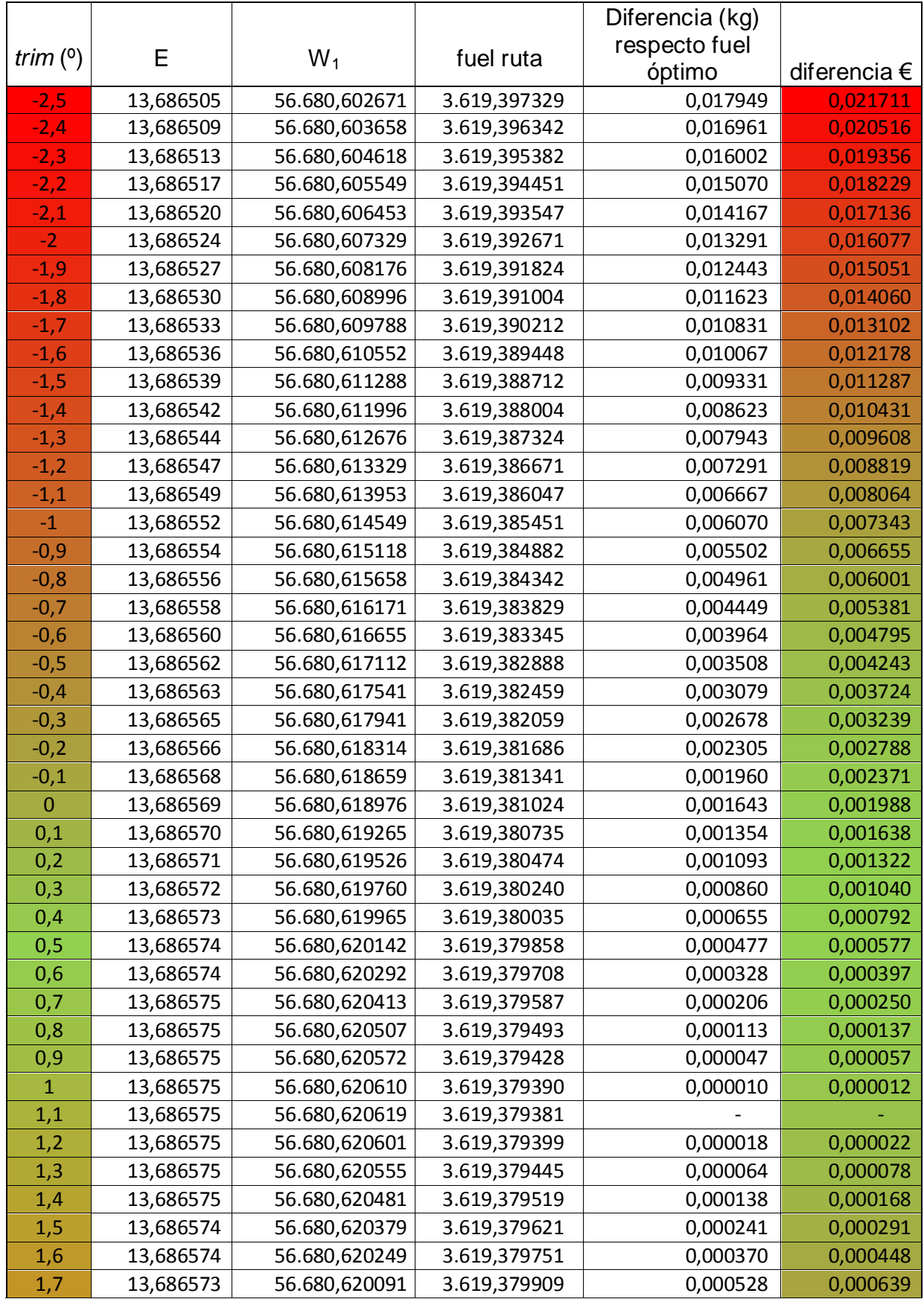

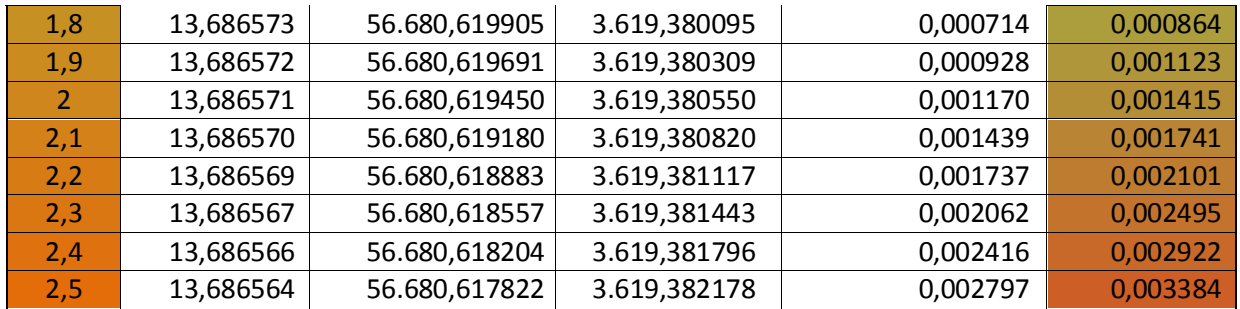